#### **Basaveshwar Engineering College, Bagalkote B.EI- Semester Scheme of Teaching and Examinations** (Academicyear2023-24)

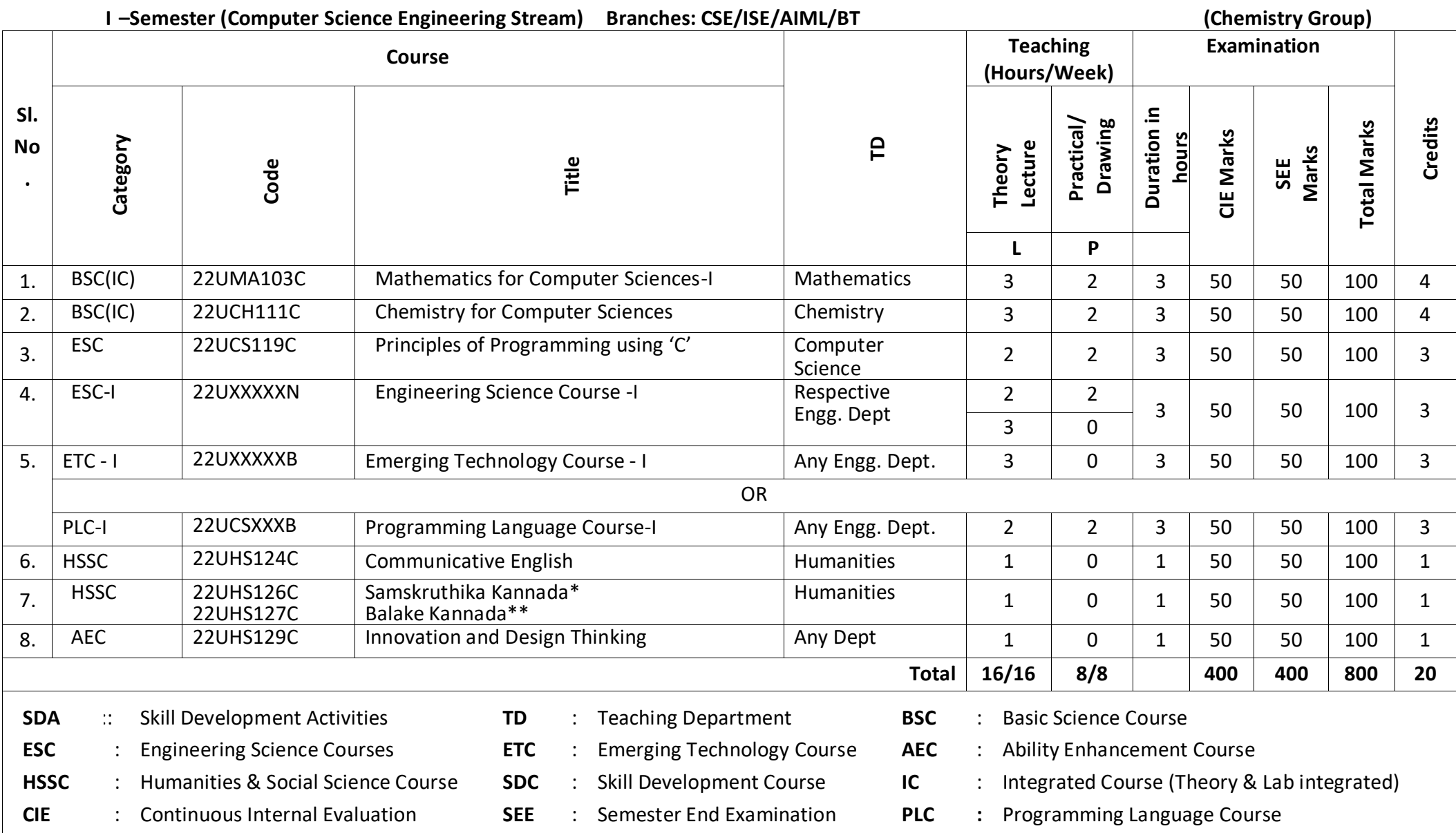

\*The student who has studied Kannada language as one of the subjects eitherin10<sup>th</sup>, 12<sup>th</sup>std.or PUC-II has to register

\*\*The student who has not studied Kannada language as one of the subjects either in 10<sup>th</sup>, 12<sup>th</sup>std. or PUC-II has to register

**UHV-I:Student'sInductionProgram (SIP)** The objective is to provide newly admitted students

i) a broad understanding of society, relationships and values ii) knowledge &skill of his/her study iii) to nurture character as an essential quality by which he/she shall understand and fulfill the responsibility as an engineer.

**Activities:**CreativeArts,UniversalHumanValues,Literary,ProficiencyModules,PhysicalActivity,LecturesbyEminentPeople,VisitstoLocalareas,Familiarization with Department/Branch and Innovation, etc.

**AICTE Activity Points (AAP):**(FordetailsrefertoChapter6,AICTE Activity Point Program, Model Internship Guidelines)

To be earned by all students admitted to BE program over and above the academic grades. A regular student admitted to 4 years Degree program and also through lateral entry shall earn 100 and 75 Activity Points respectively for the award of degree. Students transferred from other Universities to the Vsemesterarerequiredtoearn50ActivityPointsfromtheyearofentry.TheActivityPointsearnedshallbereflectedinthestudent'sVIIIsemesterGradeCard.Theacti vitiescan be spread over the course duration, any time during the semester weekends and holidays, as per the convenience of a student from the year of entry to the program. However, the minimum duration (number of hours)should be fulfilled. Activity Points (non-credit)do not affect SGPA/CGPA and is not considered for vertical progression. In case students fail to earn the prescribed AAP, the VIII Semester Grade Card shall be issued only after earning the required points. AStudentshallbeeligiblefortheawardofthedegreeonlyafterthereleaseoftheVIIIsemesterGradeCard.

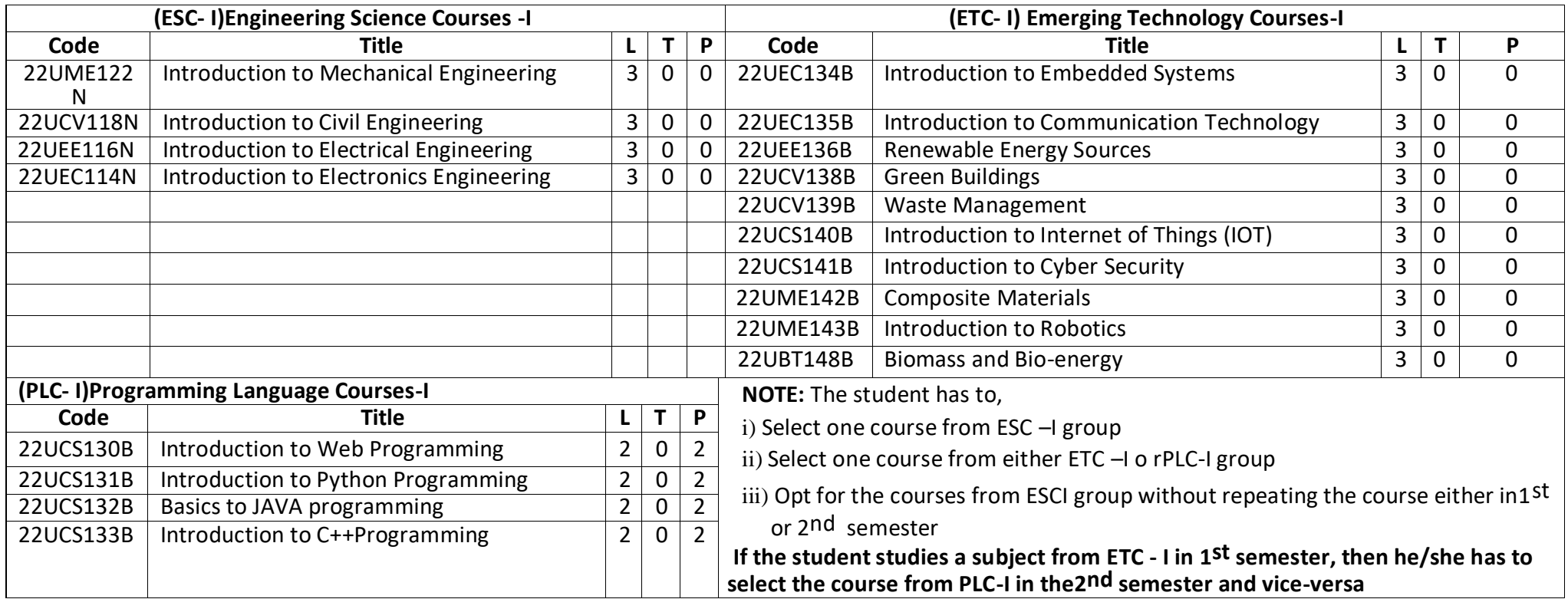

## **Basaveshwar Engineering College, Bagalkote**

## **B.E II- Semester Scheme of Teaching and Examinations**

(Academic year 2023-24)

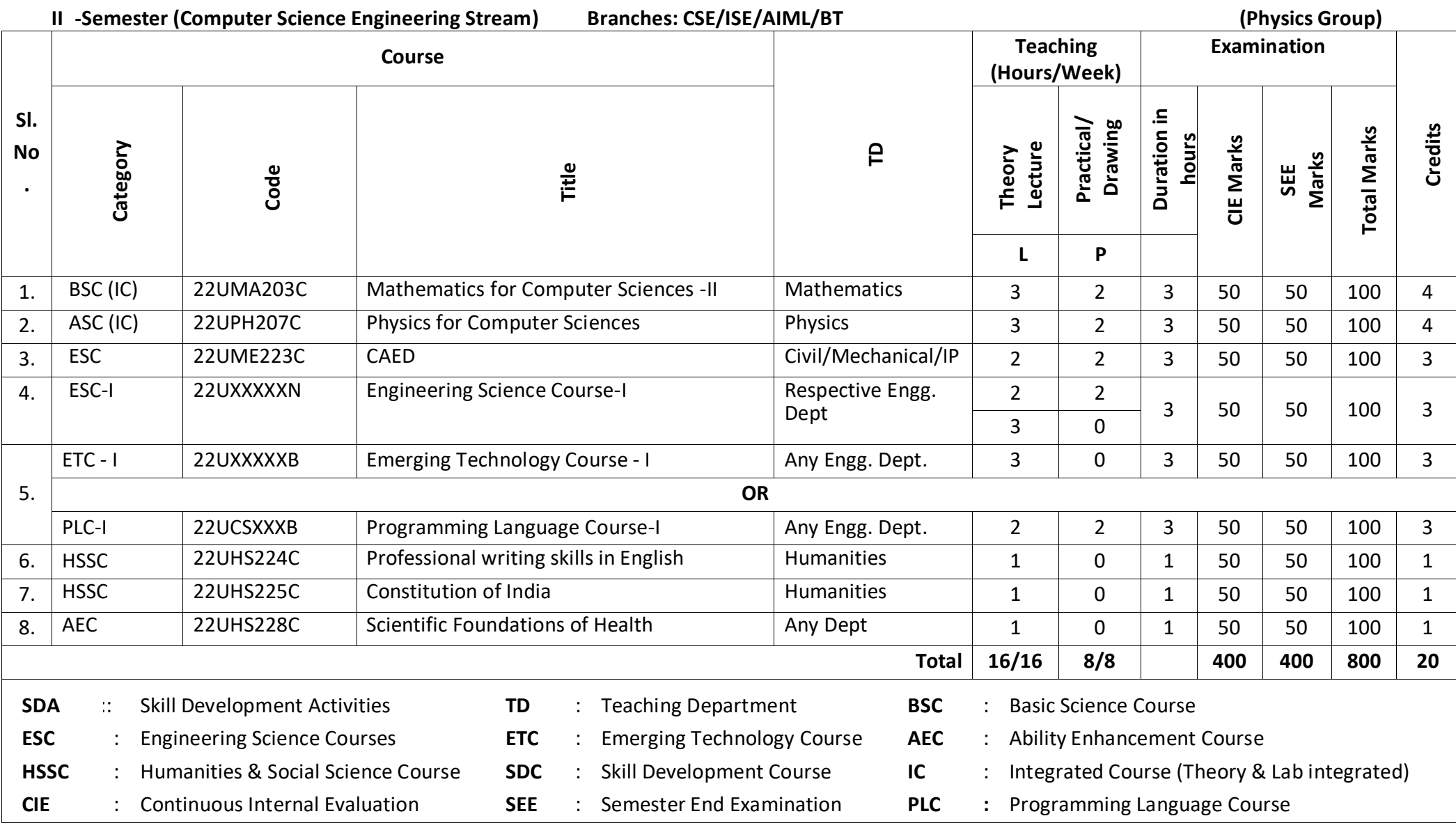

#### **UHV-I:Student'sInductionProgram(SIP)** The objective is to provide newly admitted students

i) a broad understanding of society, relationships and values ii) knowledge &skill of his/her study iii) to nurture character as an essential quality by which he/she shall understand and fulfill the responsibility as an engineer.

**Activities:** Creative Arts, Universal Human Values, Literary, Proficiency Modules, Physical Activity, Lectures by Eminent People, Visits to Local areas Familiarization with Department/ Branch and Innovation, etc

**AICTE Activity Points (AAP):**(FordetailsrefertoChapter6,AICTE Activity Point Program, Model Internship Guidelines)

To be earned by all students admitted to BE program over and above the academic grades. A regular student admitted to 4 years Degree program and also through lateral entry shall earn 100 and 75 Activity Points respectively for the award of degree. Students transferred from other Universities to the Vsemesterarerequiredtoearn50ActivityPointsfromtheyearofentry.The Activity Points earned shall be reflected in the student's VIII semester Grade Card. The activities can be spread over the course duration, any time during the semester weekends and holidays, as per the convenience of a student from the year of entry to the program. However, the minimum duration (number of hours) should be fulfilled. Activity Points (non-credit) do not affect SGPA/CGPA and is not considered for vertical progression. In case students fail to earn the prescribed AAP, the VIII Semester Grade Card shall be issued only after earning the required points. A student shall be eligible for the award of the degree only after the release of the VIII semester Grade Card.

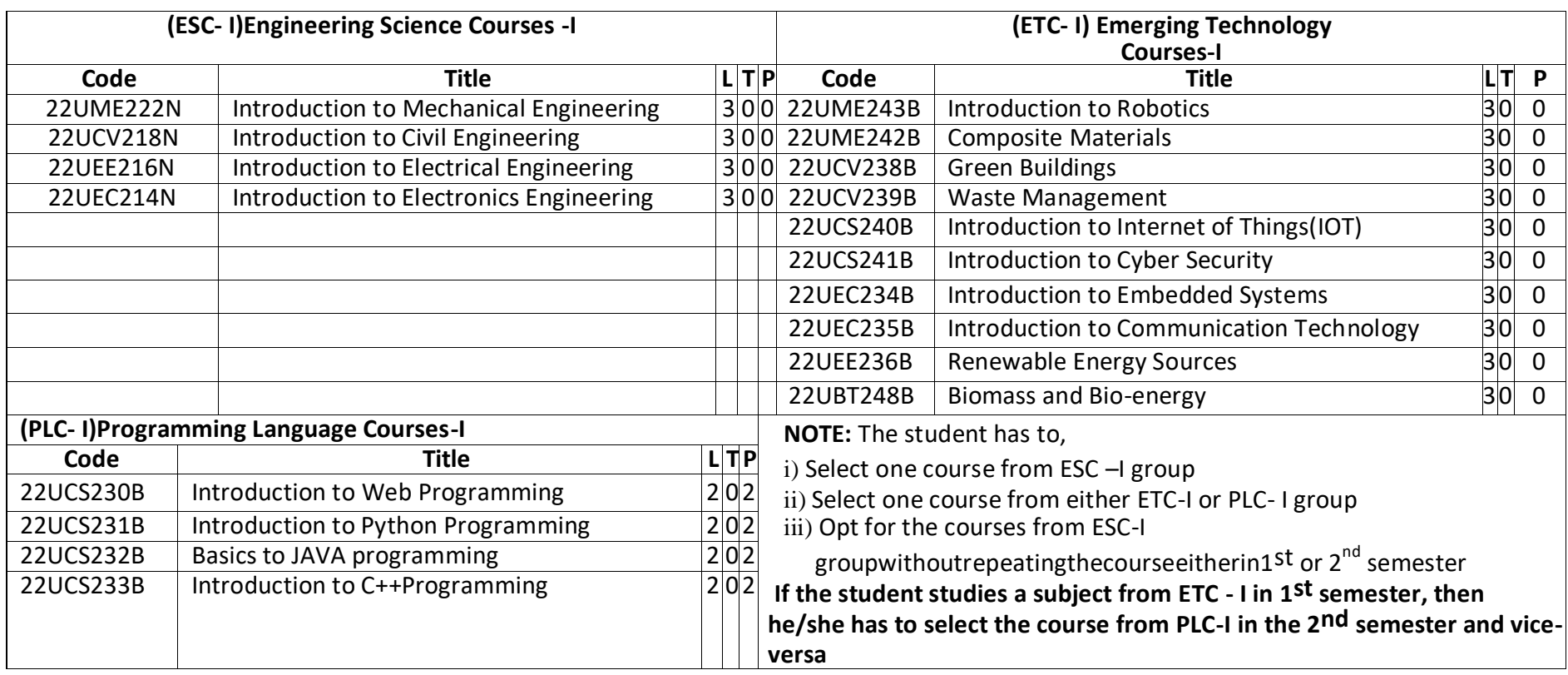

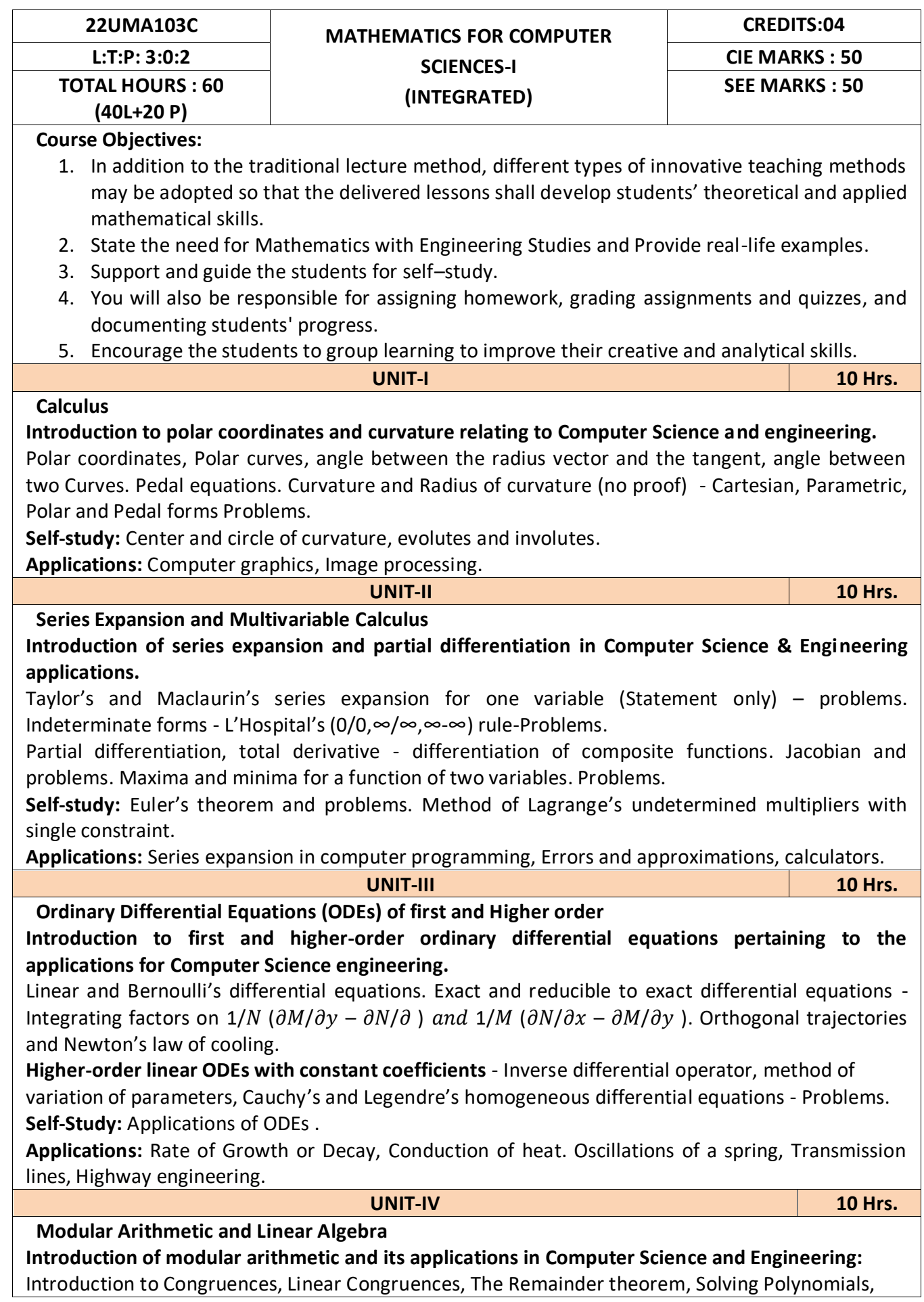

Linear Diophantine Equation, System of Linear Congruences, Euler's Theorem, Wilson Theorem and Fermat's little theorem. Applications of Congruences-RSA algorithm.

#### **Introduction of linear algebra related to Computer Science & Engineering :**

Elementary row transformation of a matrix, Rank of a matrix. Consistency and Solution of system of linear equations - Gauss-elimination method, Gauss-Jordan method and approximate solution by Gauss-Seidel method. Eigenvalues and Eigenvectors, Rayleigh's power method to find the dominant Eigenvalue and Eigenvector.

**Self-Study:** Divisibility, GCD, Properties of Prime Numbers, Fundamental theorem of Arithmetic. Solution of system of equations by Gauss-Jacobi iterative method. Inverse of a square Matrix by Cayley- Hamilton theorem.

**Applications:** Cryptography, encoding and decoding, RSA applications in public key encryption. Boolean matrix, Network Analysis, Markov Analysis, Critical point of a network system. Optimum solution.

#### **List of Experiments:**

- 1 2D Plots for Cartesian curves
	- i. Plot of parabola  $y = x^2$ , and  $y = \sin x$ ,  $y = \tan x$
	- ii. Plot of Perfect parabola  $y = x^2$
	- iii. Change the color (Green) of perfect color perfect parabola
	- iv. Change the color (Red) of perfect color perfect parabola
	- v. Draw a red color with ' -' perfect parabola
	- vi. Draw a red color with ' \*' perfect parabola
	- vii. Draw a red color with axes label perfect parabola
	- viii. Draw a perfect parabola with animation
	- ix. Draw parametric curves cycloid

a. 
$$
x = a(t + sint), y = a(1 + cost)
$$

- b.  $x = a(t \sin t)$ ;  $y = a(1 \cos t)$
- c.  $x=a(t-sint); y=a(1+cost)$
- d.  $x=a(t + sint)$ ,  $y=a(1-cost)$
- e.  $x=t^{2}$ ,  $y=t-(t^{3}/3)$

#### 2 Plotting of polar

- i) Cardiod  $r = a + b \cos\theta$
- ii) Cardiod r=a+bcos $\theta$ , if a>b
- iii) Cardiod  $r = a + b \cos\theta$ , if b>a
- iv) Draw polar petals  $r = 2 \cos 4\theta$
- v) R=2cos $\theta$ , r=2cos7 $\theta$ , r=2 cos6 $\theta$ , r=2cos5 $\theta$
- vi) Cardoid  $r = a(1 + cos\theta)$
- vii) Cardoid  $r = a(1 cos\theta)$
- viii) Draw histogram curves
- 3 i)Plot 3-d Surface  $z = x^2 + y^2$ ii) Plot 3-d color Surface  $z = x^2 + y^2$ iii) Plot 3-d Surface  $z = x^4 + y^4$ iv) Plot 3-d Surface  $z =$  sintcost 4 i) To calculate volume of a sphere ii)To Evaluate  $\int_0^5 x dx$  and  $\int_0^5 sinx dx$ 5 i)Solve first order o.d.e. $\frac{dy}{dx} = e^{-x}$ ,  $x = 0$ ,  $y = 0$ 
	- ii) Solve first order o.d.e. $\frac{dy}{dx} + e^{-x}y = x^2$ ,  $x = 0$ ,  $y = 0$ 
		- Note: Change the initial conditions and observe the graph

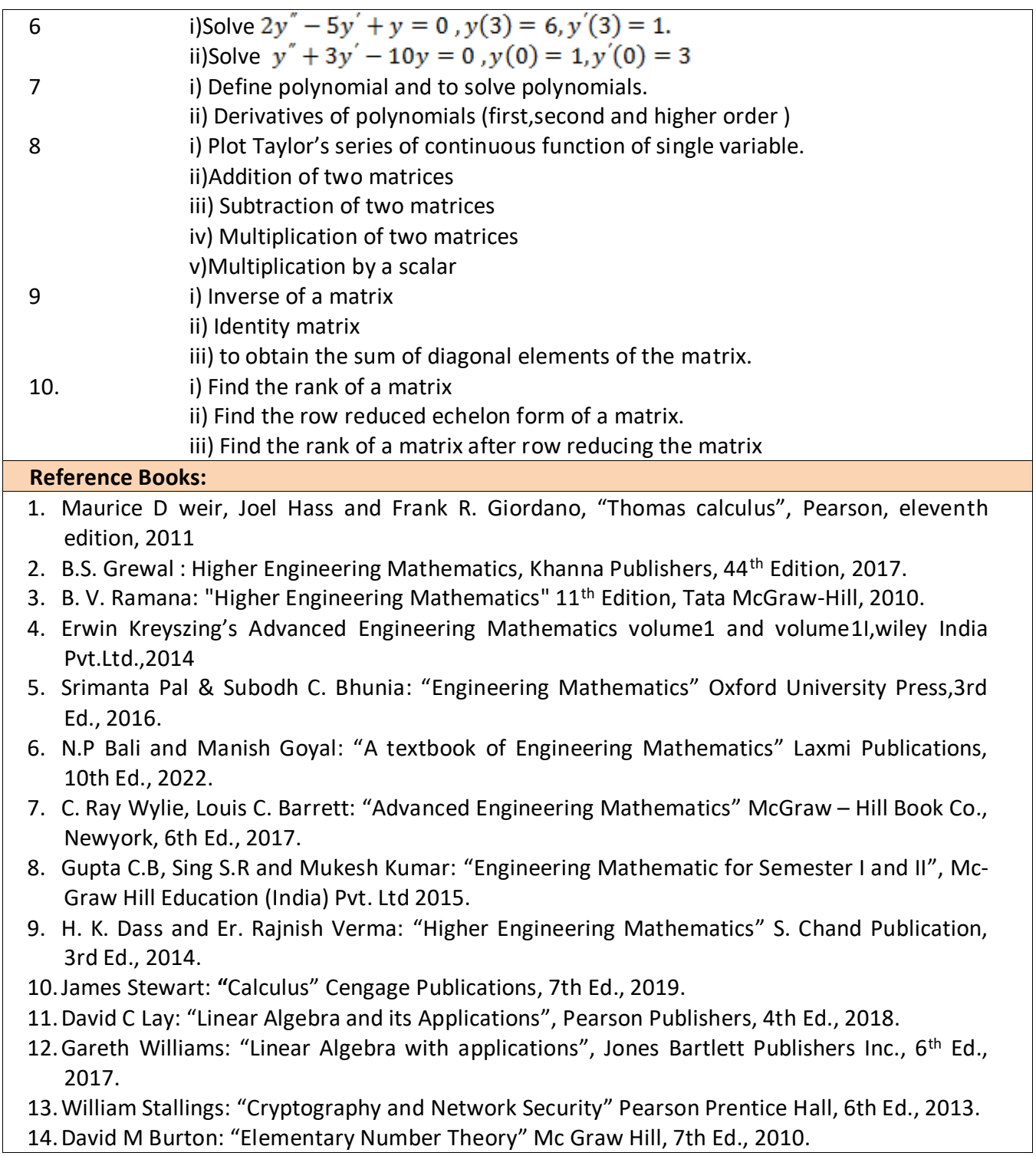

At the end of the course the student will be able to:

- **CO1:** Apply the knowledge of calculus to solve problems related to polar curves and learn the notion of partial differentiation to compute rate of change of multivariate functions
- **CO2:** Analyze the solution of ordinary differential equations
- **CO3**: Get acquainted and to apply modular arithmetic to computer algorithms
- **CO4:** Make use of matrix theory for solving for system of linear equations and compute Eigen values and eigenvectors

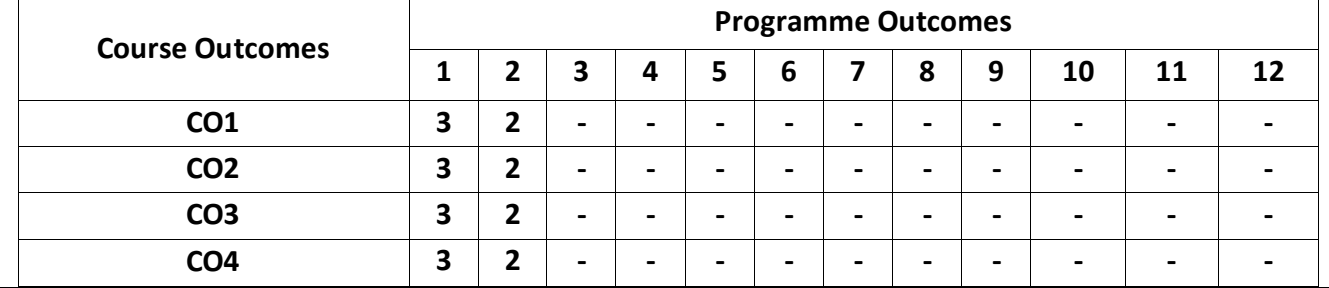

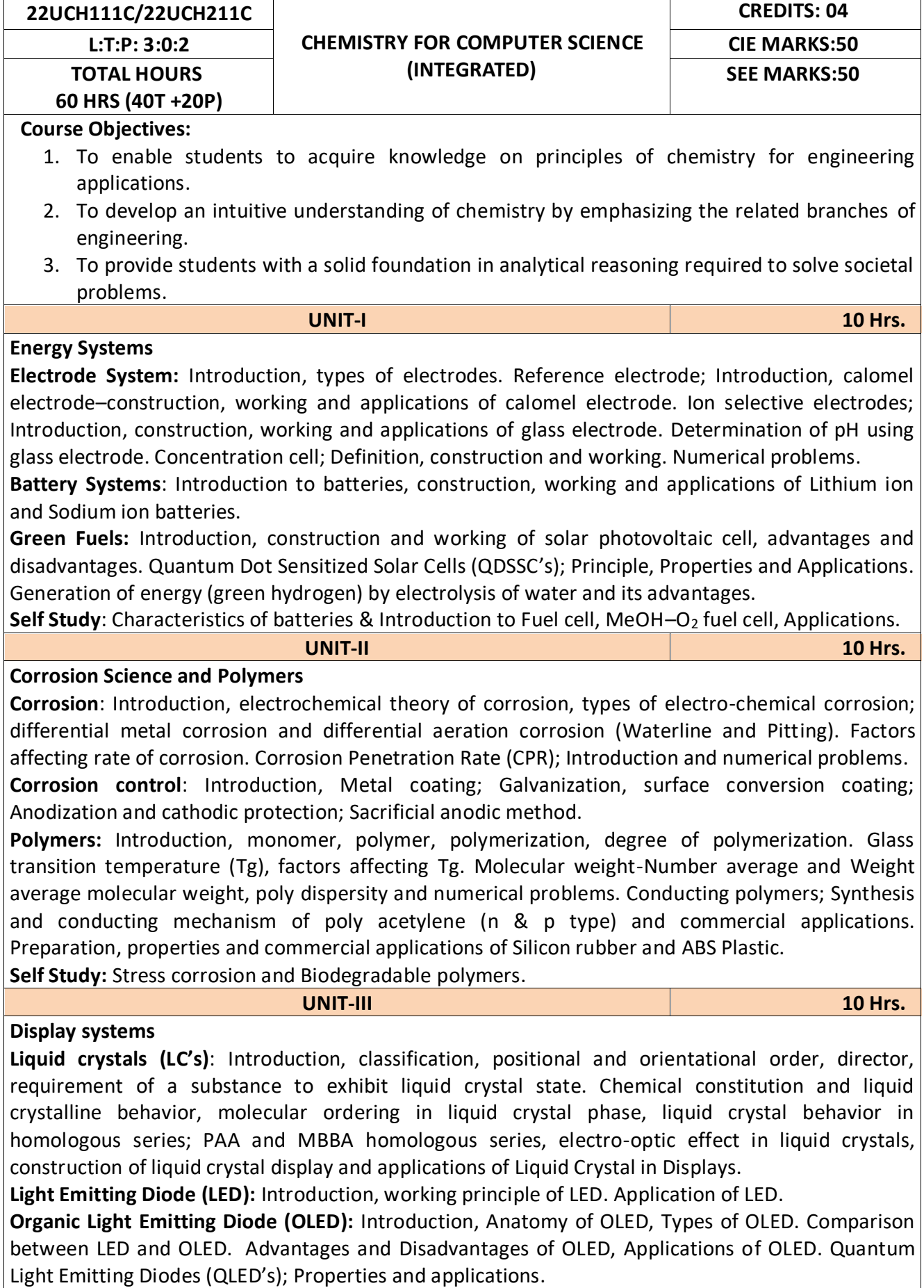

**Self Study:** Light emitting electro chemical cells.

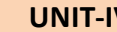

**UNIT-IV 10 Hrs.**

**Analytical Techniques & E-Waste Management**

**Analytical Techniques:** Sensors, Introduction, basic principle of sensor, Types of chemical sensors; Conductometric sensors, Electrochemical sensors and Optical sensors. Potentiometric sensors; Introduction, principle, working and application in the estimation of iron. Colorimetric sensors; Introduction, principle, working and application in the estimation of copper. Conductometric sensors; Introduction, principle, working and application in the estimation of weak acid.

**E-Waste:** Introduction, sources of e-waste, Composition, Characteristics and Need of e-waste management. Toxic materials used in manufacturing of electronic and electrical products, health hazards due to exposure to e-waste. Recycling and Recovery; Different approaches of recycling (separation, thermal treatments, hydrometallurgical extraction, pyrometallurgical methods, direct recycling).Extraction of gold from E-waste. Role of stake holders in environmental management of e-waste (producers, consumers, recyclers and statutory bodies).

**Self Study:** Glucose sensor, Impact of heavy metal on environment, human health and control measures.

#### **List of Experiments**

#### **Compulsory conducting experiments**

- 1. Estimation of total hardness of water by EDTA method
- 2. Potentiometric estimation of FAS using K2Cr2O7
- 3. Determination of pKa of vinegar using pH sensor (Glass electrode)
- 4. Estimation of Copper present in electroplating effluent by optical sensor (colorimetry)
- 5. Conductometric estimation of acid mixture
- 6. Estimation of iron in TMT bar by diphenyl amine/external indicator method
- 7. Determination of Alkalinity of given water sample by dual indicator method.
- 8. Determination of Viscosity coefficient of lubricant (Ostwald's viscometer)

#### **Virtual experiments (any one)**

- 1. Electro-gravimetric estimation of metals
- 2. Preparation of urea formaldehyde resin
- 3. Synthesis of iron oxide nano-particles
- 4. Electrolysis of water

#### **Open Ended Experiments (Suggestive - any one)**

- 1. Precipitation titration.
- 2. Determination of percentage of copper present in the given brass piece.
- 3. Determination of percentage of CaO in cement solution.
- 4. Determination of manganese dioxide in pyrolusite ore.

#### **Reference Books:**

1. Suba Ramesh etl. "*Engineering Chemistry*", Wiley India Pvt. Ltd. New Delhi, 2013-2nd Edition.

- 2. S S Dara & Dr.S S Umare, "*A Text book of Engineering Chemistry*", S Chand & Company Ltd., 12th Edition, 2011.
- 3. R.V.Gadag and Nityananda Shetty, "*A Text Book of Engineering Chemistry*", I.K.International Publishing house. 2nd Edition, 2016.
- 4. F.W.Billmeyer, "*Text Book of Polymer Science*", JohnWiley & Sons,4th Edition,1999.
- 5. M.G.Fontana, N.D.Greene, "*Corrosion Engineering*", McGraw Hill Publications, NewYork, 3rd Edition, 1996.
- 6. Linden's "*Hand book of Batteries*", Kirby W.Beard, Fifth Edition, McGraw Hill, 2019.
- 7. Takatoshi Tsujimura "*OLED Display Fundamentals and Applications*", Wiley–Blackwell 1st Edition 2012.
- 8. Laboratory Manual, Department of Chemistry, BEC Bagalkot 2023.
- 9. Dr. Sudha Rani, Laboratory Manual on "*Engineering Chemistry*", DhanapathRai Publishing Co. Ltd., First Edition, 1998.

Web links and Video Lectures (e-Resources):

<http://libgen.rs/>

<https://nptel.ac.in/downloads/122101001/> <https://nptel.ac.in/courses/104/103/104103019/> <https://ndl.iitkgp.ac.in/> <https://www.youtube.com/watch?v=faESCxAWR9k> [https://www.youtube.com/watch?v=TBqXMWaxZYM&list=PLyhmwFtznRhuz8L1bb3X-](https://www.youtube.com/watch?v=TBqXMWaxZYM&list=PLyhmwFtznRhuz8L1bb3X-9IbHrDMjHWWh)9IbHrDMjHWWh

### **Course Outcomes:**

At the end of the course the student will be able to:

- **CO1**: Analyse the properties of raw materials in designing energy systems for industrial and social applications.
- **CO2**: Assess properties of metallic and polymer materials for variety of engineering applications.
- **CO3**: Choose appropriate materials for design of display systems.
- **CO4**: Identify and determine composition of various materials using sensors and develop e waste management for electrical and electronic products.

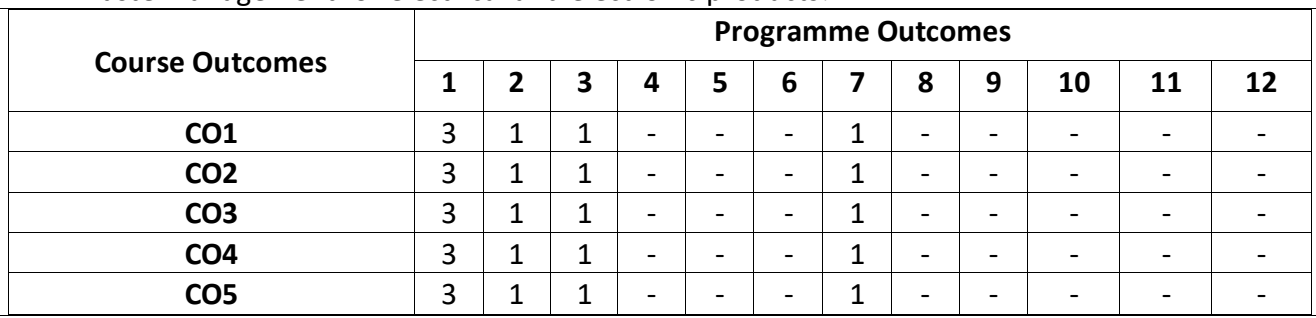

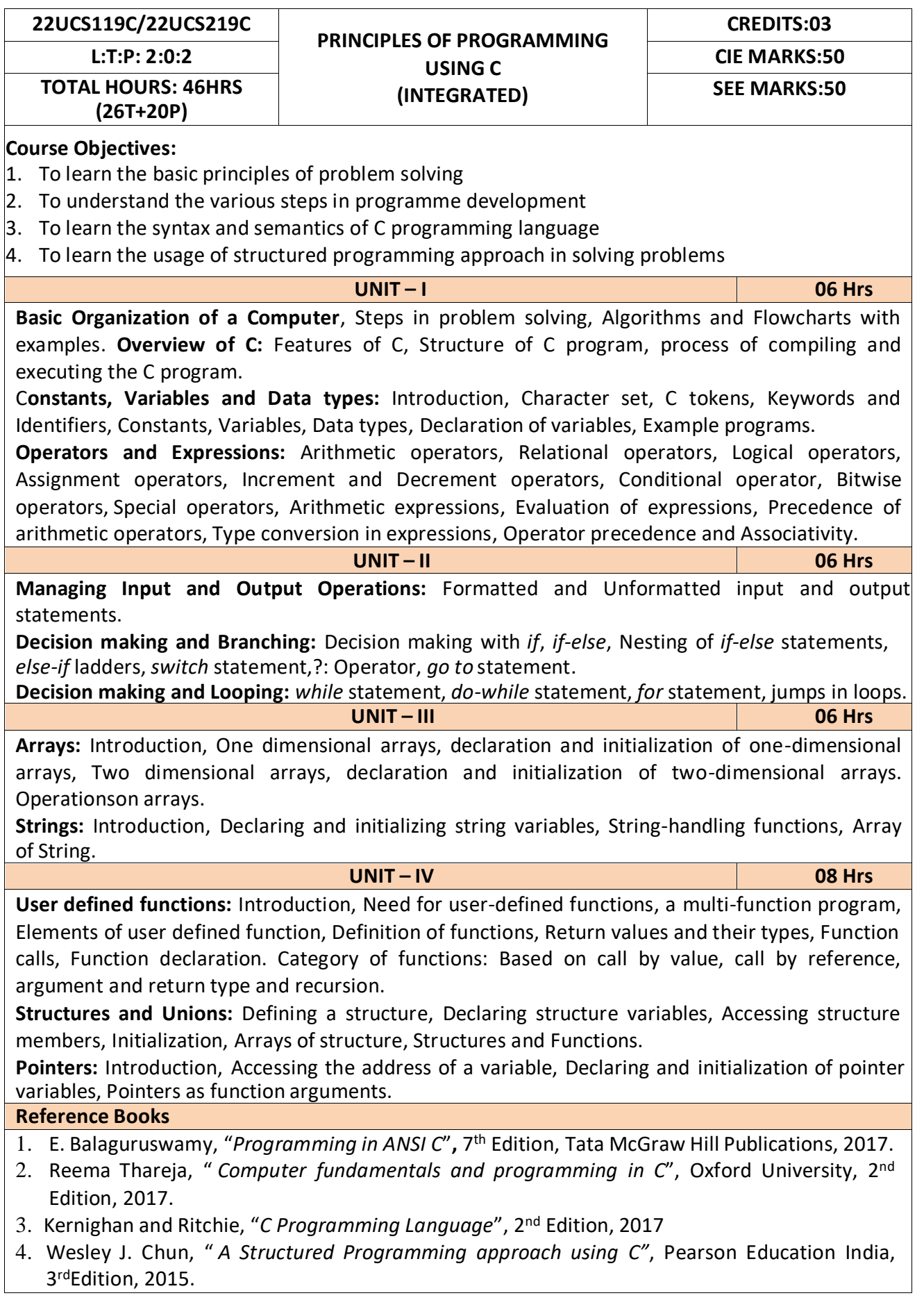

- 5. Stephen Kochan, "*Programming in C"*, 4th Edition, 2014
- 6. B. S. Anami, S. A. Angadi & S. S. Manvi, "*Computer Concepts and C programming-A Holistic approach to learning C*", 2 nd Edition, PHI, 2010.

#### **Programming Exercises**

#### **Part – A**

- 1. Write a C program that aid in evaluating return on investment of Principal amount for 3 years at 9% rate of interest using simple interest and compound interest. SI=PTR/100 and CI=P[1+R/100]t-P.
- 2. Compute the roots of a quadratic equation by accepting the coefficients. Print appropriate messages.
- 3. An electricity board charges the following rates for the use of electricity: for the first 200 units 80 paise per unit: for the next 100 units 90 paise per unit: beyond 300 units Rs 1 per unit. All users are charged a minimum of Rs. 100 as meter charge. If the total amount is more than Rs 400, then an additional surcharge of 15% of total amount is charged. Write aprogram to read the name of the user, number of units consumed and print out the charges.
- 4. A cashier has currency notes of denominations 10, 50 and 100. If the amount to be withdrawn is input through the keyboard. Help the cashier to find the total number of currency notes of each denomination to be given to the customer.
- 5. Write a C program to determine whether a seller has made the profit or incurred the loss and display the amount and percentage of profit or loss.
- 6. Write a C program to identify whether the entered character belongs to an alphabet, digit or special character.
- 7. Write a C program to input marks of five subjects Physics, Chemistry, Biology, Mathematics and Computer. Calculate percentage and display the grade according to following:

**Percentage Grade** More than or equal to 90% S Between 80% - 89.99% A Between 70%-79.99% B Between 60%-69.99% C Between 40%-59.99% D Between 35%-40% E Below 35% F

- 8. Write a C program, to check whether a person is eligible for the marriage or not.
- 9. Write a C program to identify the quadrant of a point, when coordinates  $(x,y)$  are given.
- 10. Write a C program to compute area of the following of geometric objects based onuser's preference using switch case:
	- i. Circle
	- ii. Triangle
	- iii. Parallelogram
	- iv. Square

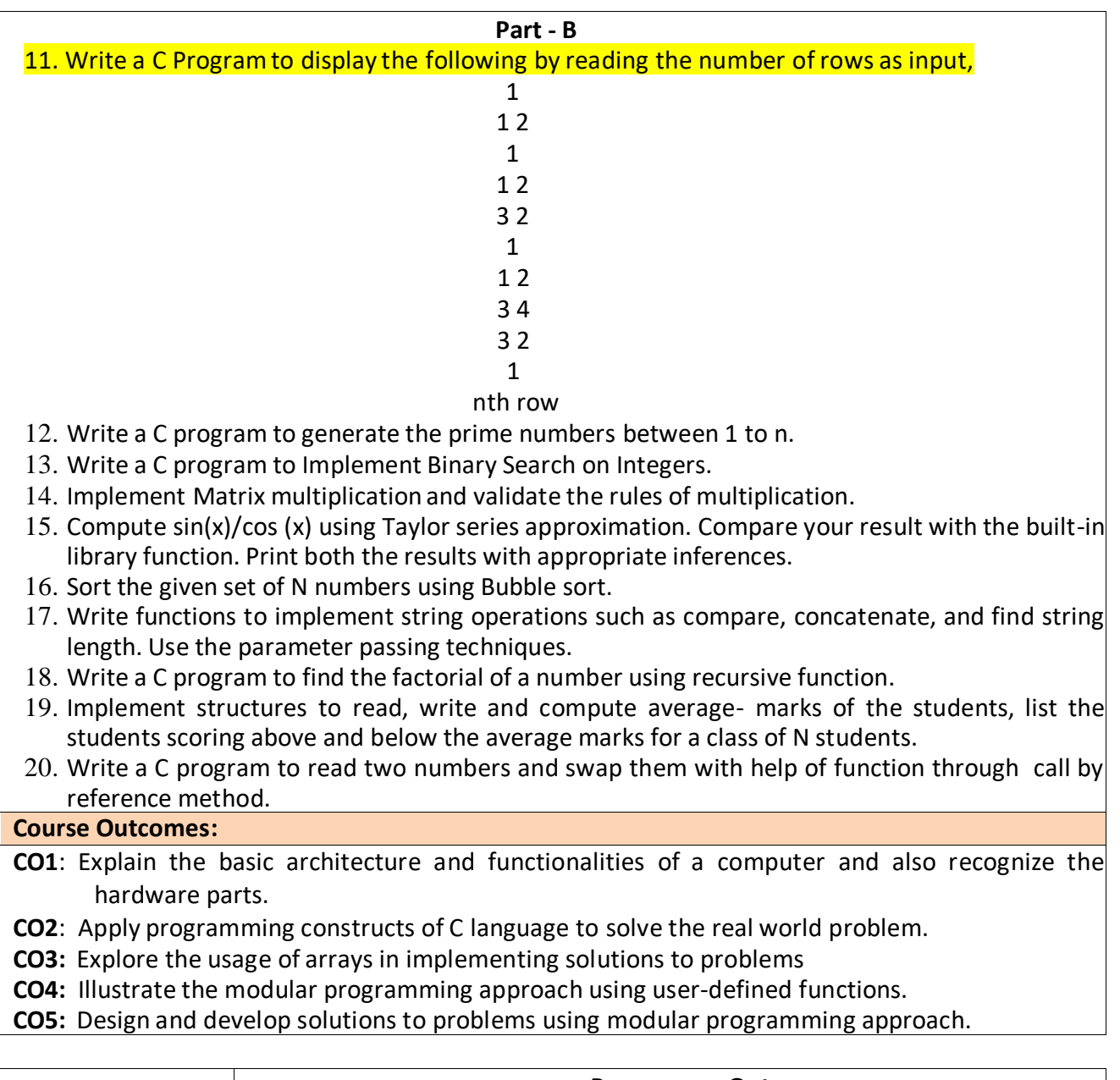

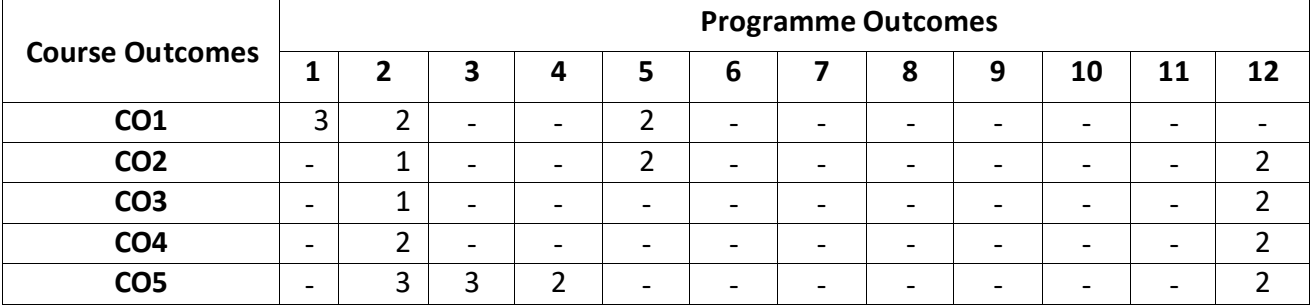

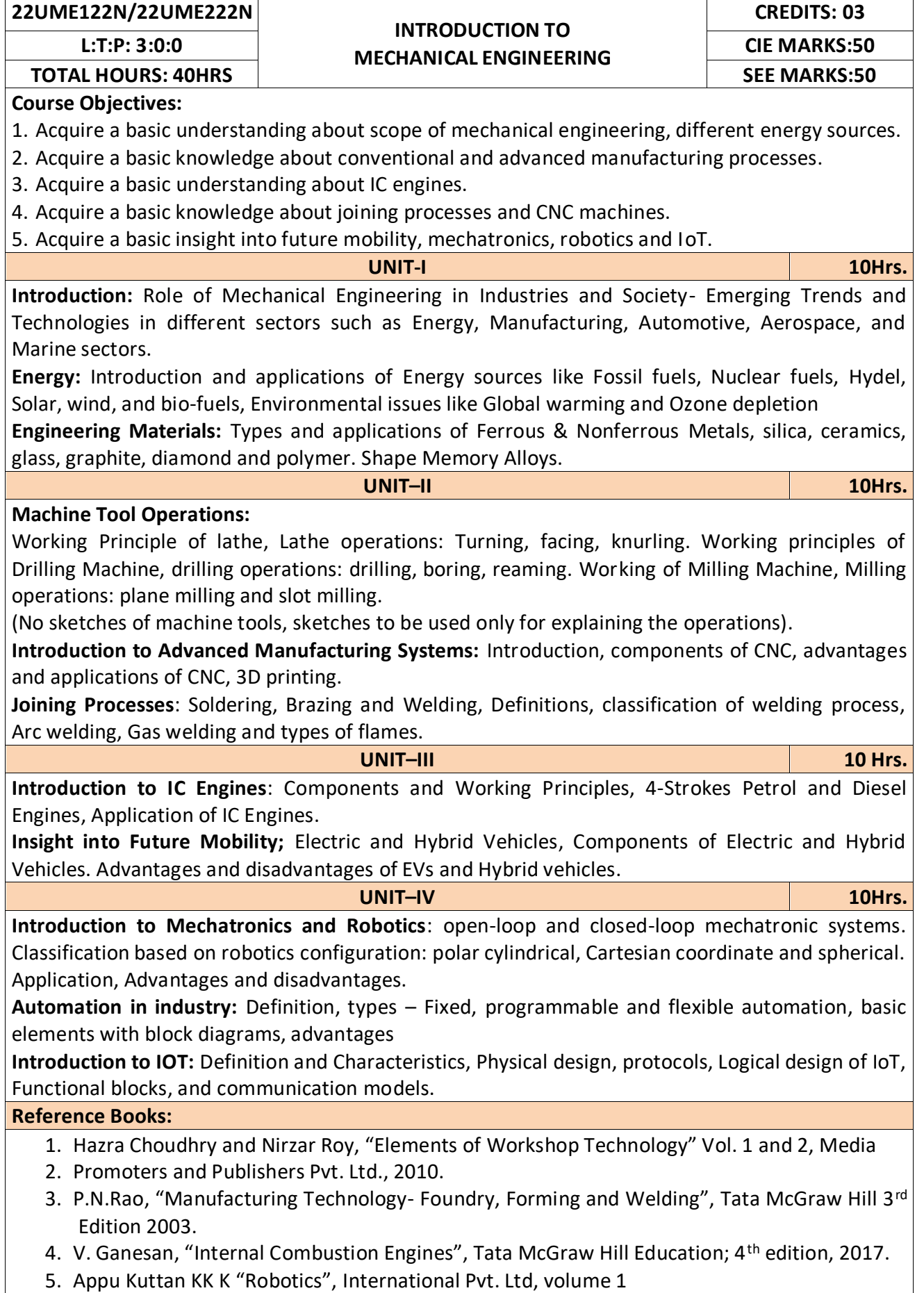

- 6. Dr SRN Reddy, RachitThukral and Manasi Mishra, " Introduction to Internet of Things: A Practical Approach", ETI Labs
- 7. Raj kamal, "Internet of Things: Architecture and Design", McGraw hill.
- 8. K R Gopala Krishna, "Elements of Mechanical Engineering" , Subhash Publications, 2008
- 9. Jonathan Wickert and Kemper Lewis, "An Introduction to Mechanical Engineering", 3rd Edition, 2012.

- After completion of the course the students will be able to,
- **CO1**: Explain the role of Mechanical Engineering with respect to the emerging trends and technologies in various sectors, knowledge of various sources of energy and engineering materials
- **CO2**: Describe different conventional, advanced manufacturing systems and various metal joining processes
- **CO3**: Compute and analyze the performance of IC engines used in automobiles and concept of electric and hybrid vehicles for future mobility
- **CO4:** Enlighten about the fundamentals of Mechatronics, Robotics, Automation in industry and IOT

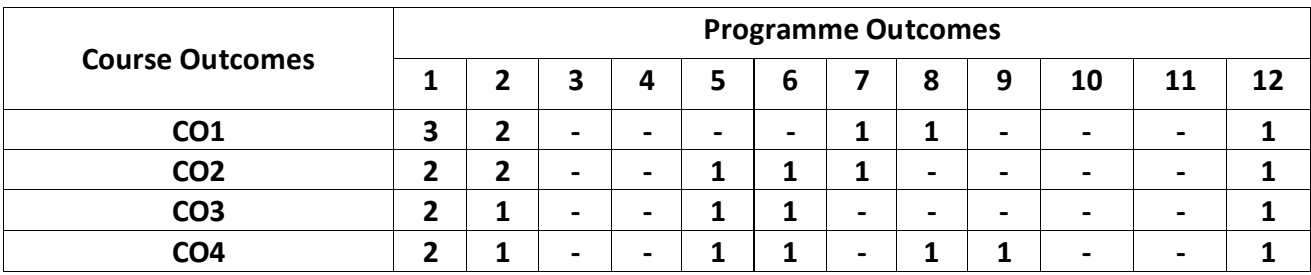

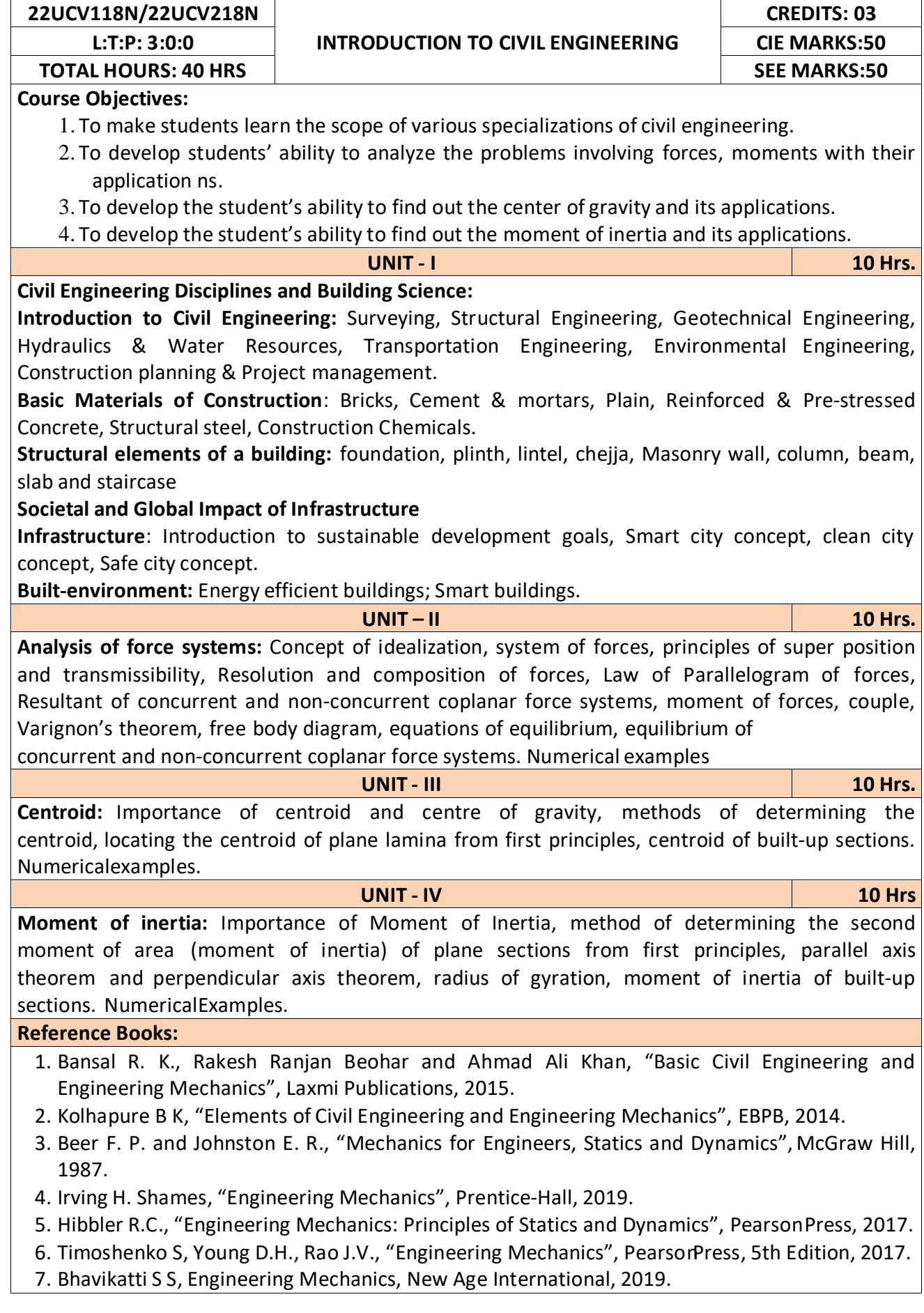

At the end of the course the student will be able to,

**CO1:** Understand the various disciplines of Civil Engineering

**CO2:** Compute the resultant and equilibrium of force systems.

**CO3:** Locate the centroid of plane and built-up sections

**CO4:** Compute the moment of inertia of plane and built-up sections

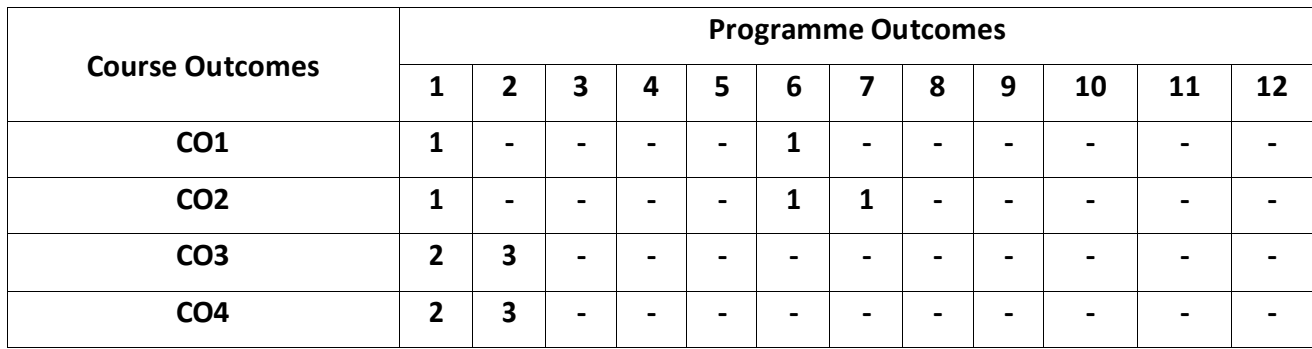

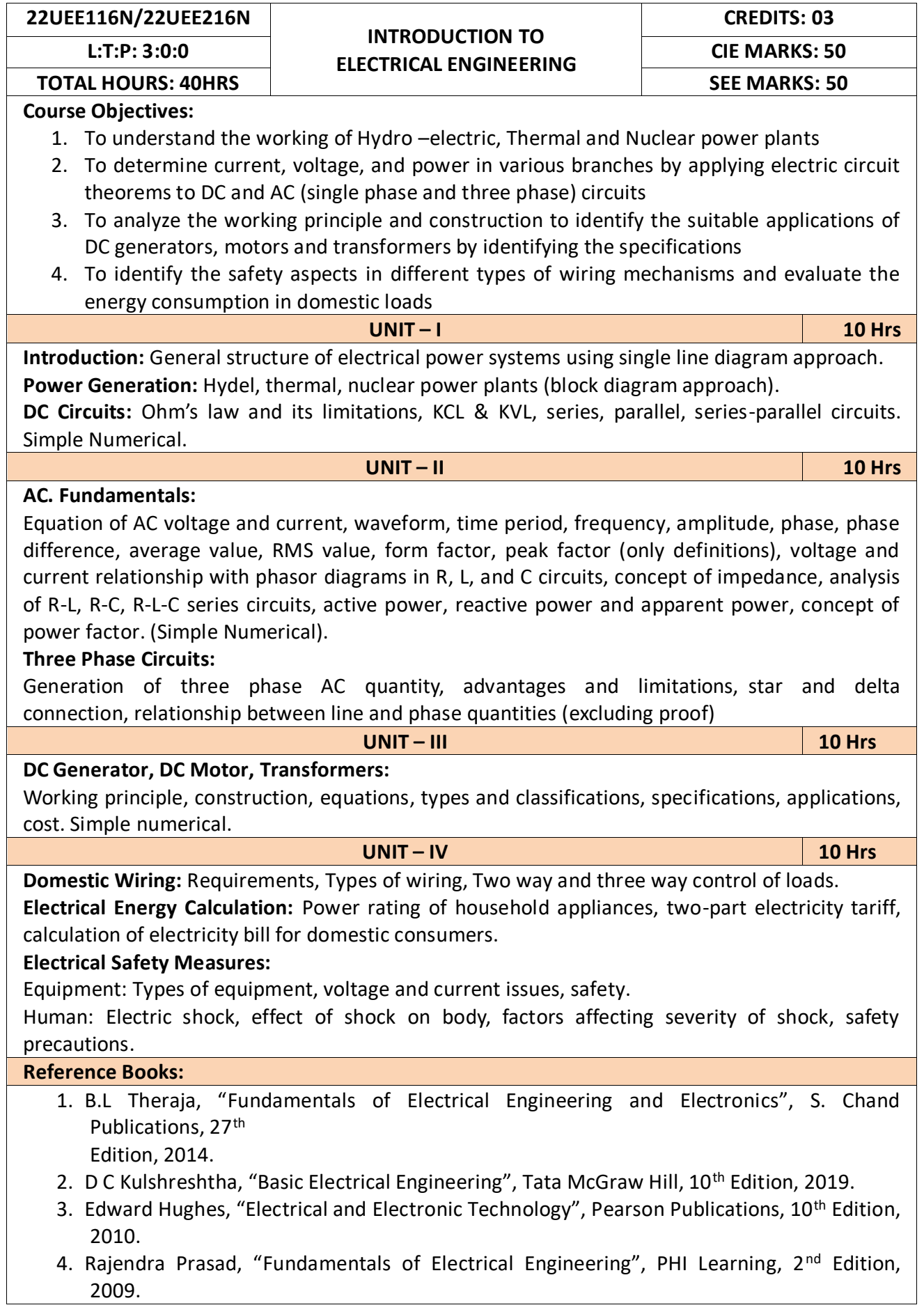

#### 5. V.N.Mittle and A.Mittal, "Basic Electrical Engineering", Tata McGraw-Hill Education, 2005. **Course Outcomes:**

After completion of the course the students will be able to,

**CO1:** Understand the working of Hydro –electric, Thermal and Nuclear power plants

- **CO2:** Apply the electric circuit theorems to DC and AC (single phase and three phase) circuits to determine current, voltage, and power in various branches
- **CO3:** Analyze the working principle and construction to identify the suitable applications of DC generators, motors and transformers by identifying the specifications
- **CO4:** Identify the safety aspects in different types of wiring mechanisms and evaluate the energy consumption in domestic loads

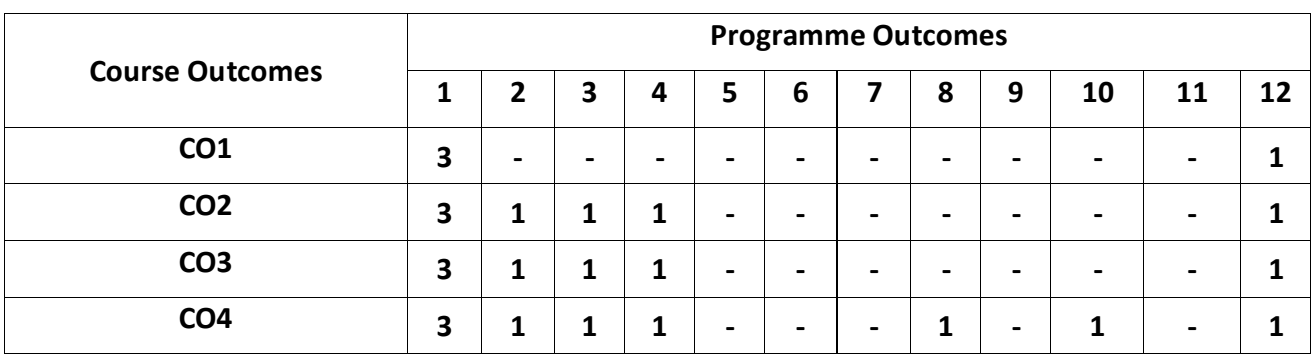

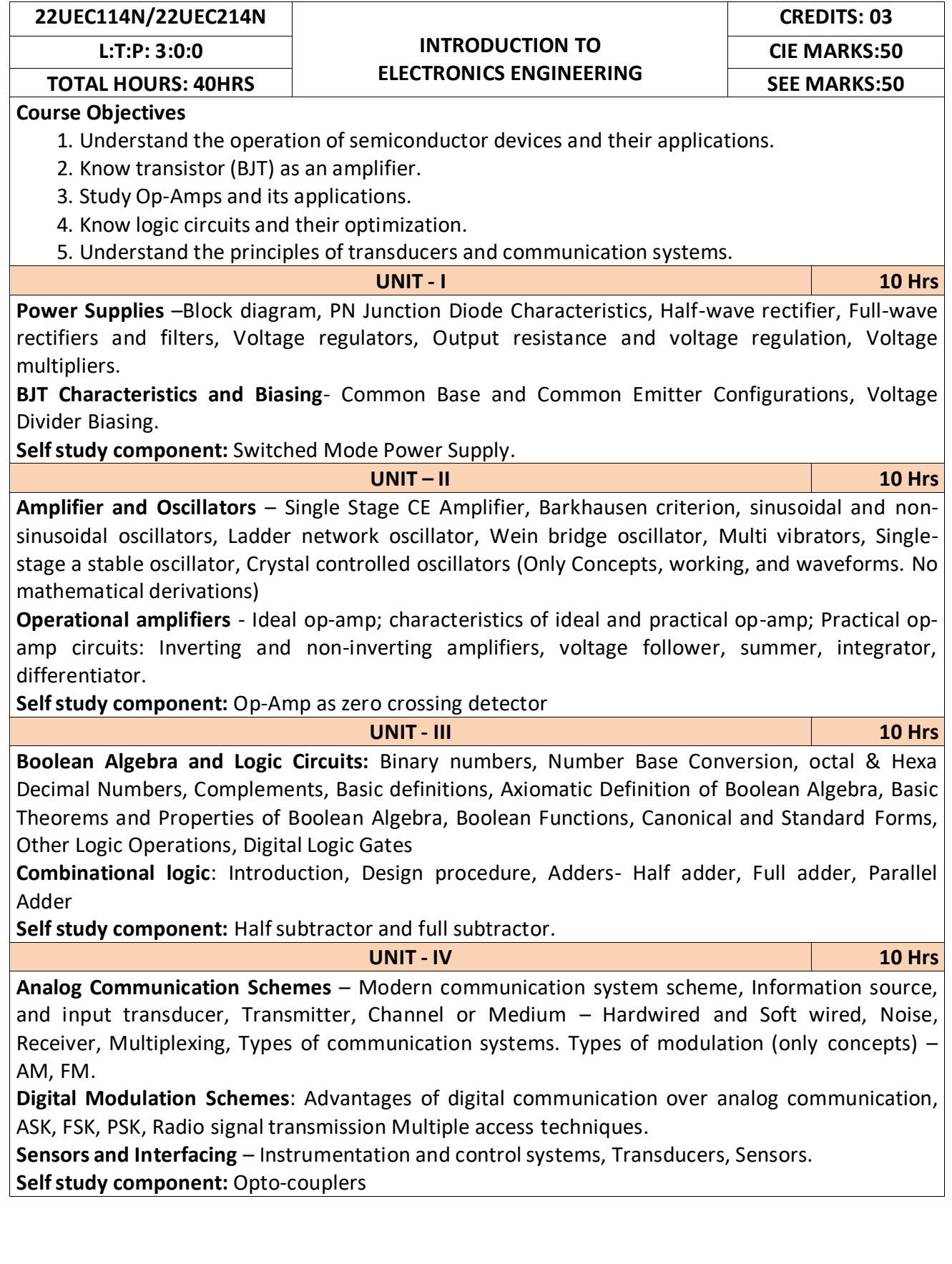

**Reference Books:**

- 1. Mike Tooley, "Electronic Circuits, Fundamentals & Applications", 4<sup>th</sup> Edition, Elsevier, 2015.
- 2. M. Morris Mano, "Digital Logic and Computer Design", PHI Learning, 2008.
- 3. D.P.Kothari, I. J. Nagrath, "Basic Electronics", 2<sup>nd</sup> edition, McGraw Hill Education (India), Private Limited, 2018.

#### **Course Outcomes:**

After completion of the course the students will be able to,

**CO1:** Differentiate semiconductor devices and their parameters based on V-I characteristics.

**CO2:** Analyze the applications of electronic devices and circuits.

**CO3:** Analyze logic circuits built with basic gates.

**CO4:** Solve numerical problems related to basic electronic circuits and systems.

**CO5:** Decide type of transducer, sensor and modulation for a given application.

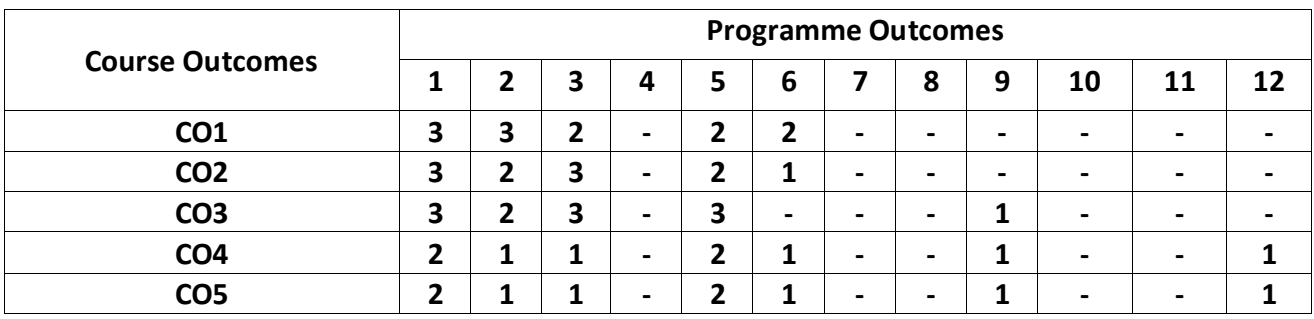

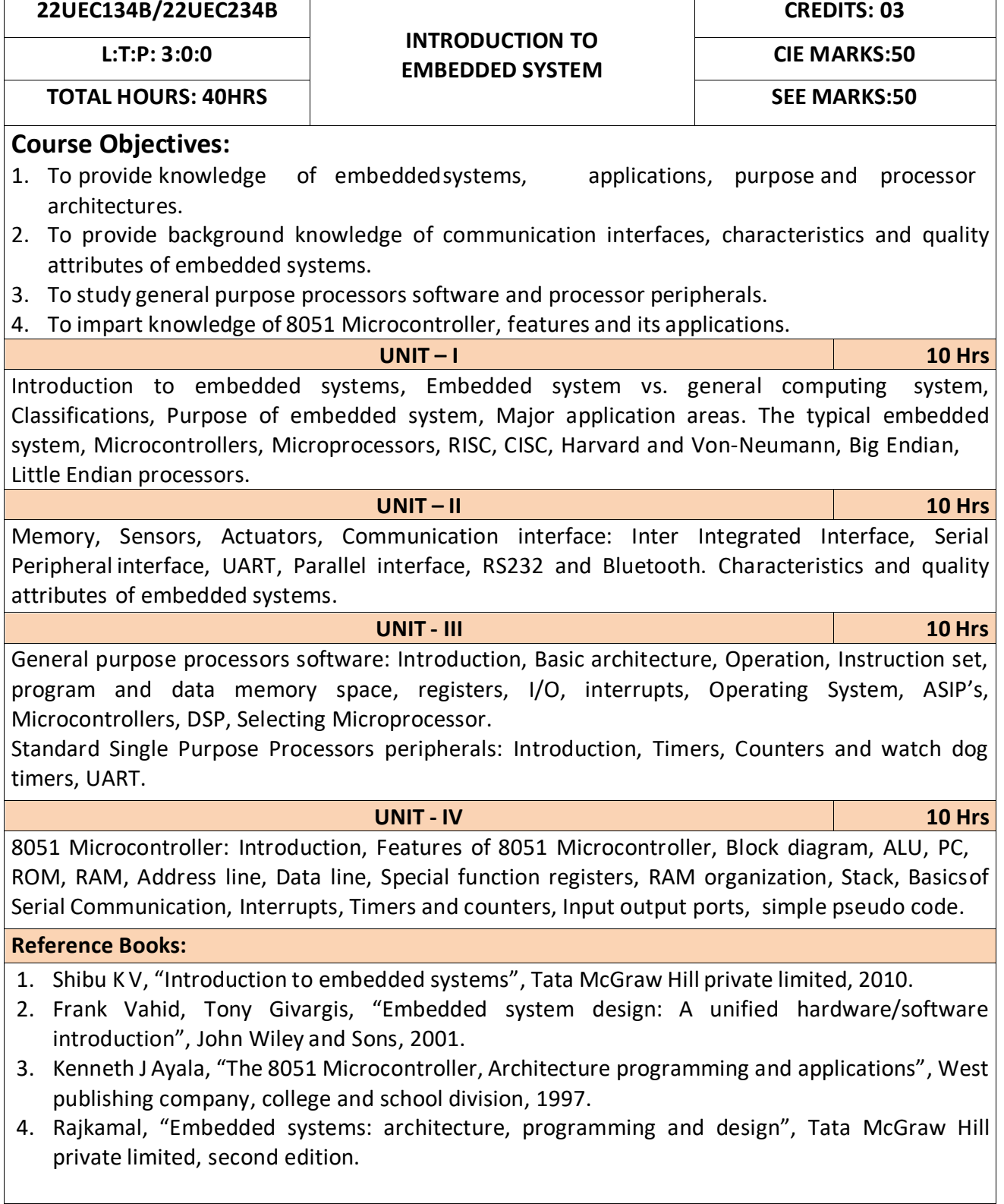

After completion of the course the students will be able to,

- **CO1:** Gain comprehensive knowledge about embedded systems, major application area of embedded systems and processor architectures.
- **CO2:** Analyze communication interfaces, characteristics and quality attributes of embedded systems.
- **CO3:** Identify general purpose processors software and processor peripherals necessary for embedded systems.
- **CO4:** Explore 8051 Microcontroller capabilities and able to write pseudo codes.

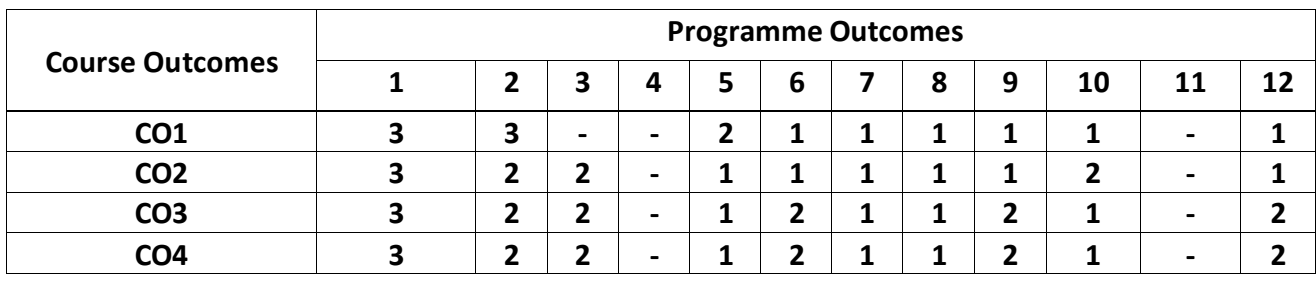

### **22UEC135B/22UEC235B**

#### **INTRODUCTION TO COMMUNICATION TECHNOLOGY L:T:P: 3:0:0 CIE MARKS:50**

# **CREDITS: 03**

### **TOTAL HOURS: 40HRS**

#### **Course Objectives:**

- 1. Know the fundamentals of different communication systems.
- 2. Understand modern communication techniques and their utility in modern cellular communication systems.
- 3. Know the design principles of cellular communication systems.
- 4. Understand the different communication standards.
	- **UNIT – I 10 Hrs**

**Introduction to communication systems:** Elements of communication systems, Need for modulation, Electromagnetic spectrum and applications, Terminologies in communication systems **Introduction to wireless .communication systems:** Evolution of mobile radio communication, Beginning of Radio, Wireless mobile communication, Applications of wireless communication, Disadvantages of wireless communication systems, Examples of wireless communication systems, Difference between fixed telephone network and wireless telephone network, Development of wireless communication, Fixed network transmission hierarchy, Comparison of wireless communication systems.

**Modern communication systems:** Introduction, First generation (1G), Second generation (2G), Generation (2.5G), Third generation (3G), Evolution from 2G to 3Gt, Fourth generation (4G), Digital cellular parameters, Differences between analog cellular and digital cellular systems, wireless local loop (WLL), wireless local area networks (WLANs), Personal Area Networks (PANs), Bluetooth

**UNIT – II 10 Hrs**

**Introduction to cellular mobile systems:** Introduction, Spectrum allocation, International telecommunication union (ITU), Wireless communication system, Basic components of cellular systems, Cellular system architecture, GSM: Most popular cellular system, type of channels, Cell concept in wireless communication, shape selection of the cell.

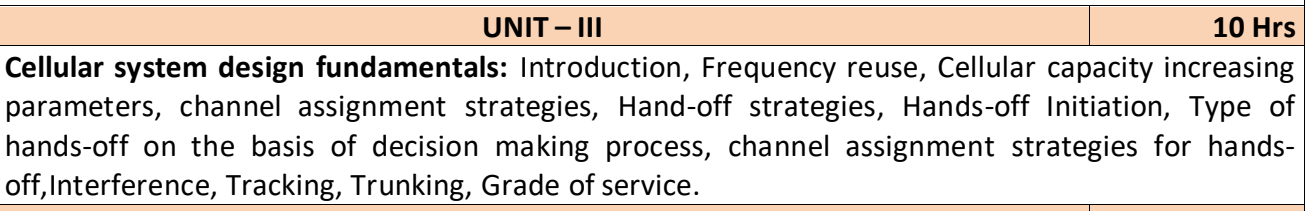

**UNIT – IV 10 Hrs Multiple access techniques for wireless communication:** Introduction, Frequency Division Multiple Access (FDMA), Time Division Multiple Access (TDMA), Advanced TDMA, Multipath interference, Comparison between TDMA & FDMA, Space Division Multiple Access (SDMA), Spread spectrum, types of spread spectrum, Code Division Multiple Access (CDMA)

**Radio wave propagation:** Introduction, Doppler shift, parameters of multipath channels, fading, diversity techniques, free space propagation model, Phenomenon of propagation, Propagation Models.

**Reference Books:**

- 1. George Kennedy, Bernard Davis, S R M Prasanna, "Electronic Communication Systems", Tata McGraw Hill Education Private Limited, New Delhi, 5<sup>th</sup> Edition.
- 2. Rajeshwar Dass, "Wireless Communication Systems", I. K. international Publishing House Pvt. Ltd., New Delhi.

After completion of this course the students are able to**,**

**CO1:** Analyze different communication systems with respect to operation and utility.

**CO2:** Choose suitable modulation technique for cellular mobile systems.

**CO3:** Decide specific channel multiple access techniques for a communication application.

**CO4:** Choose specific communication standards for a given communication application.

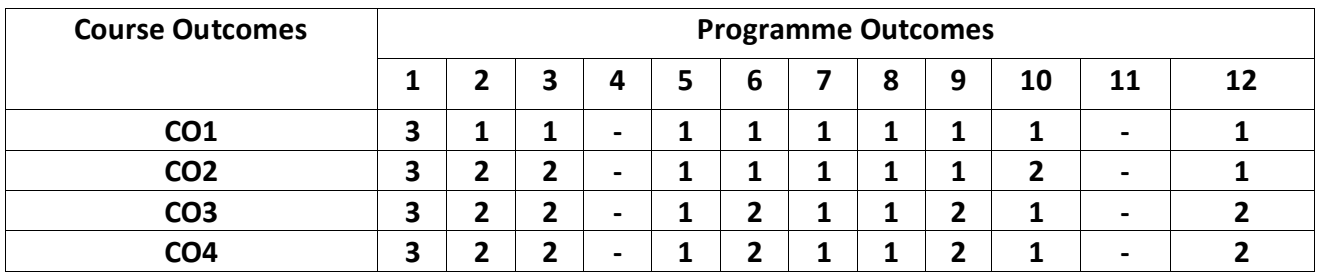

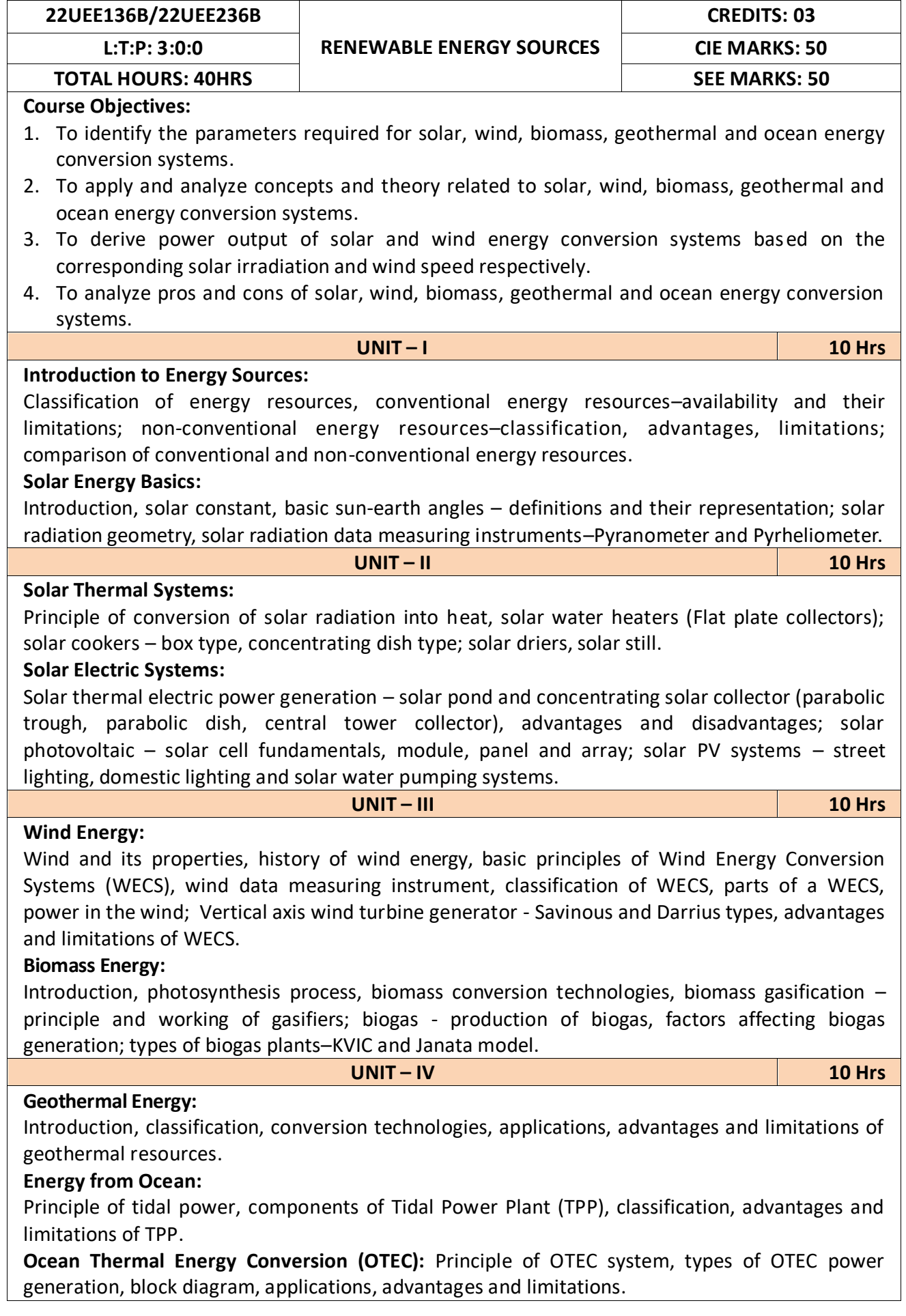

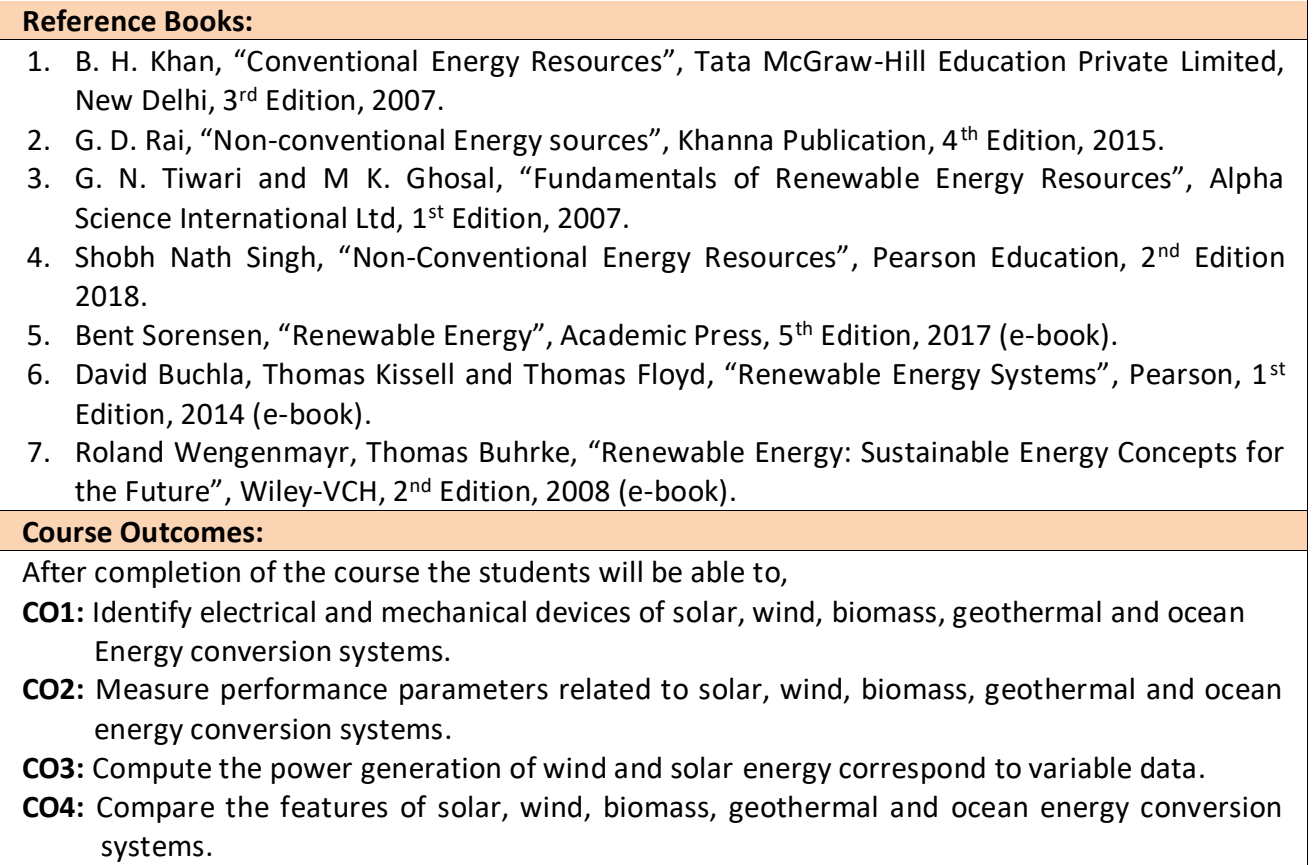

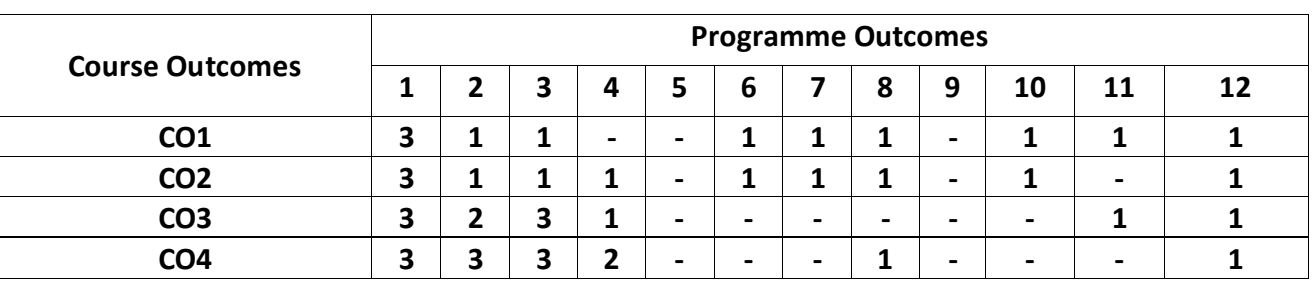

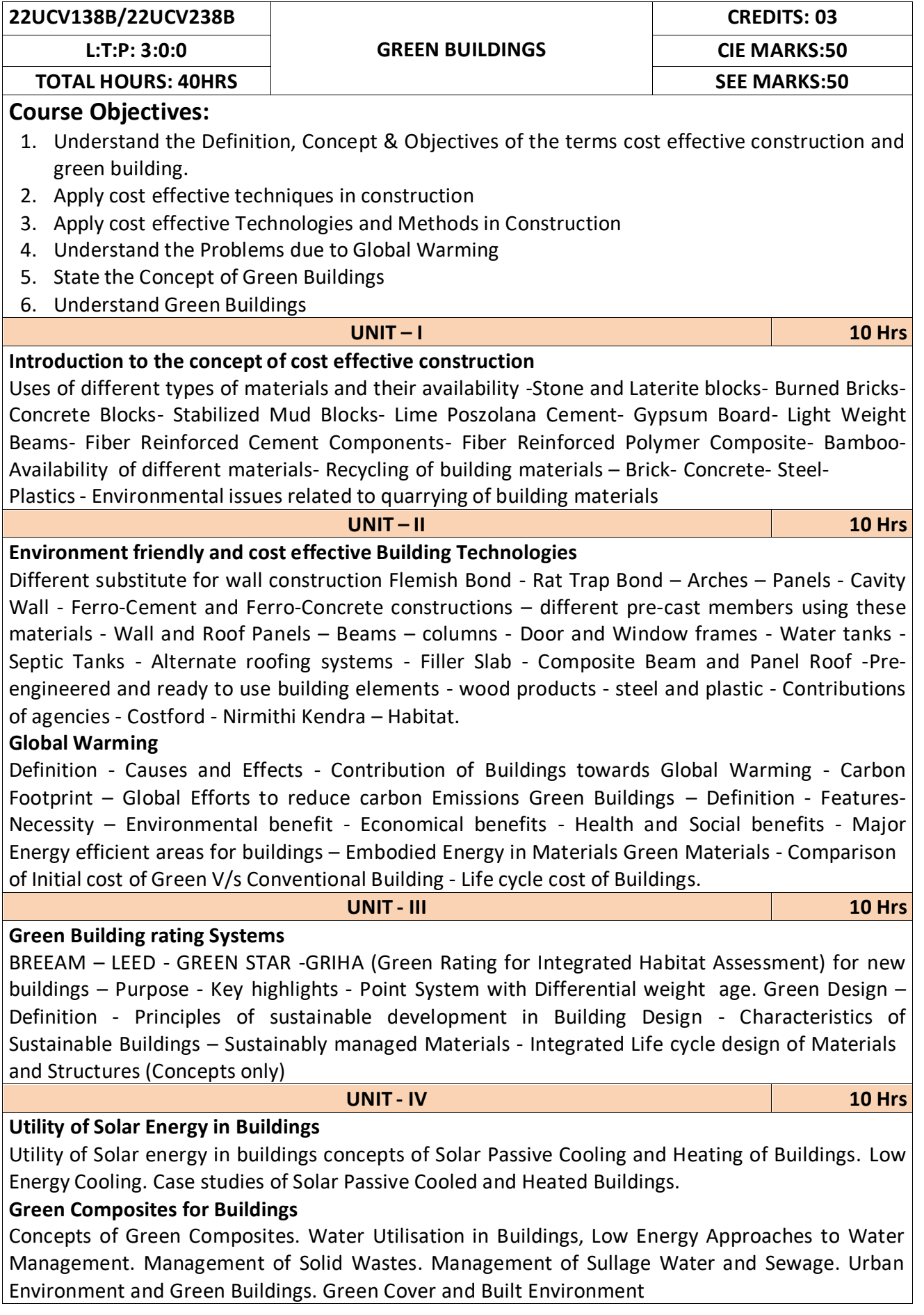

**Reference Books::**

- 1. K. S Jagadish, B. V. Venkataramana Reddy, K. N Nanjundarao "Alternative Building Materials and Technologies", New Age International Publishers.
- 2. G Harihara Iyer, "Green Building Fundamentals", Notion Press.
- 3. Dr. Adv. Harshul Savla, "Green Building: Principles & Practices", Notion Press.

#### **Course Outcomes::**

After completion of the course the students will be able to,

**CO1:** Select different building materials for cost effective construction

**CO2:** Apply effective environmental friendly building technology to reduce global warming

**CO3:** Analyse buildings for green rating systems.

**CO4:** Use alternate source of energy and effective use of water.

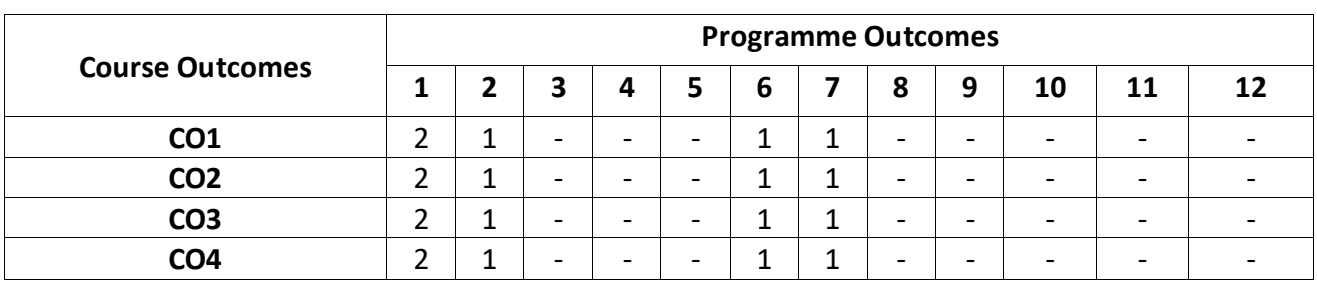

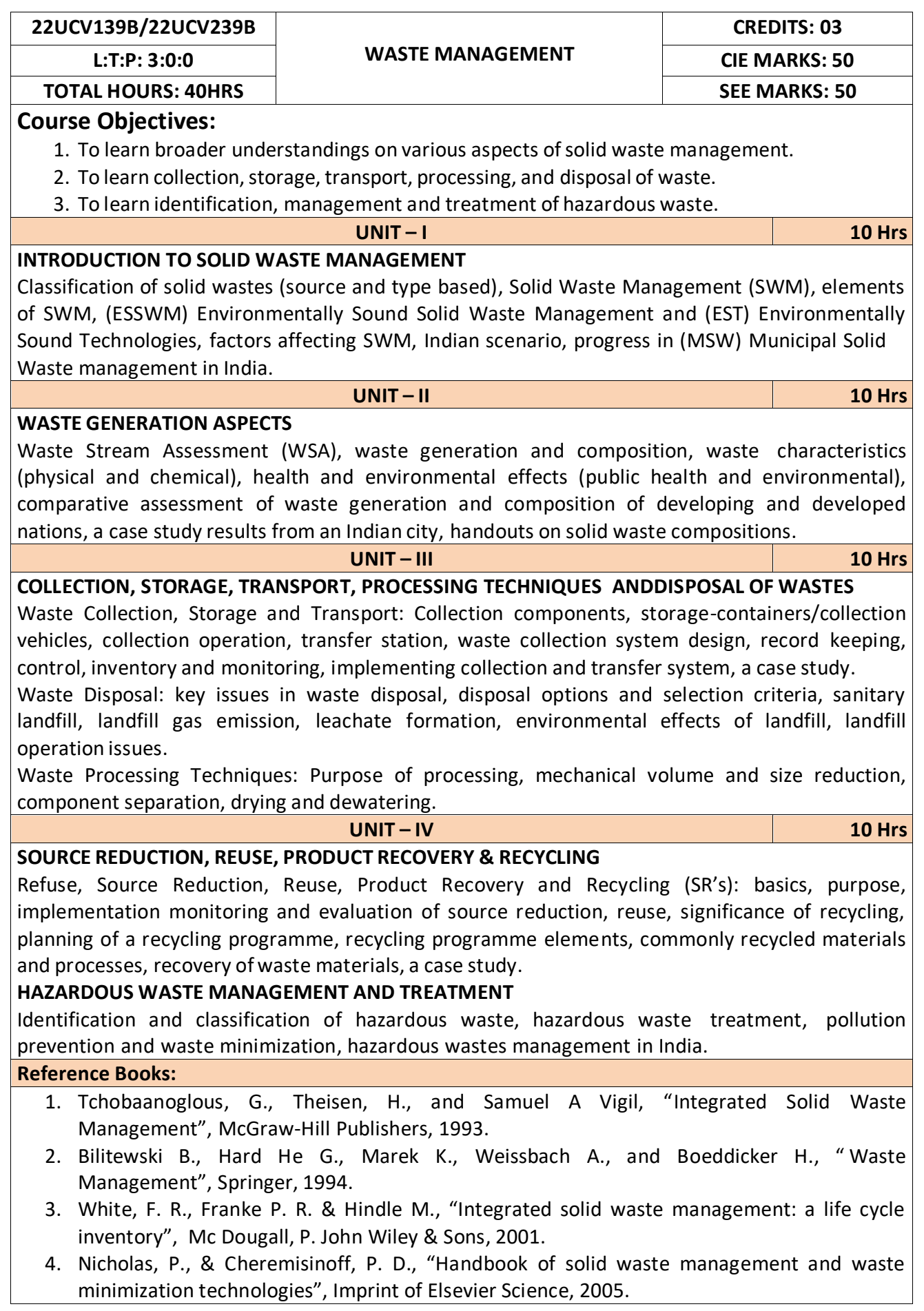

**CO1:** Apply the basics ofsolid waste management towards sustainable development

**CO2:** Study the composition and characteristics of the waste and its affect on the environment

**CO3:** Apply technologies to process waste and dispose the same.

**CO4:** Study the 5Rs, management and treatment of the hazardous waste.

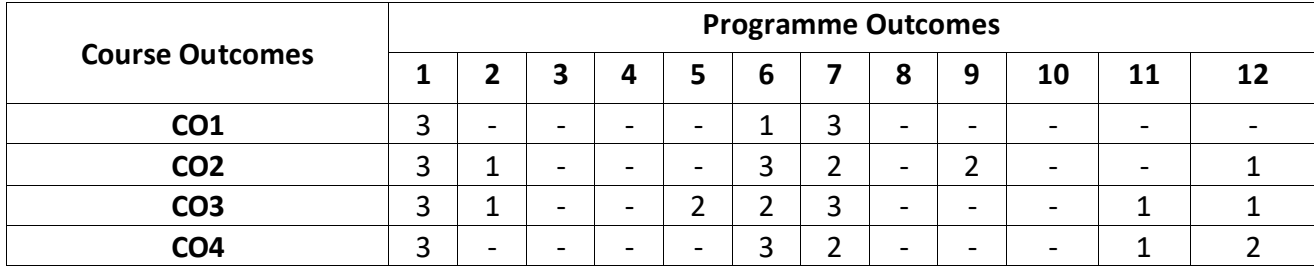

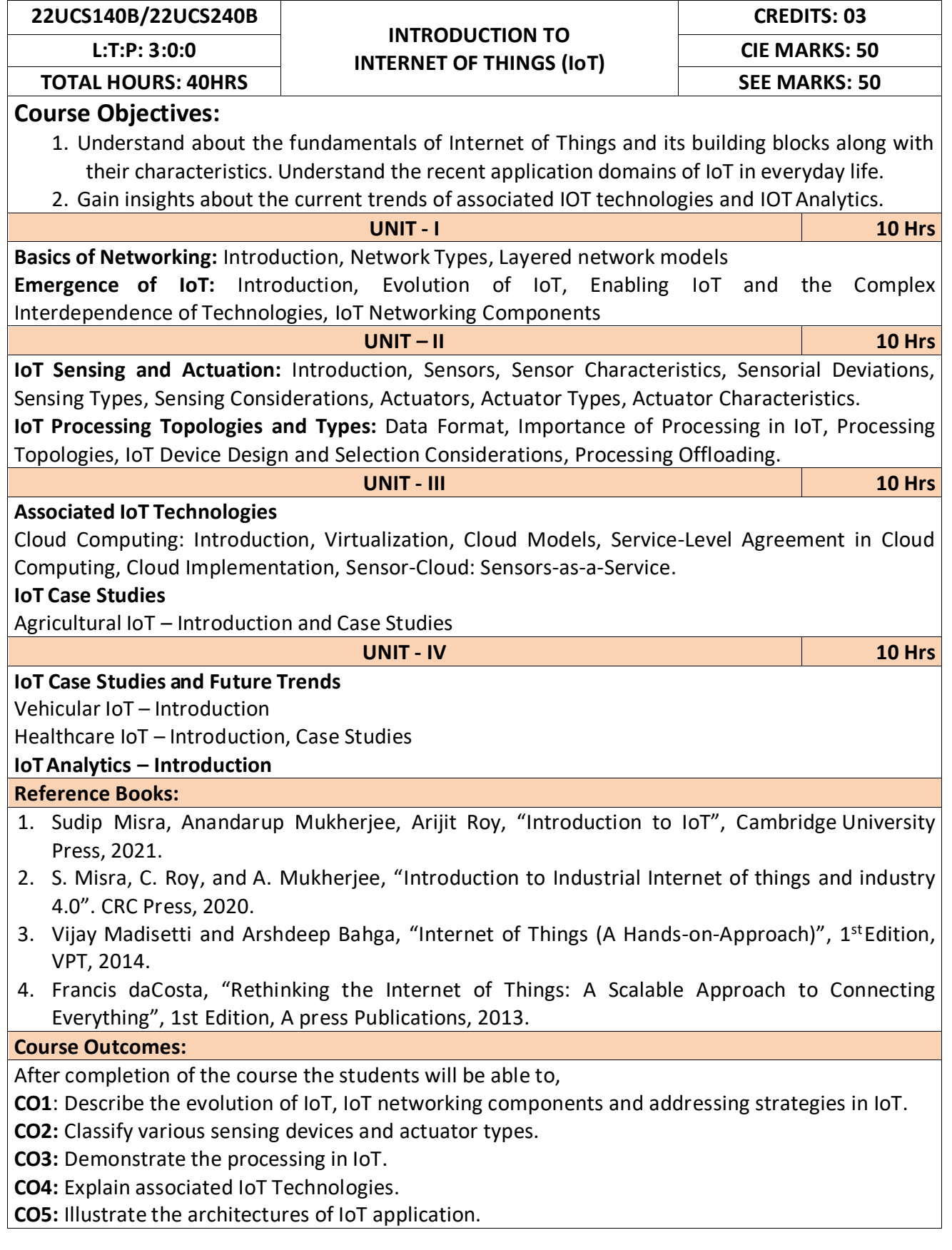

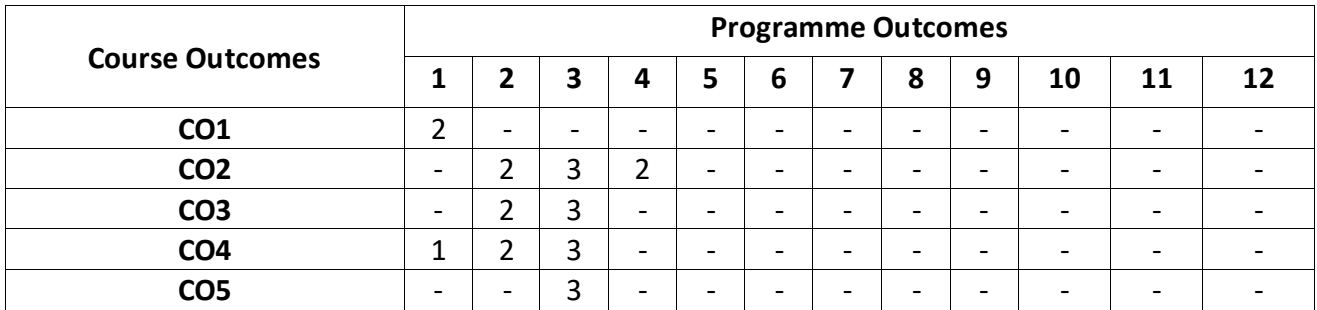

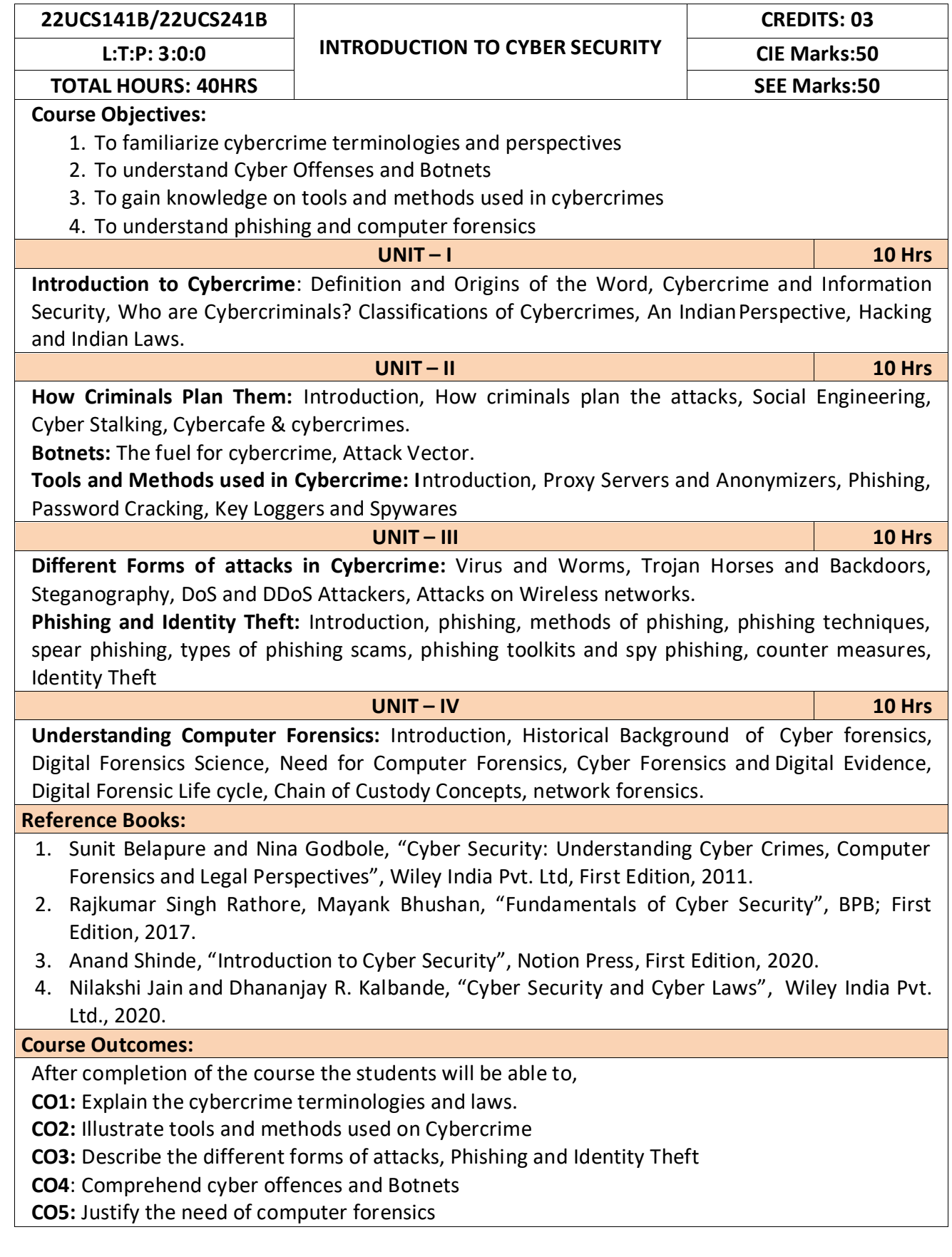

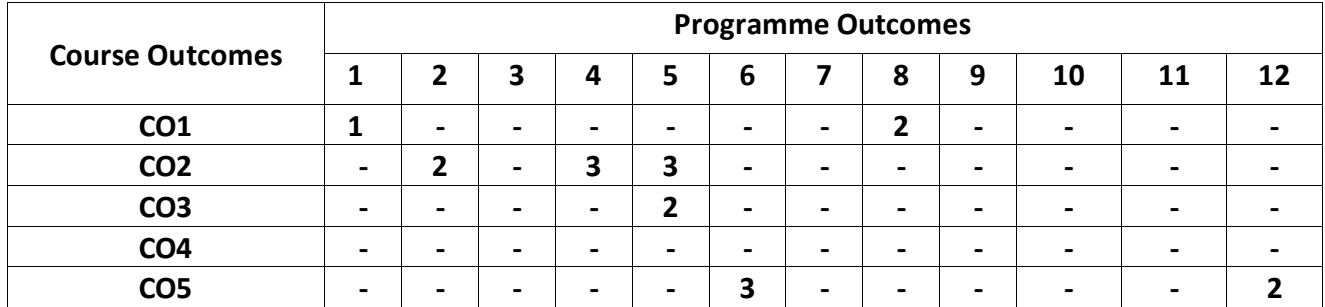
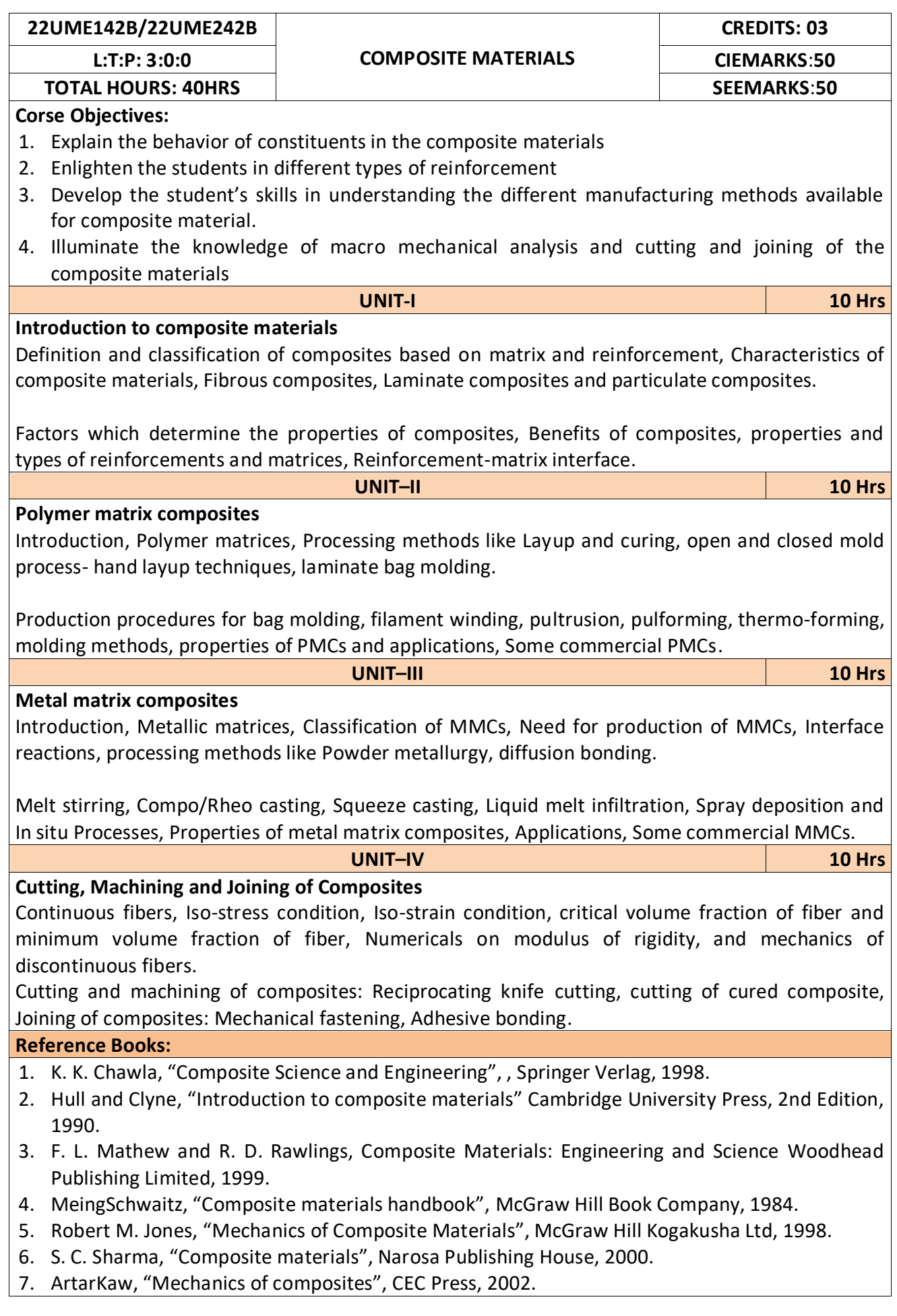

After completion of the course student will be able to

**CO1:** Solve the numerical problems on modulus of elasticity of the FRP composites.

**CO2:** Analyse the critical volume fraction of fibres in the FRP composites.

**CO3:** Synthesize polymer matrix and metal matrix composites.

**CO4:** Use the abrasive water jet machining of composites.

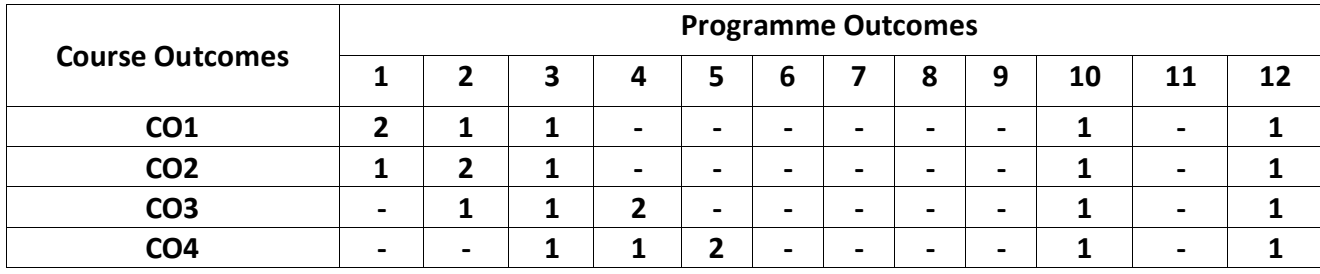

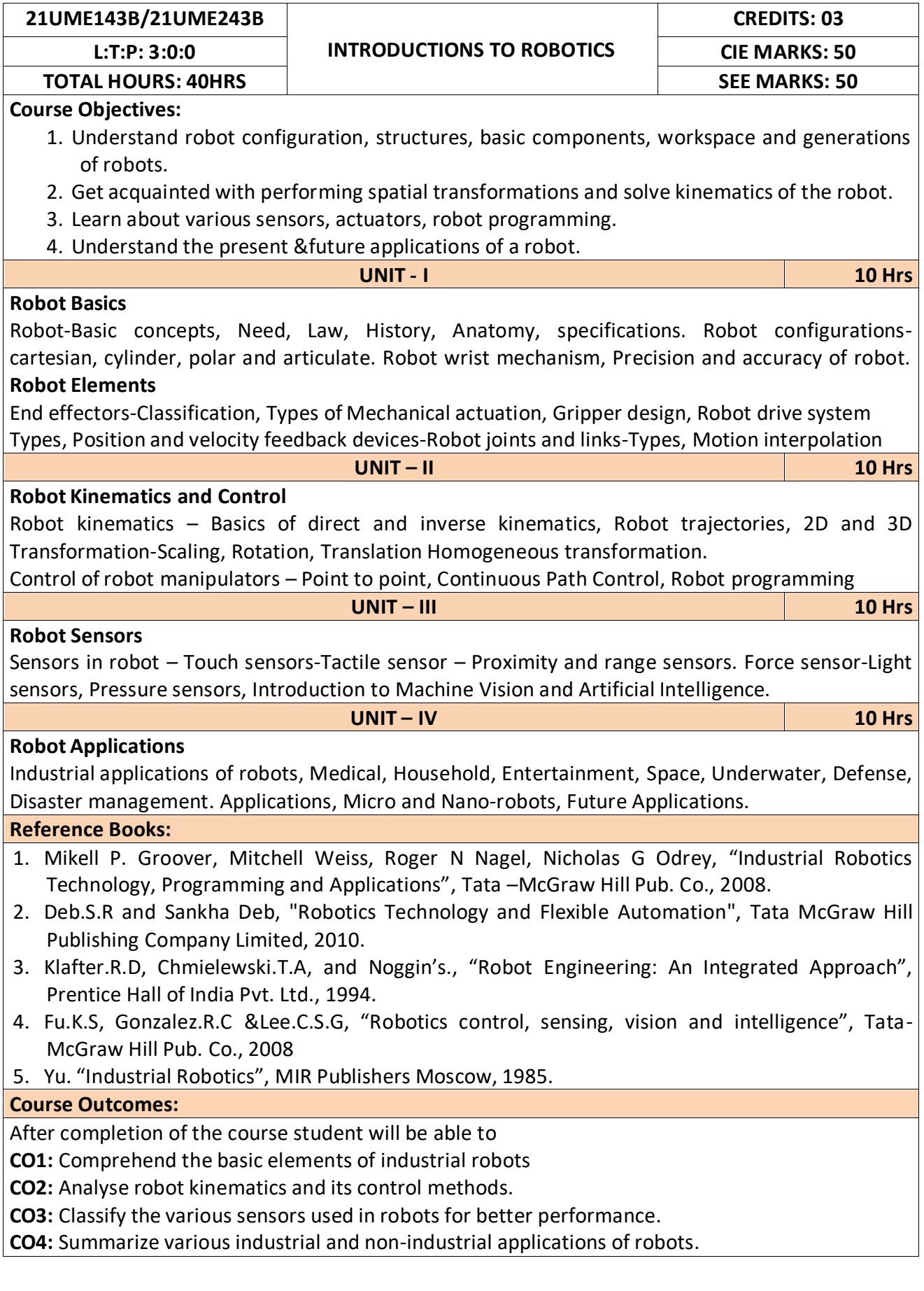

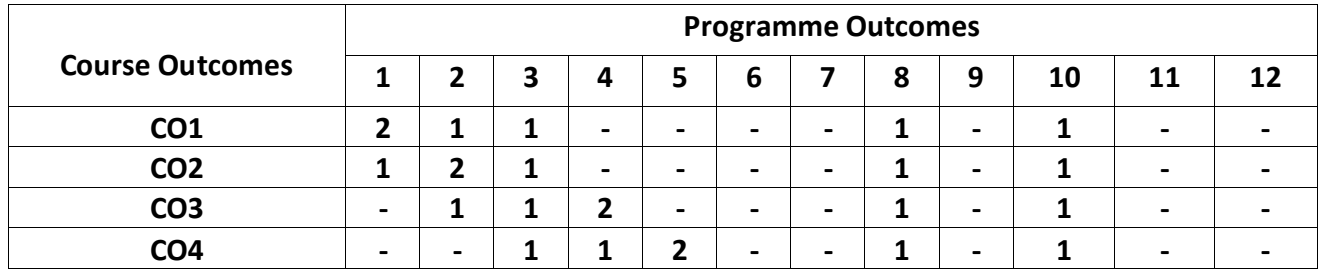

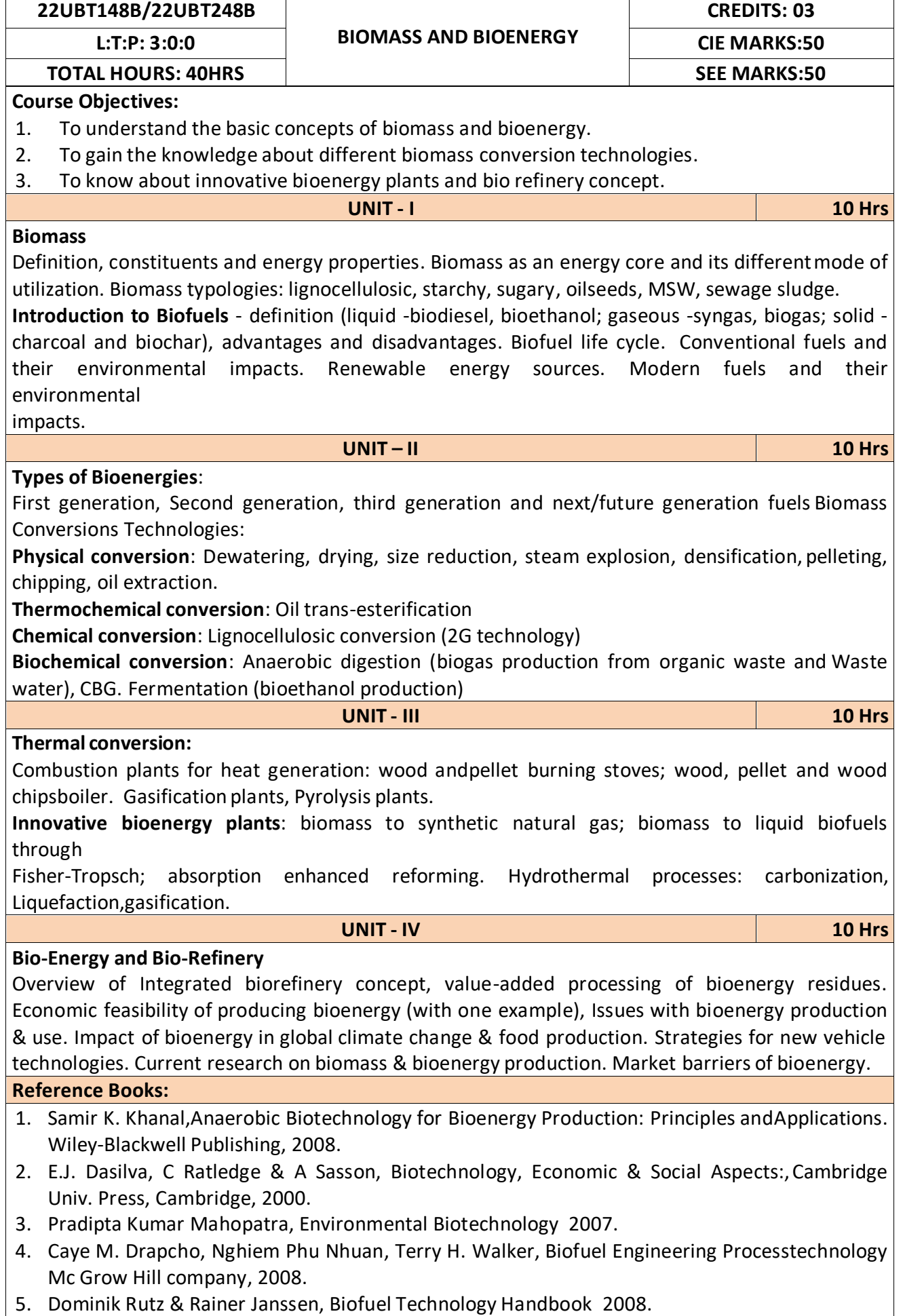

After completion of the course student will be able to

**CO1:** Emphasize on the basic aspects of Biomass and Bio-Energy.

**CO2:** Interpret and describe biomass conversion technologies.

**CO3**: Acquire knowledge of innovative bioenergy plants.

**CO4**: Interpret and describe of Bio-Refinery concept.

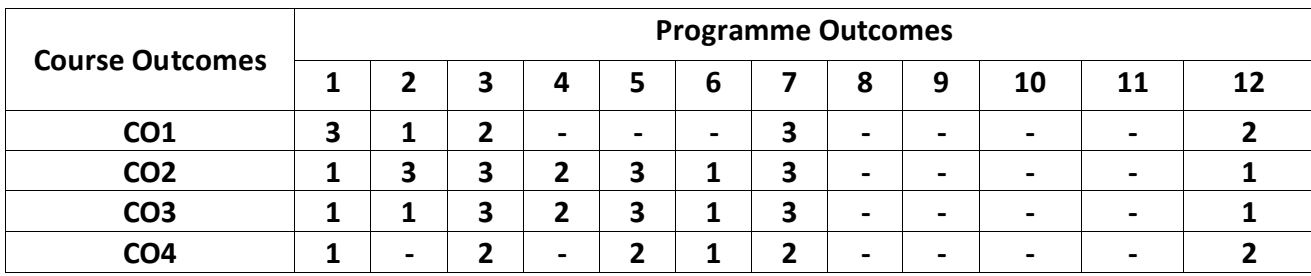

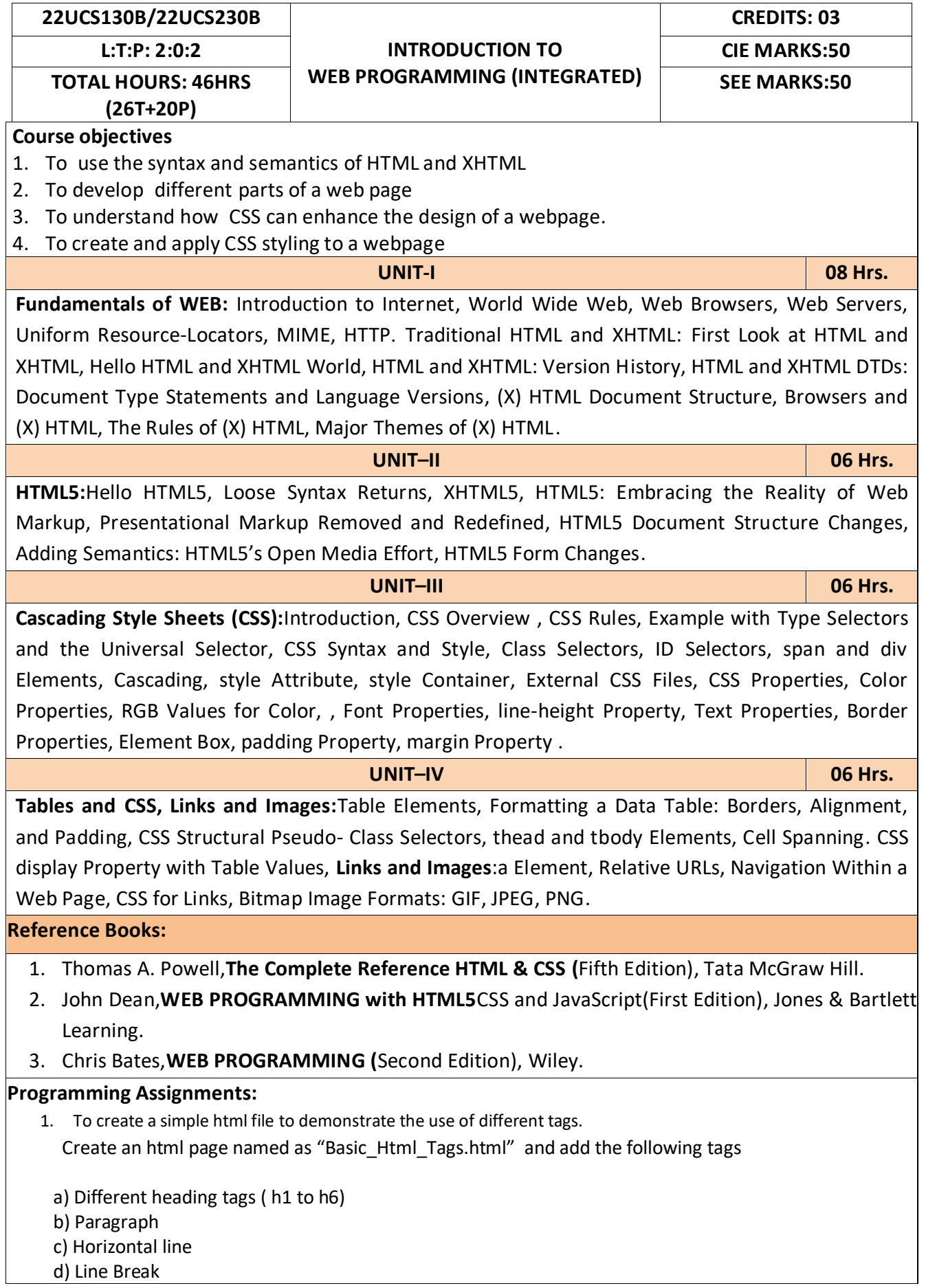

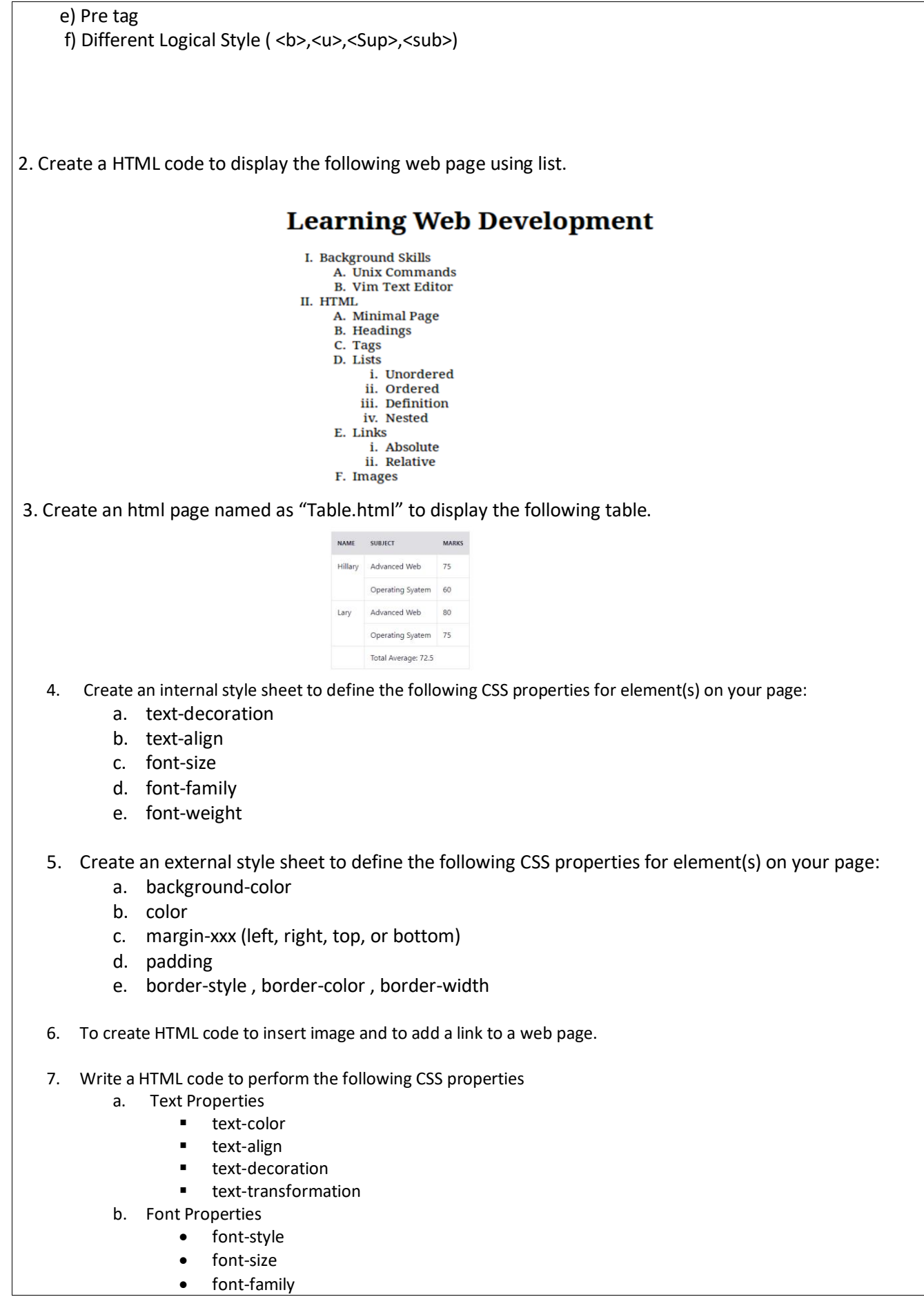

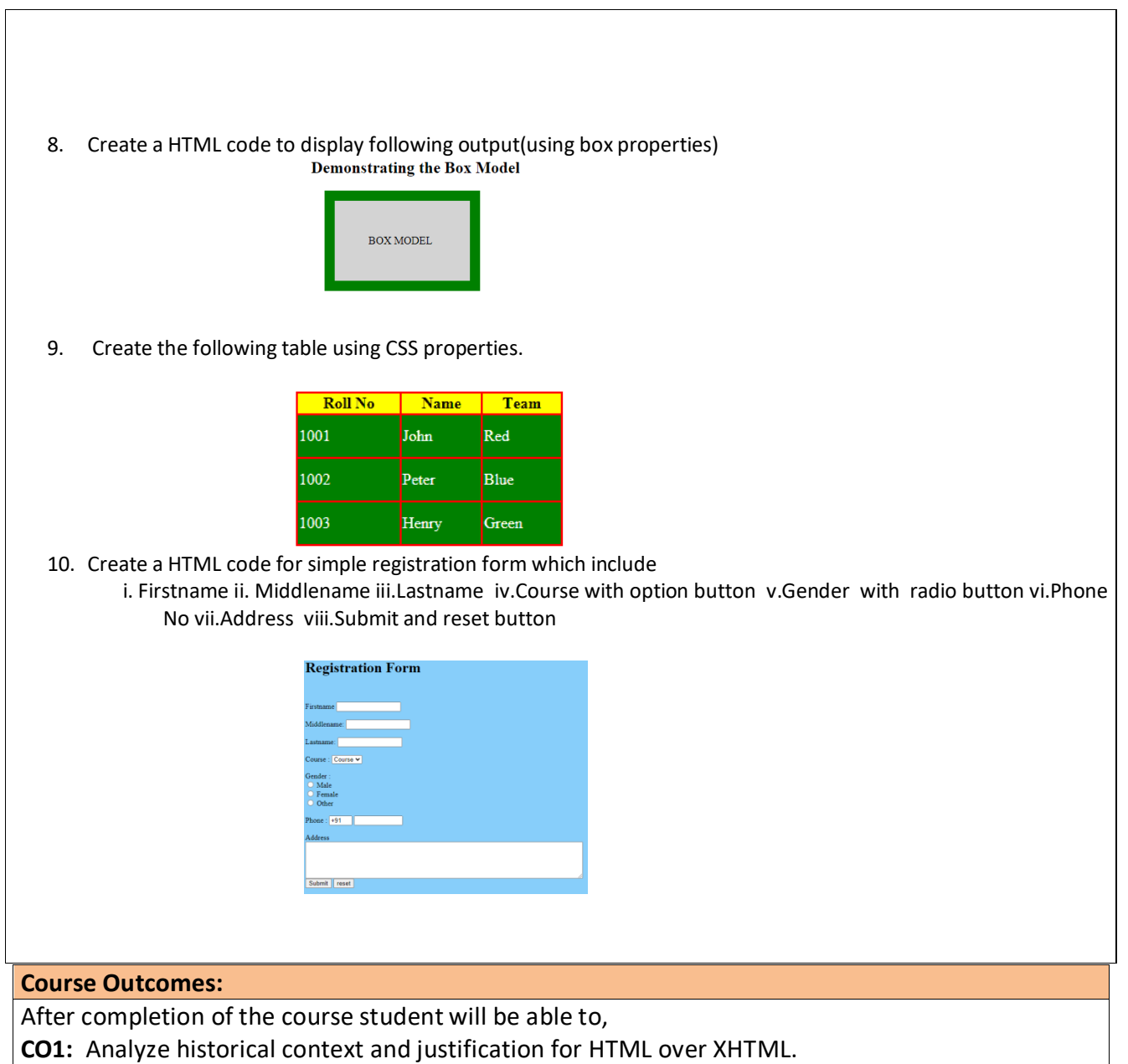

**CO2:** Develop HTML5 documents and adding various semantic markup tags.

**CO3:** Learn various attributes, values and types of CSS.

**CO4:** Build a web page using links and images.

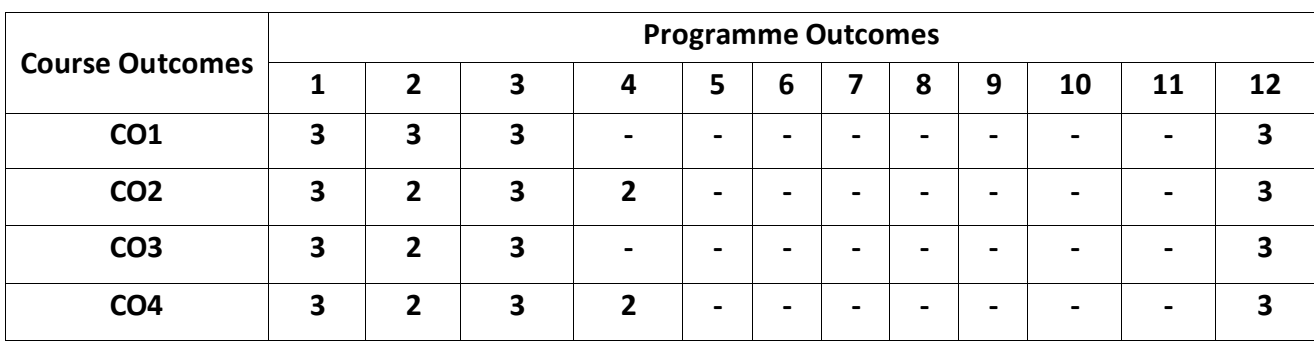

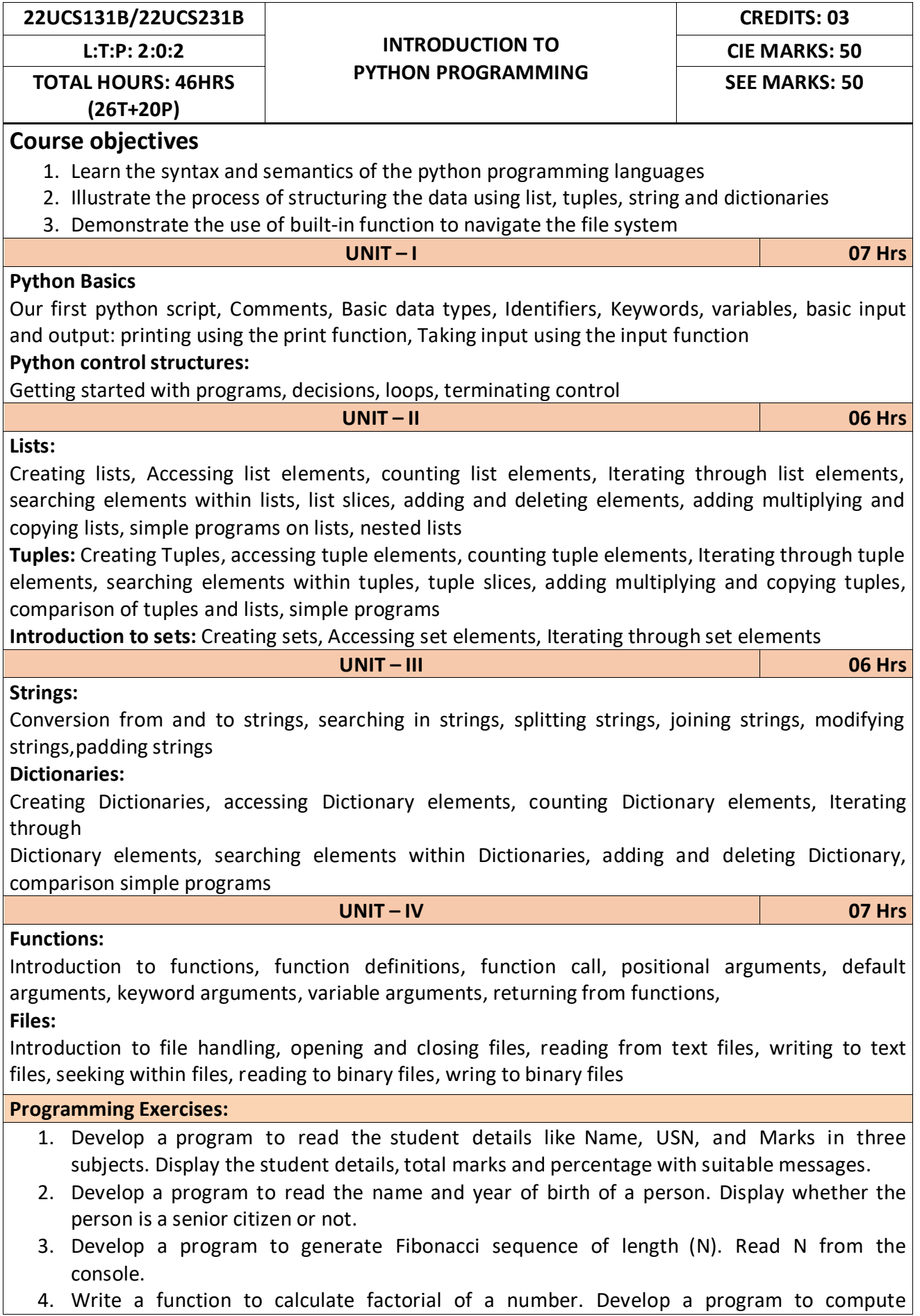

binomial coefficient (Given N and R).

- 5. Read N numbers from the console and create a list. Develop a program to print mean, variance and standard deviation with suitable messages.
- 6. Read a multi-digit number (as chars) from the console. Develop a program to print the frequency of each digit with suitable message.
- 7. Develop a program to print 10 most frequently appearing words in a text file. [Hint: Use
- 8. Dictionary with distinct words and their frequency of occurrences. Sort the dictionary in the reverse order of frequency and display dictionary slice of first 10 items]
- 9. Develop a program to sort the contents of a text file and write the sorted contents into a separate text file. [Hint: Use string methods strip (), len (), list methods sort (), append (), and file methods open (), read lines (), and write ()].
- 10. Develop a program to backing Up a given Folder (Folder in a current working directory) into a ZIP File by using relevant modules and suitable methods.
- 11. Write a function named DivExp which takes TWO parameters a, b and returns a value c (c=a/b). Write suitable assertion for a>0 in function DivExp and raise an exception for when b=0. Develop a suitable program which reads two values from the console and calls a function DivExp.
- 12. Write python program to implement simple library system using dictionary: Library  $=$  { ISBN1 : [ No of copies, title, author  $] \ldots$  } to support i) add new look ii) issue book iii) Return book operations
- 13. Given price list: {item1: amt, item2: amt . . .} and list of items purchased, write python program to find amount to be paid for purchased items.
- 14. Ex: pricelist ; { "pen":10, "Notebook":50, "book":100} Items\_purchased = ["pen", "book"]
- 15. o/p: amt\_to\_be\_paid =  $110$

## **Reference Books:**

- 1. B. Nagesh Rao, "Learning Python", Cyberplus publication, 2<sup>nd</sup> edition
- 2. Gaowrishankar S., Veena A, "Introduction to python programming", CRC press
- 3. Al Sweigart, "Automate the boring stuff with Python", No Starch press, 1<sup>st</sup> Edition, 2015.
- 4. Allen B. Downey, "Think Python: How to Thik Like a Computer Scientist", Green Tea Press, 2 nd Edition, 2015.

### **Course Outcomes:**

After completion of the course the students will be able to:

**CO 1:** Explain the syntax and semantics of different statements and functions.

**CO 2:** Demonstrate the use of strings, files, lists, tuples, dictionaries and exceptions

**CO 3:** Develop the solution to a given problem by selecting appropriate data types and modules

**CO 4:** Able to create, read data from and write data to files

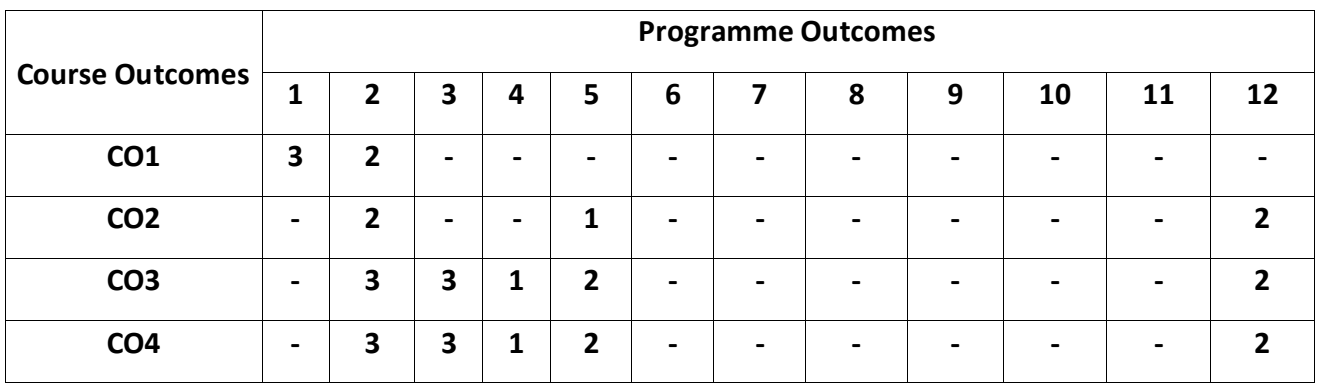

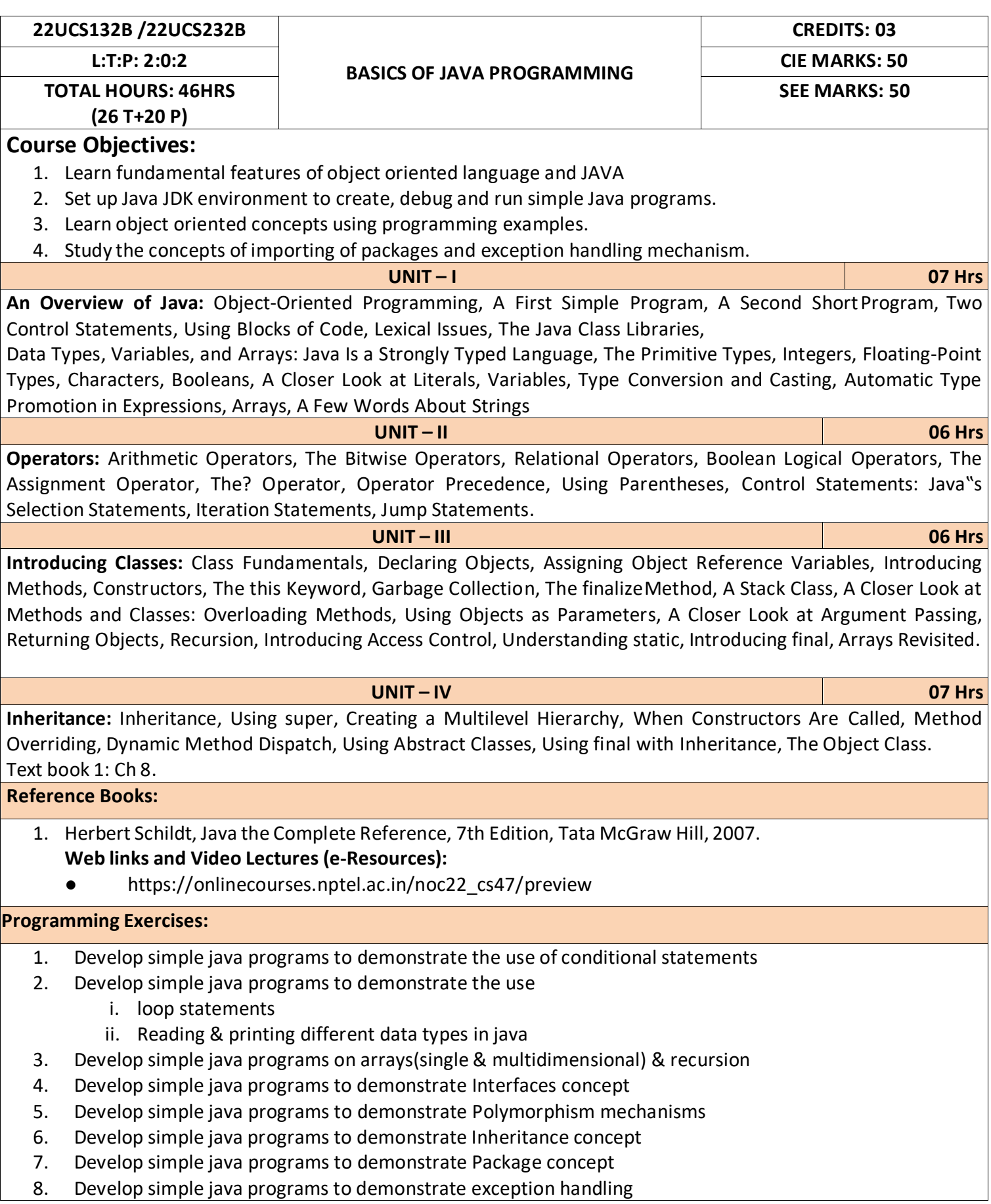

- 9. Develop simple java programs to demonstrate use of Constructors
- 10. Develop simple java programs to demonstrate Method overloading & overriding

After completion of the course the students will be able to,

**CO1:** Explain features of JAVA.

**CO2:** Analyse the problem statement and Identify the requirement.

**CO3:** Design and develop standalone applications using Java.

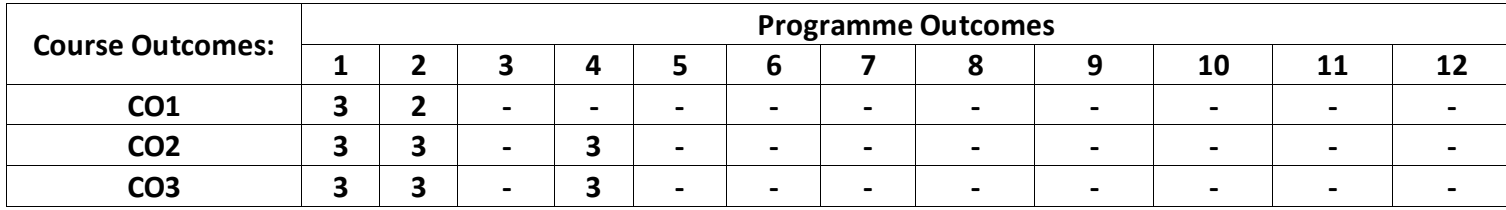

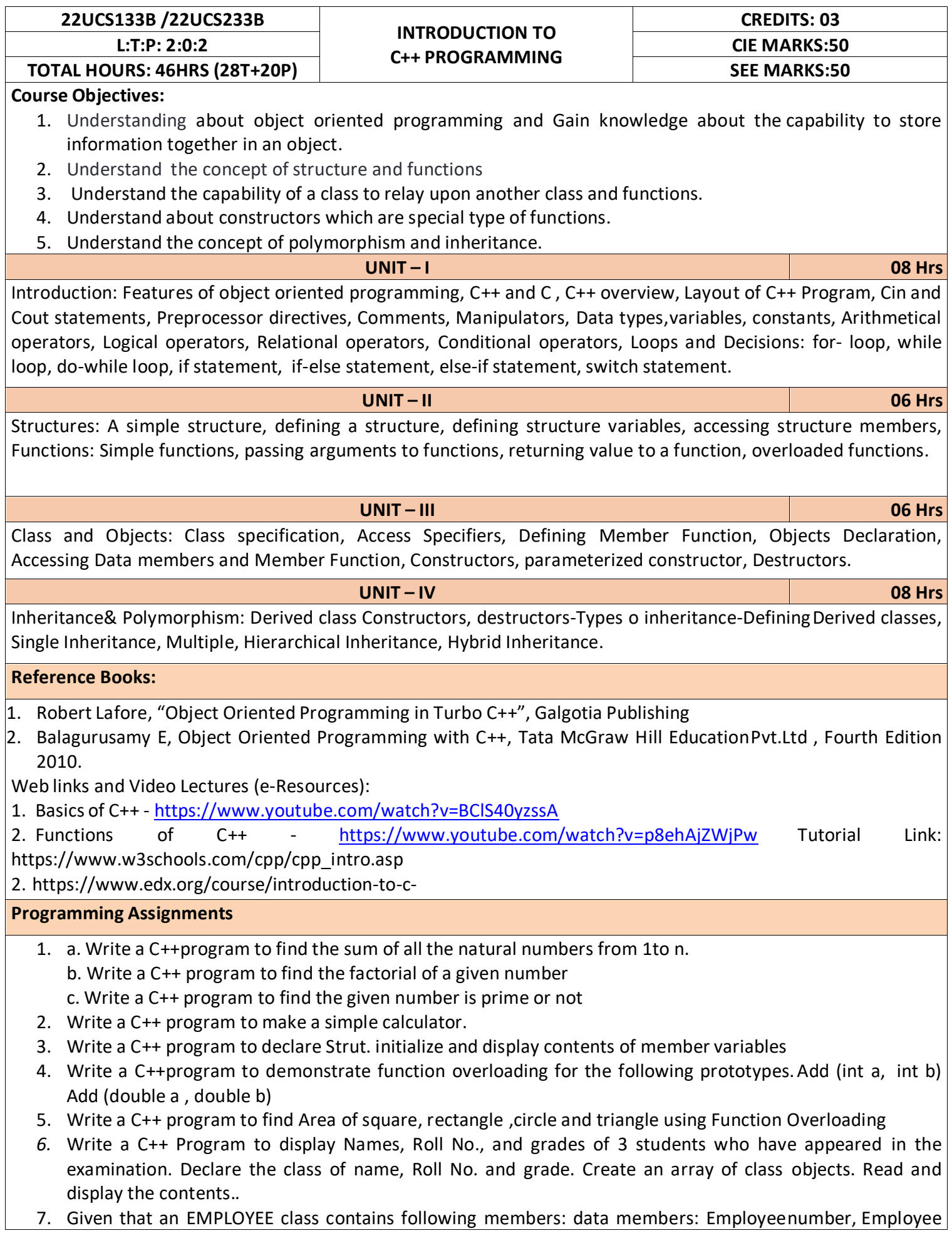

name, Basic, DA, IT, Net Salary and print data member

- 8. Program to illustrate default constructor, parameterized constructor
- 9. Develop simple C++ programs to demonstrate Inheritance concept
- 10. Suppose we have three classes Vehicle, Four Wheeler, and Car. The class Vehicle is the base class, the class Four Wheeler is derived from it and the class Car is derived from the class Four Wheeler. Class Vehicle has a method' vehicle 'that prints I am a vehicle, class Four Wheeler has amethod four Wheeler' that prints I have four wheels, and class Car has a method car that prints Iam a car .So, as this is a multi- inheritance; we can have access to all the other classes methods from the object of the class Car.
- 11. We invoke all the methods from a Car object and printthe corresponding outputs of the methods.
- 12. So, if we invoke the methods in this order, car(), four Wheeler(), and vehicle(), then the outputwill be
- 13. I am a car
- 14. I have four
- 15. wheels I am a vehicle

## **Course Outcomes:**

After completion of the course the students will be able to,

- **CO1:** Demonstrate the basic concept of programming.
- **CO2:** Able to understand and design the solution to a problem using struct, function and function overloading concepts.
- **CO3:** Able to understand and design the solution to a problem using object-oriented programming concepts.
- **CO4:** Develop programs using inheritance and polymorphism.

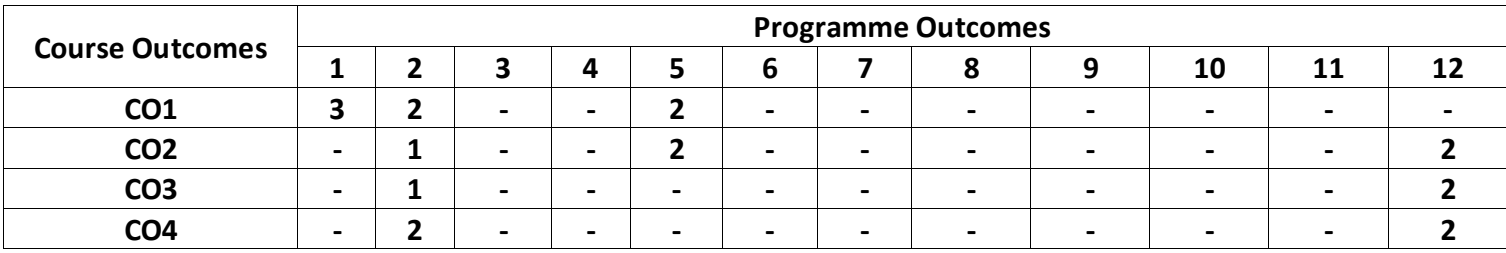

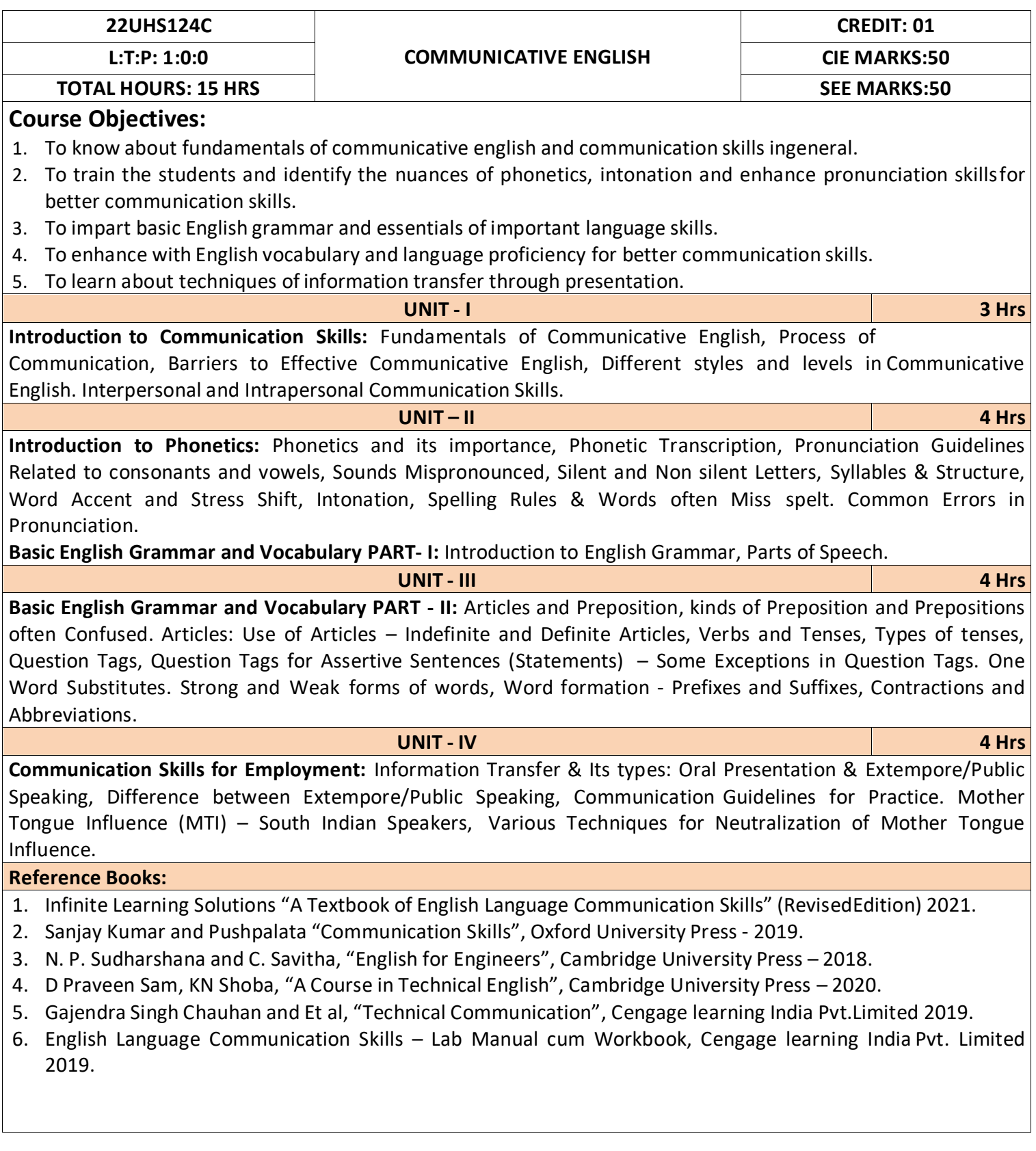

After completion of the course student will be able to

**CO1:** Apply the Fundamentals of Communicative English in their communication skills.

**CO2:** Identify the nuances of phonetics, intonation and enhance pronunciation skills.

**CO3:** Practice Basic English grammar skills and utilize essential language skills as per requirement.

**CO4:** Build and use all types of English vocabulary and language proficiency.

**CO5:** Solve the hindrances faced by (MTI) - Mother Tongue Influence.

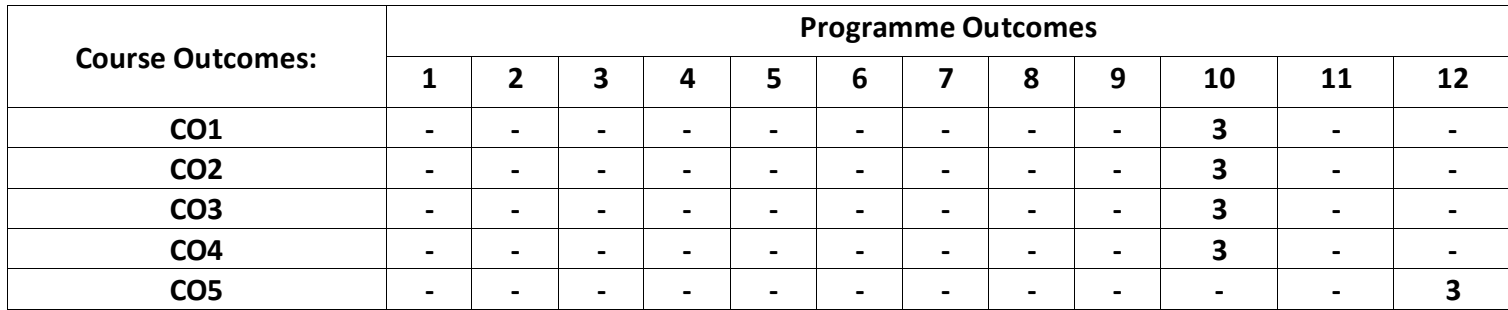

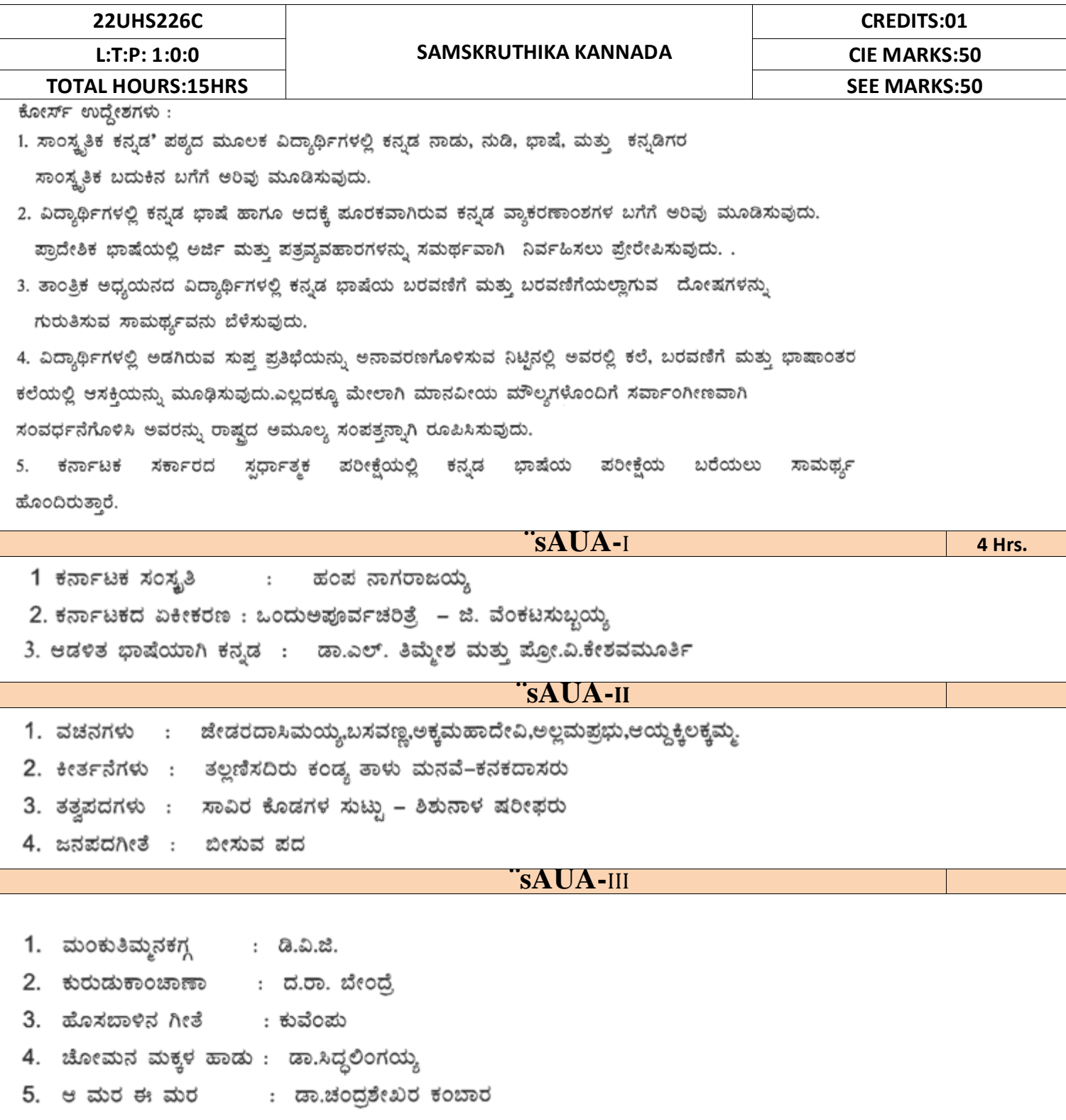

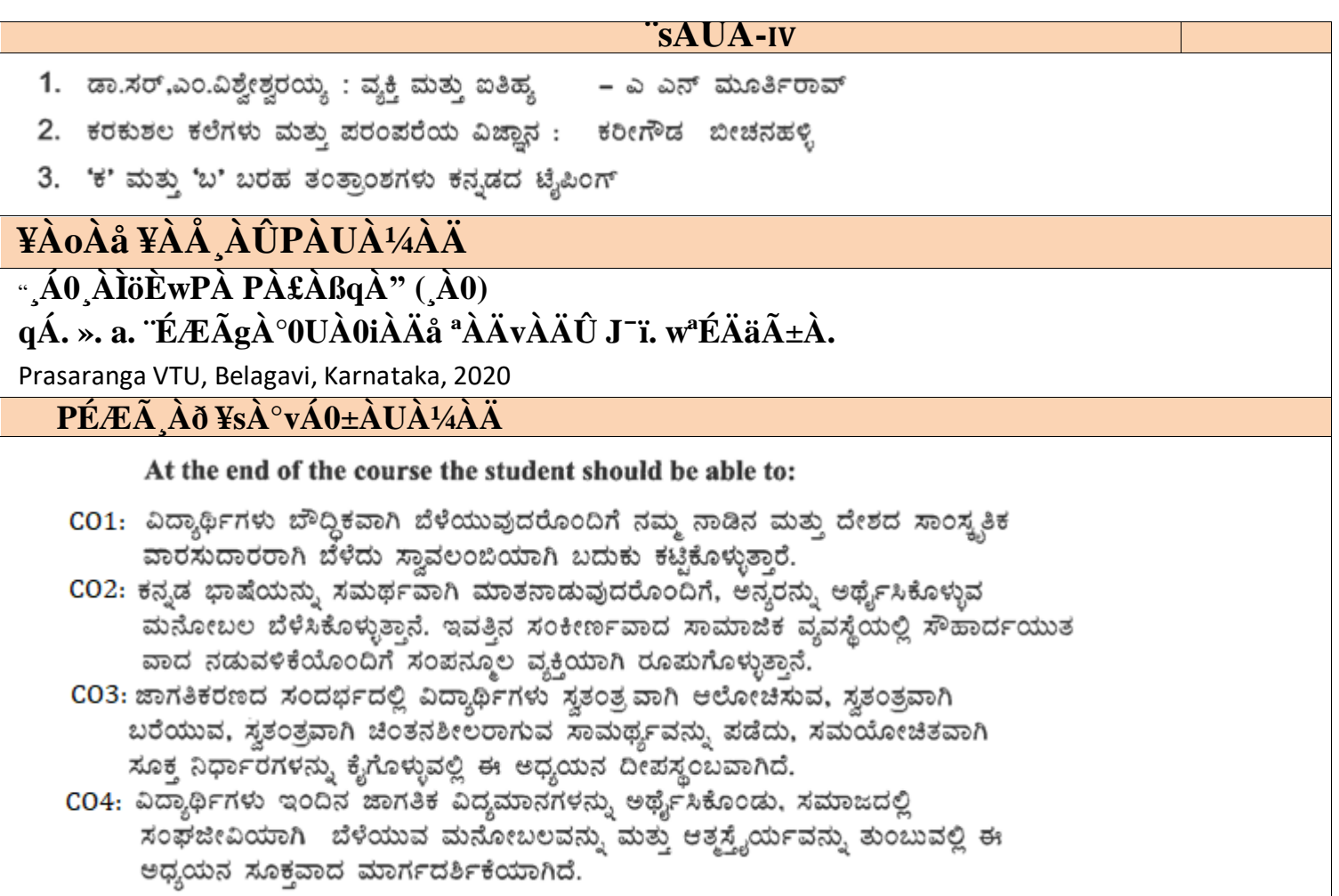

**Note**: Eligibility criteria for registration of Kannada subject who have studied Kannada language as one of the subjects either in tenth standard or PUC have to register Samskruthika Kannada

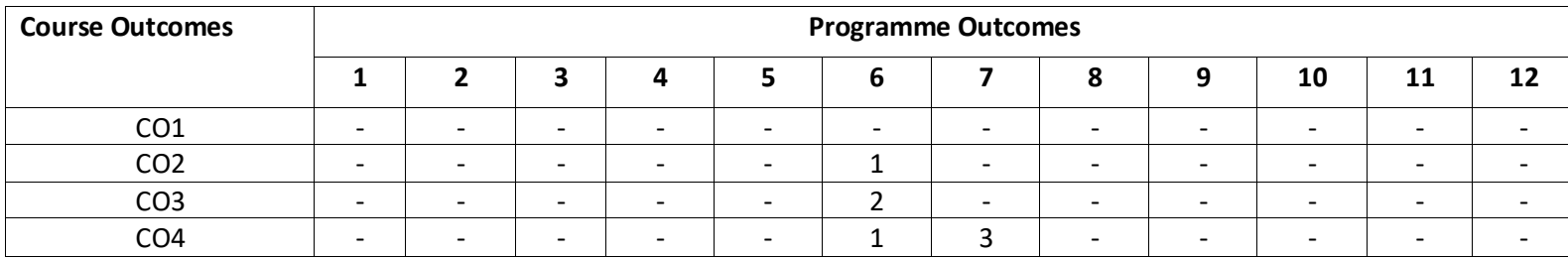

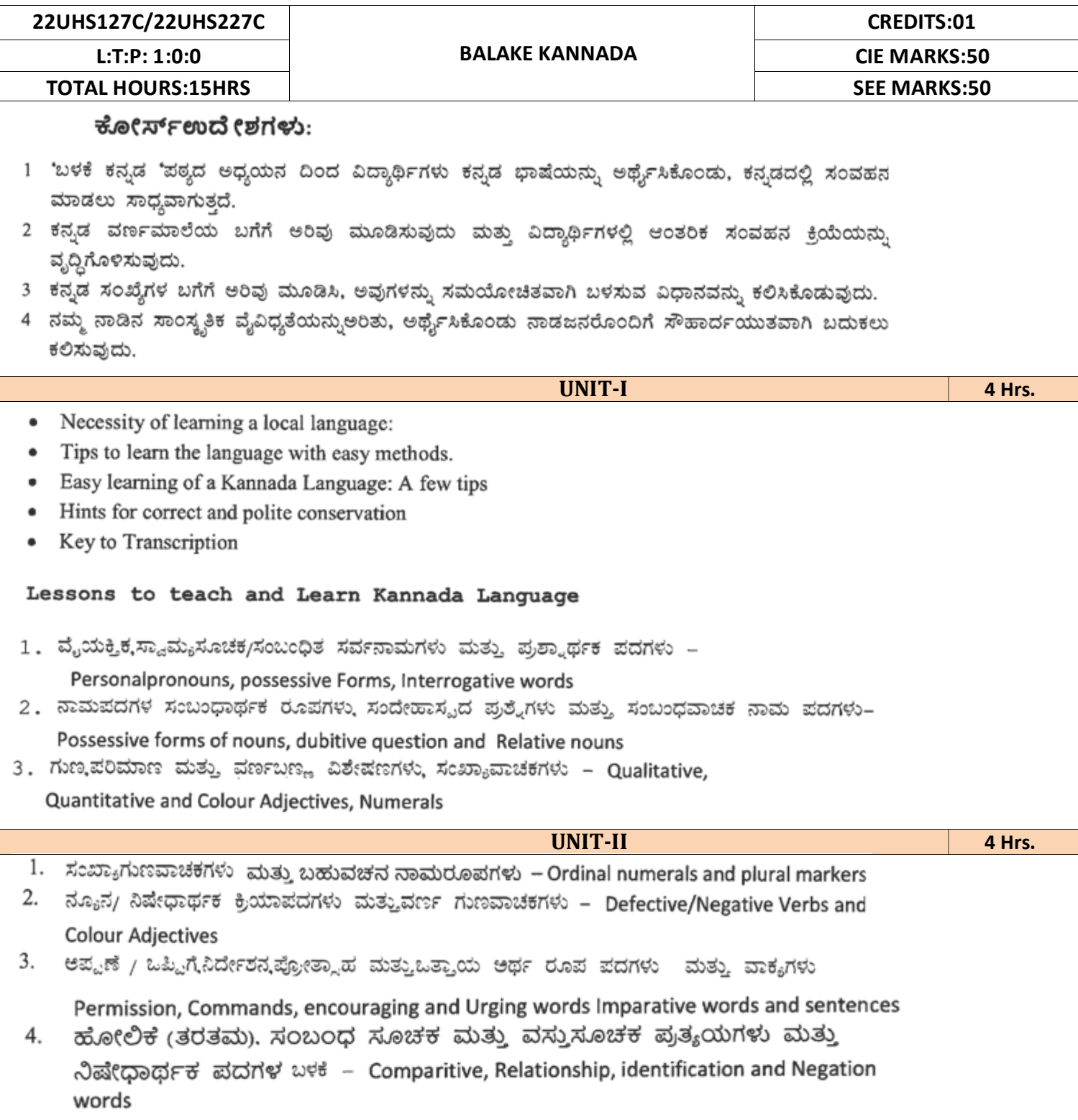

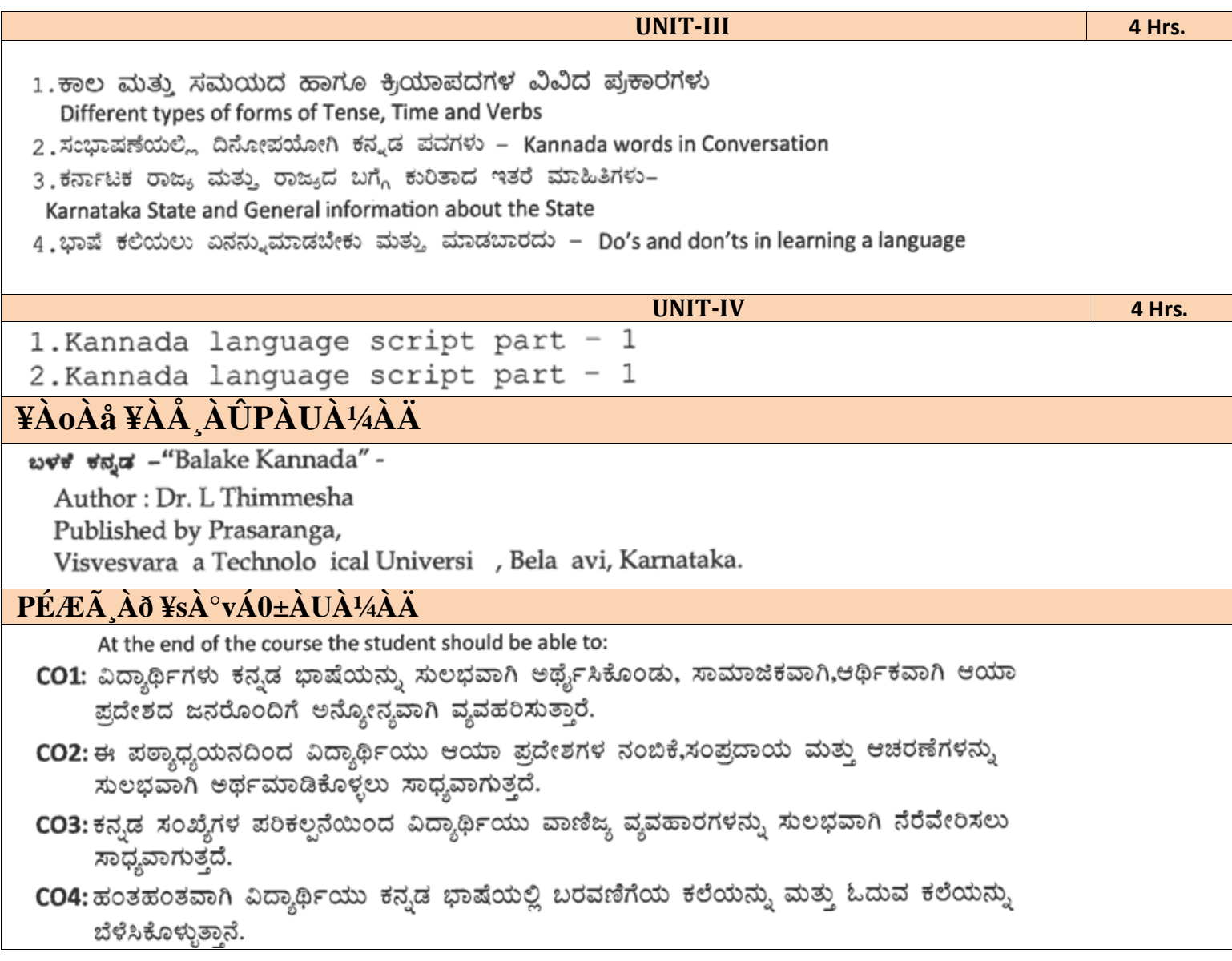

**Note**: Eligibility criteria for registration of Kannada subject who have studied Kannada language as one of the subjects either in tenth standard or PUC have to register Samskruthika Kannada

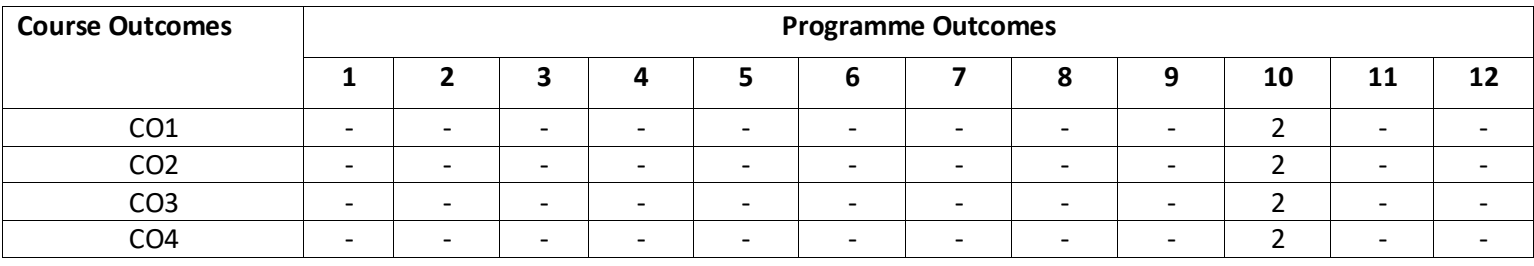

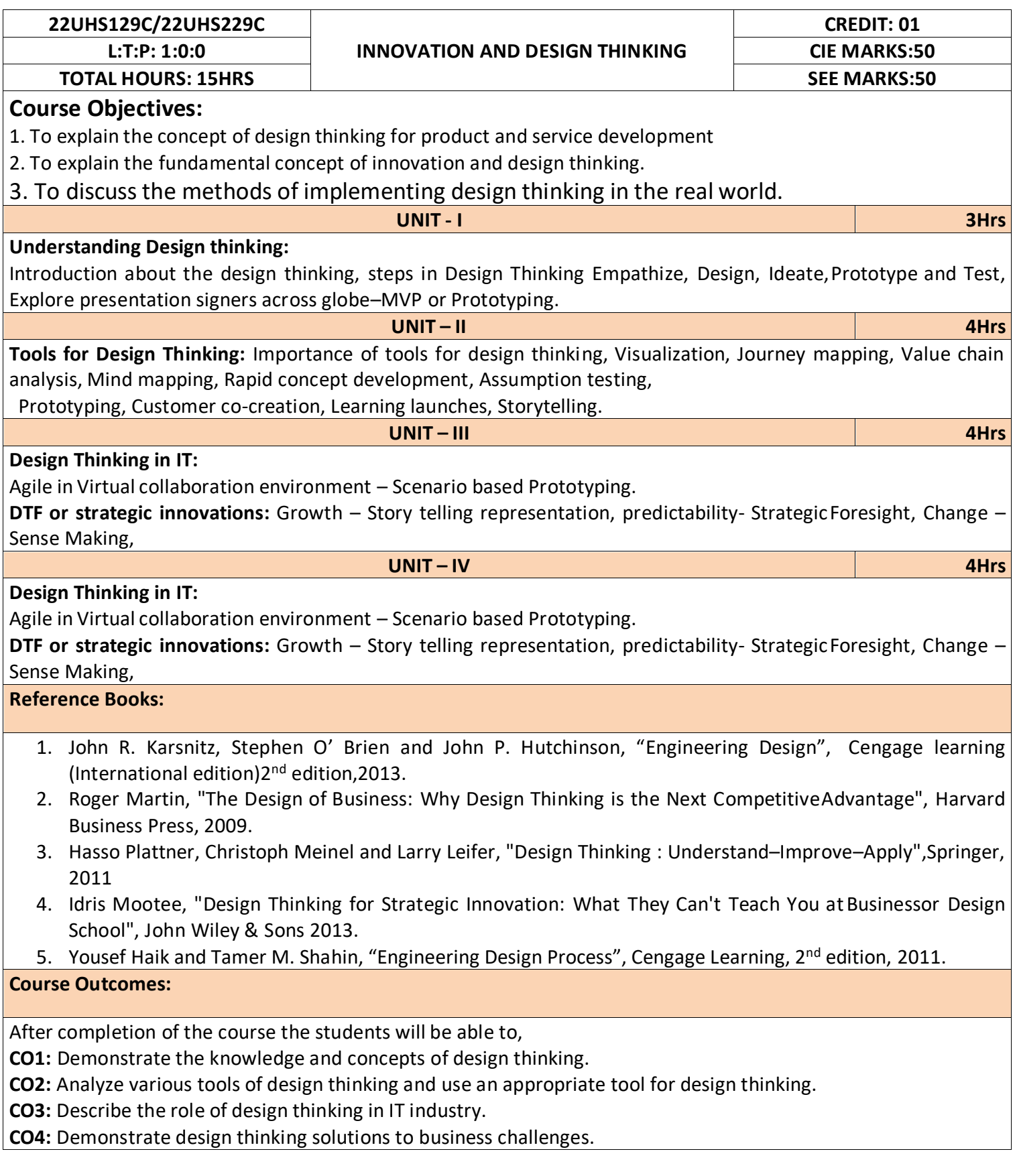

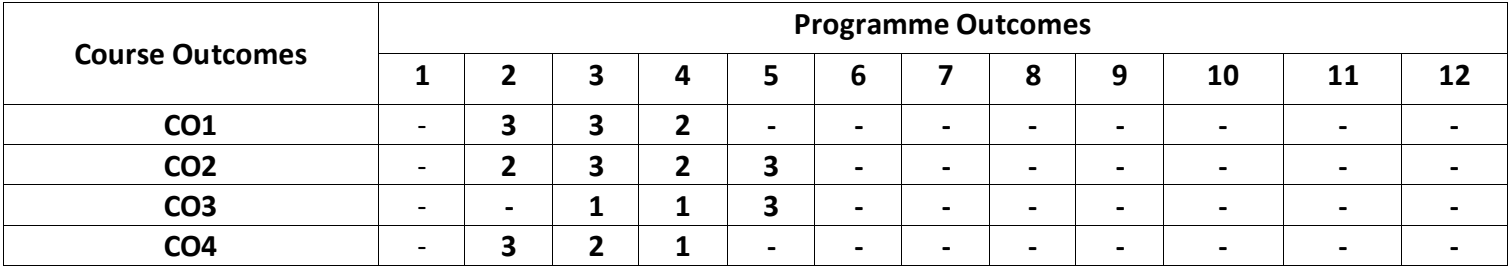

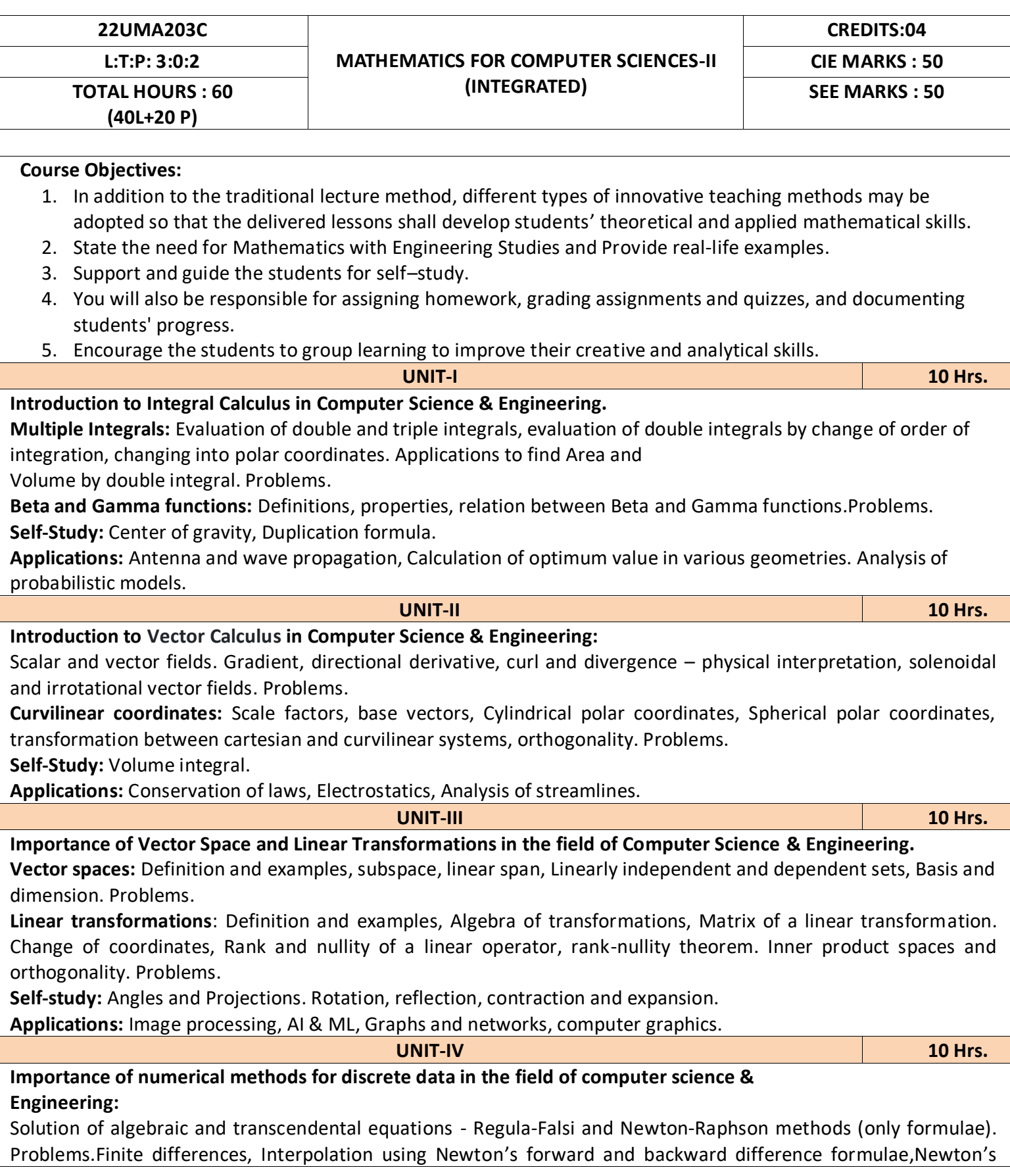

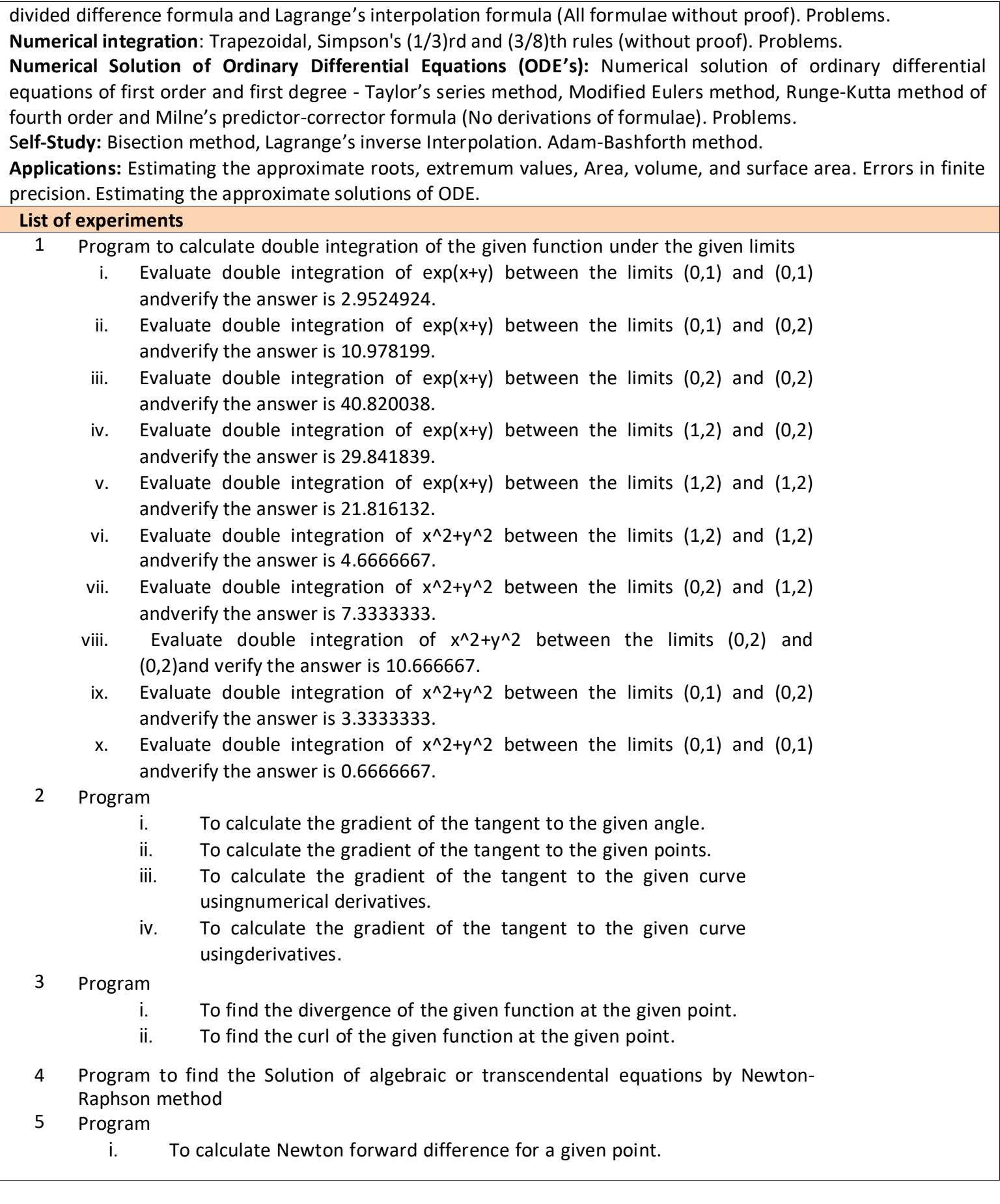

- ii. To calculate Newton backward difference for a given point.
- 6 Program to calculate trapezoidal rule
- 7 Program
	- i. To calculate simpsons1/3 rule<br>ii. To calculate simpsons3/8 rule
		- To calculate simpsons3/8 rule
- 8 Program
	- i. To calculate ode by Taylors series.
	- ii. To calculate ode by modified Euler's method
- 9 Program to find the solution of ode by Runge Kutta method
- 10. Program to find the solution of ode by Milne predictor corrector method.

## **Reference Books:**

- 1. Maurice D weir, Joel Hass and Frank R. Giordano, "Thomas calculus", Pearson, eleventh edition, 2011
- 2. B.S. Grewal : Higher Engineering Mathematics, Khanna Publishers, 44<sup>th</sup> Edition, 2017.
- 3. B. V. Ramana: "Higher Engineering Mathematics" 11<sup>th</sup> Edition, Tata McGraw-Hill, 2010.
- 4. Erwin Kreyszing's Advanced Engineering Mathematics volume1 and volume1I,wiley India Pvt.Ltd.,2014
- 5. Srimanta Pal & Subodh C. Bhunia: "Engineering Mathematics" Oxford University Press,3rd Ed., 2016.
- 6. N.P Bali and Manish Goyal: "A textbook of Engineering Mathematics" Laxmi Publications, 10th Ed., 2022.
- 7. C. Ray Wylie, Louis C. Barrett: "Advanced Engineering Mathematics" McGraw Hill Book Co., Newyork, 6th Ed., 2017.
- 8. Gupta C.B, Sing S.R and Mukesh Kumar: "Engineering Mathematic for Semester I and II", Mc-Graw Hill Education (India) Pvt. Ltd 2015.
- 9. H. K. Dass and Er. Rajnish Verma: "Higher Engineering Mathematics" S. Chand Publication, 3rd Ed., 2014.
- 10. James Stewart: **"**Calculus" Cengage Publications, 7th Ed., 2019.
- 11. David C Lay: "Linear Algebra and its Applications", Pearson Publishers, 4th Ed., 2018.

## **Course Outcomes:**

At the end the course the student should be able to:

- **CO1**: Apply the concept of change of order of integration and variables to evaluate multiple integrals and their usage in computing area and volume.
- **CO2**: Understand the applications of vector calculus refer to solenoidal, and irrotational vectors. Orthogonal curvilinear coordinates.
- **CO3**: Demonstrate the idea of Linear dependence and independence of sets in the vector space, and linear transformation
- **CO4**: Apply the knowledge of numerical methods in analysing the discrete data and solving the physical and engineering problems.

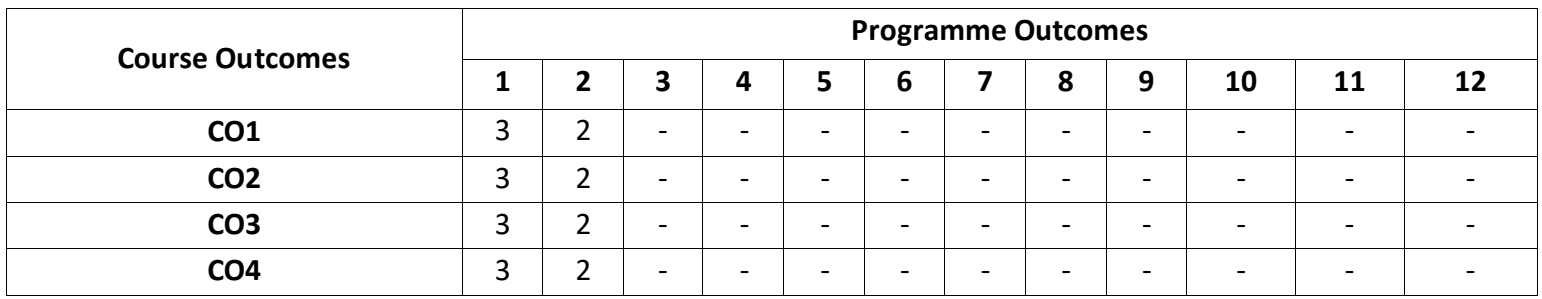

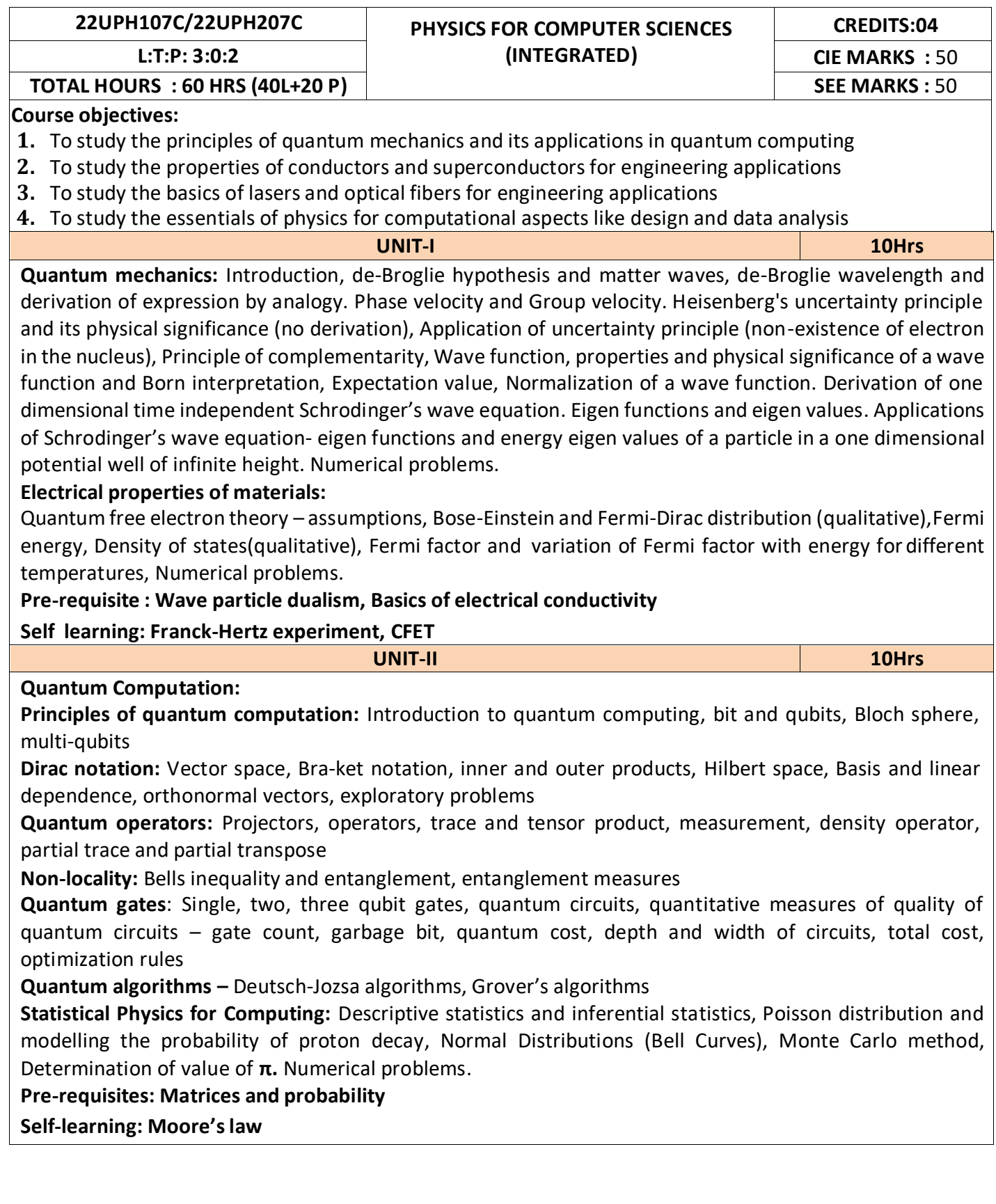

 $\overline{\phantom{a}}$ 

**UNIT-III 10Hrs**

**Superconductivity:** Introduction to superconductors, Temperature dependence of resistivity in conductors, semiconductor and superconductors, Meissner's effect, Critical magnetic filed, Temperature dependence of critical magnetic field, Silsbee effect, Type-I and Type-II superconductors, BCS theory (qualitative), High temperature superconductors, Quantum tunnelling, Josephson junction, DC and AC SQUIDs(qualitative), Applications of superconductors in quantum computing: Charge, Phase and Flux qubits. Numerical problems.

**Laser:** Introduction, interaction of radiation with matter (absorption, spontaneous emission and stimulated emission), Einstein's coefficients (expression for energy density), Conditions for laser action, requisites of a laser system, working mechanism, Characteristics of a laser, Classification of lasers. Construction and working of semiconductor diode laser. Applications of lasers- Bar code scanner, laser printer and laser cooling, Numerical problems.

## **Pre-requisite: Properties of light**

**Self learning: Maglev vehicles, superconducting magnets, Nd: YAG and Carbon dioxide lasers**

**UNIT-IV 10Hrs Optical fibers**: Introduction, Principle and structure, propagation mechanism in optical fibers, angle of acceptance, numerical aperture and its derivation. Modes of propagation (qualitative), types of optical fibers, attenuation and fiber losses, Applications-optical fiber communication and fiber optic networking, Numerical problems.

**Physics of Animation:** Taxonomy of physics based animation methods, Frames, Frames per second,Size and Scale, weight and strength, Motion and timing in animations, Constant force and Acceleration, The Odd rule, Odd – rule scenarios, Motion graphs, Examples of character animation: Jumping, Parts of Jump, Jump magnification, Stop time, Walking: Strides and Steps, Walk timing.

Numerical problems.

**Pre-requisites: Motion in one dimension Self-learning: TIR, Frames, Frames per second**

## **List of Experiments:**

## **Any Ten Experiments have to be completed from the list of experiments**

- 1. Verification of Stefan's law
- 2. Determination of Planck's constant using LEDs
- 3. Determination of Fermi energy for a conductor
- 4. The study of characteristics of a laser
- 5. Determination of acceptance angle and numerical aperture of a given optical fiber
- 6. Determination of energy gap of a given semiconductor
- 7. Determination of resistivity of a semiconductor by four probe method.
- 8. The study of characteristics of a photodiode
- 9. The study of I-V characteristics of a given bipolar junction transistor
- 10. Identification of passive components and estimation of their values in a given black box
- 11. The study of frequency response in series and parallel LCR circuits
- 12. Determination of dielectric constant of a material in a capacitor by charging and discharging method
- 13. Determination of magnetic flux density at any point along the axis of a circular coil
- 14. Determination of velocity of ultrasonic waves in a given liquid using ultrasonic interferometer
- 15. Step Interactive physical simulations
- 16. Study of motion using spread sheets
- 17. Study of application of statistics using spread sheets
- 18. PHET Interactive simulations.

## [\(https://phet.colorado.edu/en/simulations/filter?subjects=physics&type=html,prototype](https://phet.colorado.edu/en/simulations/filter?subjects=physics&type=html%2Cprototype)

#### **Reference Books:**

- 1. M. N. Avadhanulu, P. G. Kshirsagar and T. V. S. Arun Murthy, 2019, "A Textbook of Engineering Physics" (11<sup>th</sup> edition), S. Chand, New Delhi
- 2. Arthur Beiser, 2006, "Concepts of Modern Physics" (6<sup>th</sup> edition), TMH, New Delhi.
- 3. Kenneth Krane, 2006, "Modern physics"(2nd edition), John Wiely, New Delhi
- 4. A. Pathak, 2016, "Elements of Quantum Computation and Quantum Communication", CRC Press
- 5. M. A. Nielsen & I. L. Chuang, 2011, "Quantum Computation and Quantum Information"(10<sup>th</sup> edition), Cambridge university press, NY, USA
- 6. Preskill's lecture notes on "Quantum Information and Quantum Computation", <http://theory.caltech.edu/~preskill/ph229/1998>
- 7. P. Kaye, R. Laflamme and M. Mosca, 2010, "An introduction to Quantum Computing",Oxford University Press
- 8. N. D. Mermin, 2007, "Qunatum Computer Science An introduction", Cambridge university press, NY, USA
- 9. G. Benenti, G. Casati, and G. Strini, 2004, "Principles of Quantum Computation and Information"(Vol-1), World Scientific
- 10. W. H. Steeb and Y. Hardy, 2012, "Problems and Solutions in Quantum Computing andQuantum Information", World Scientific
- 11. Vishal Sahani, 2007, "Quantum Computing", McGraw Hill Education
- 12. F. Reif, 2007, "Statistical Physics: Berkely Physics Course", Volume 5, McGraw Hill
- 13. B.B. Laud, 2002, "Lasers and Non-Linear Optics"(2<sup>nd</sup> edition), New Age International Publishers, New Delhi
- 14. Michael Tinkham, 2010, "Introduction to Superconductivity"(2<sup>nd</sup>edition), McGraw Hill, INC
- 15. Michele Bousquet with Alejandro Garcia, 2016, "Physics for Animators", CRC Press,Taylor & Francis
- 16. S. O. Piliai,2010, "Solid State Physics" (6<sup>th</sup> edition), New Age International Publishers, New Delhi

Web links and Video Lectures (e-Resources):

**LASER**:<https://www.youtube.com/watch?v=WgzynezPiyc>

**Superconductivity**:

<https://www.youtube.com/watch?v=MT5Xl5ppn48>**Optical Fiber**: [https://www.youtube.com/watch?v=N\\_kA8EpCUQo](https://www.youtube.com/watch?v=N_kA8EpCUQo)

### **Quantum**

**Mechanics:**<https://www.youtube.com/watch?v=p7bzE1E5PMY&t=136s> **Quantum Computing:**<https://www.youtube.com/watch?v=jHoEjvuPoB8> **Quantum**

**Computing:**<https://www.youtube.com/watch?v=ZuvCUU2jD30> **Physics of Animation**: [https://www.youtube.com/watch?v=kj1kaA\\_8Fu4](https://www.youtube.com/watch?v=kj1kaA_8Fu4)

## **Statistical Physics simulation:**

[https://phet.colorado.edu/sims/html/plinkoprobability/latest/plinkoprobability\\_e](https://phet.colorado.edu/sims/html/plinkoprobability/latest/plinkoprobability_en.html) [n.html](https://phet.colorado.edu/sims/html/plinkoprobability/latest/plinkoprobability_en.html) **NPTEL** 

**Supercoductivity**:https://archive.nptel.ac.in/courses/115/103/115103108/ **NPTEL Quantum Computing** 

**:**<https://archive.nptel.ac.in/courses/115/101/115101092> **Virtual**

**LAB**:https[://www.vlab.co.in/participating-institute-amrita-vishwa-vidyapeetham](http://www.vlab.co.in/participating-institute-amrita-vishwa-vidyapeetham) **Virtual LAB**: https://vlab.amrita.edu/index.php?sub=1&brch=189&sim=343&cnt= Activity-Based Learning (Suggested Activities in Class)/Practical-Based Learning [http://nptel.ac.in](http://nptel.ac.in/) [https://swayam.gov.in](https://swayam.gov.in/) [https://virtuallabs.merlot.org/vl\\_physics.html](https://virtuallabs.merlot.org/vl_physics.html) [https://phet.colorado.edu](https://phet.colorado.edu/)

**Course Outcomes:**

At the end the course the student should be able to:

- **1.** Apply principles of quantum mechanics and properties of conductors for engineering applications
- **2.** Apply basic principles of quantum and statistical computing for engineeringapplications
- **3.** Select the appropriate properties of lasers and superconductors for engineering applications
- **4.** Select appropriate type of optical fiber and apply physics of animation for engineering applications

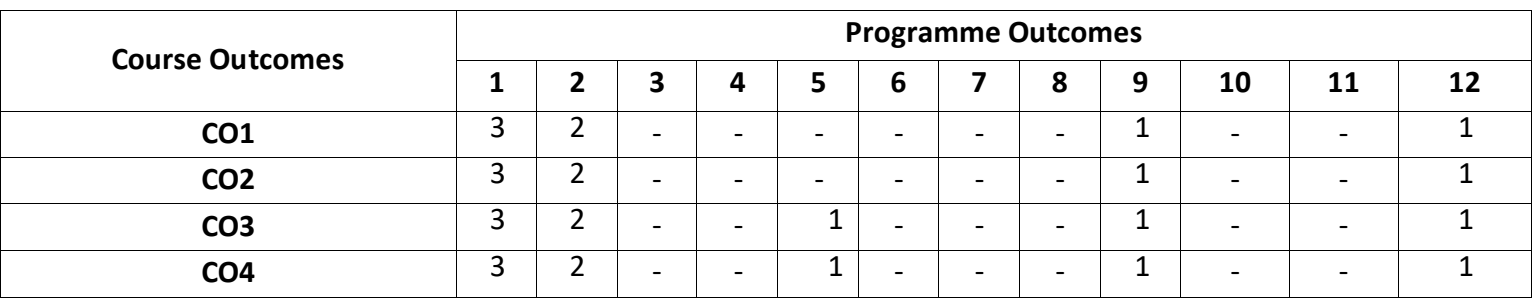

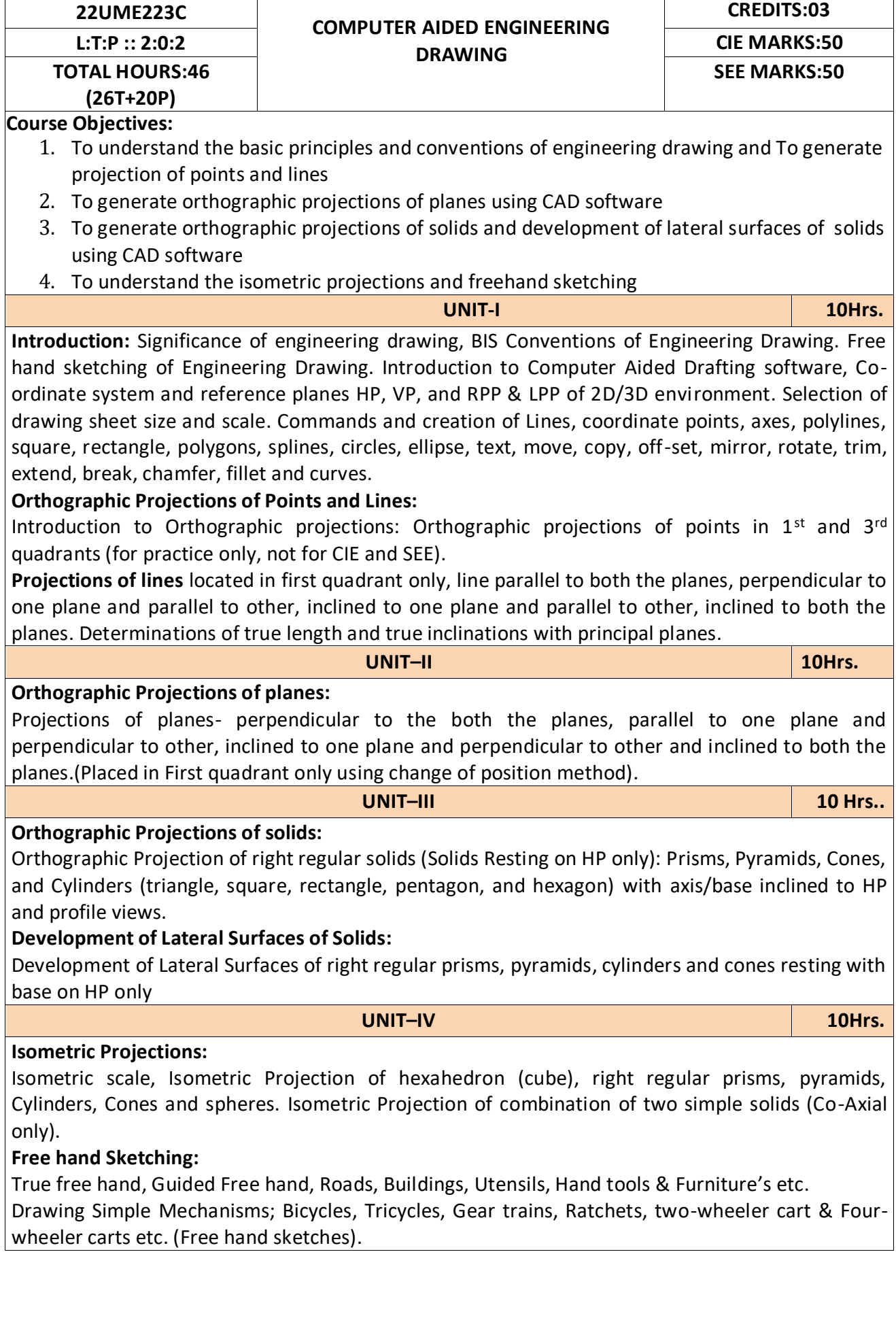

**Reference Books**

- 1. K.R.Gopalkrishna, '*'Engineering Drawing*', vol. I and II, 23rd edition, Subhas, 2014.
- 2. N.D.Bhat "*Engineering Drawing*" 2011.
- 3. R.K.Hegde and Niranjan Murthy, '*'Engineering Graphics*''1st edition, Sapna, 2003.
- 4. P.I.Varghese, '*'Engineering Graphics*'', McGraw Hill, 2013.

#### **Course Outcomes**

At the end of the course the student will be able to:

**CO1:** Draw and communicate the objects with definite shape and dimensions

**CO2:** Recognize and draw the shape and size of objects through different views.

**CO3:** Develop the lateral surface of the objects

**CO4:** Draw isometric views and freehand sketches of mechanisms and simple machine parts

**CO5:** Create a drawing views using CAD software.

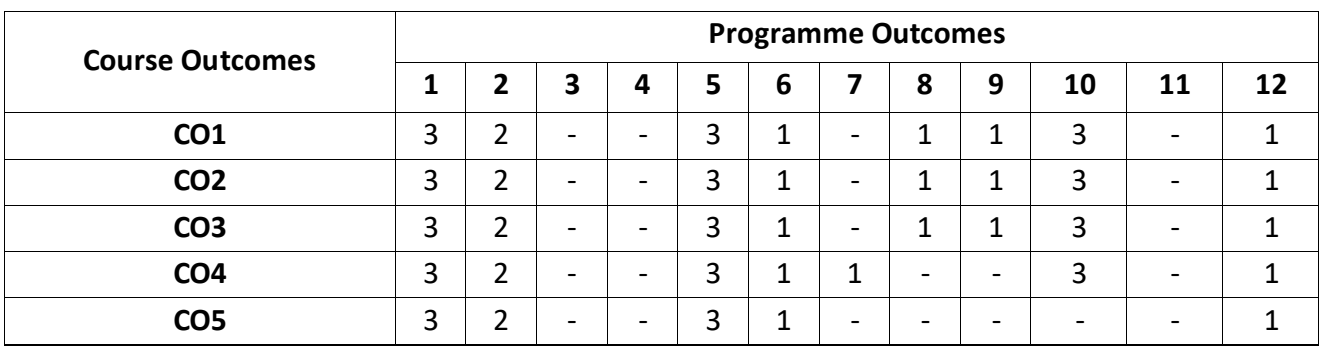

## **22UME122N/22UME222N INTRODUCTION TO MECHANICAL ENGINEERING L:T:P: 3:0:0 CIE MARKS:50 CREDITS: 03 TOTAL HOURS: 40HRS Course Objectives:** 6. Acquire a basic understanding about scope of mechanical engineering, different energy sources. 7. Acquire a basic knowledge about conventional and advanced manufacturing processes. 8. Acquire a basic understanding about IC engines. 9. Acquire a basic knowledge about joining processes and CNC machines. 10. Acquire a basic insight into future mobility, mechatronics, robotics and IoT. **UNIT-I 10Hrs. Introduction:** Role of Mechanical Engineering in Industries and Society- Emerging Trends and Technologies in different sectors such as Energy, Manufacturing, Automotive, Aerospace, and Marine sectors. **Energy:** Introduction and applications of Energy sources like Fossil fuels, Nuclear fuels, Hydel, Solar, wind, and bio-fuels, Environmental issues like Global warming and Ozone depletion **Engineering Materials:** Types and applications of Ferrous & Nonferrous Metals, silica, ceramics, glass, graphite, diamond and polymer. Shape Memory Alloys. **UNIT–II 10Hrs. Machine Tool Operations:** Working Principle of lathe, Lathe operations: Turning, facing, knurling. Working principles of Drilling Machine, drilling operations: drilling, boring, reaming. Working of Milling Machine, Milling operations: plane milling and slot milling. (No sketches of machine tools, sketches to be used only for explaining the operations). **Introduction to Advanced Manufacturing Systems:** Introduction, components of CNC, advantages and applications of CNC, 3D printing. **Joining Processes**: Soldering, Brazing and Welding, Definitions, classification of welding process, Arc welding, Gas welding and types of flames. **UNIT–III 10 Hrs. Introduction to IC Engines**: Components and Working Principles, 4-Strokes Petrol and Diesel Engines, Application of IC Engines. **Insight into Future Mobility;** Electric and Hybrid Vehicles, Components of Electric and Hybrid Vehicles. Advantages and disadvantages of EVs and Hybrid vehicles. **UNIT–IV 10Hrs. Introduction to Mechatronics and Robotics**: open-loop and closed-loop mechatronic systems. Classification based on robotics configuration: polar cylindrical, Cartesian coordinate and spherical. Application, Advantages and disadvantages. **Automation in industry:** Definition, types – Fixed, programmable and flexible automation, basic elements with block diagrams, advantages **Introduction to IOT:** Definition and Characteristics, Physical design, protocols, Logical design of IoT, Functional blocks, and communication models. **Reference Books:** 10. Hazra Choudhry and Nirzar Roy, "Elements of Workshop Technology" Vol. 1 and 2, Media 11. Promoters and Publishers Pvt. Ltd., 2010. 12. P.N.Rao, "Manufacturing Technology- Foundry, Forming and Welding", Tata McGraw Hill 3<sup>rd</sup> Edition 2003. 13. V. Ganesan, "Internal Combustion Engines", Tata McGraw Hill Education; 4<sup>th</sup> edition, 2017. 14. Appu Kuttan KK K "Robotics", International Pvt. Ltd, volume 1

- 15. Dr SRN Reddy, RachitThukral and Manasi Mishra, " Introduction to Internet of Things: A Practical Approach", ETI Labs
- 16. Raj kamal, "Internet of Things: Architecture and Design", McGraw hill.
- 17. K R Gopala Krishna, "Elements of Mechanical Engineering" , Subhash Publications, 2008
- 18. Jonathan Wickert and Kemper Lewis, "An Introduction to Mechanical Engineering", 3rd Edition, 2012.

- After completion of the course the students will be able to,
- **CO1**: Explain the role of Mechanical Engineering with respect to the emerging trends and technologies in various sectors, knowledge of various sources of energy and engineering materials
- **CO2**: Describe different conventional, advanced manufacturing systems and various metal joining processes
- **CO3**: Compute and analyze the performance of IC engines used in automobiles and concept of electric and hybrid vehicles for future mobility
- **CO4:** Enlighten about the fundamentals of Mechatronics, Robotics, Automation in industry and IOT

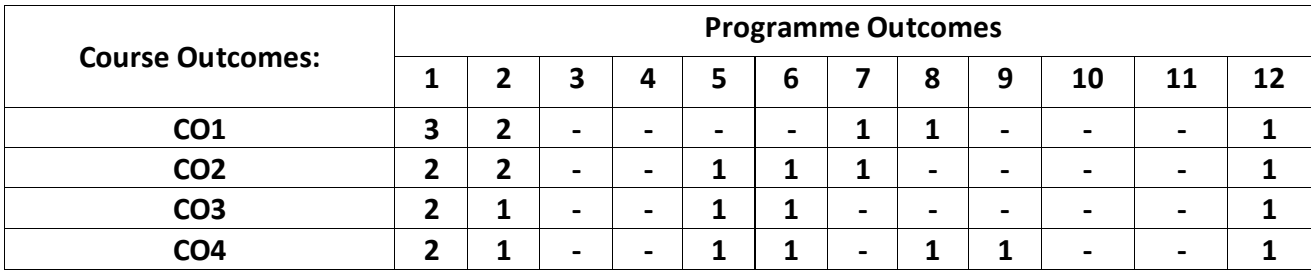

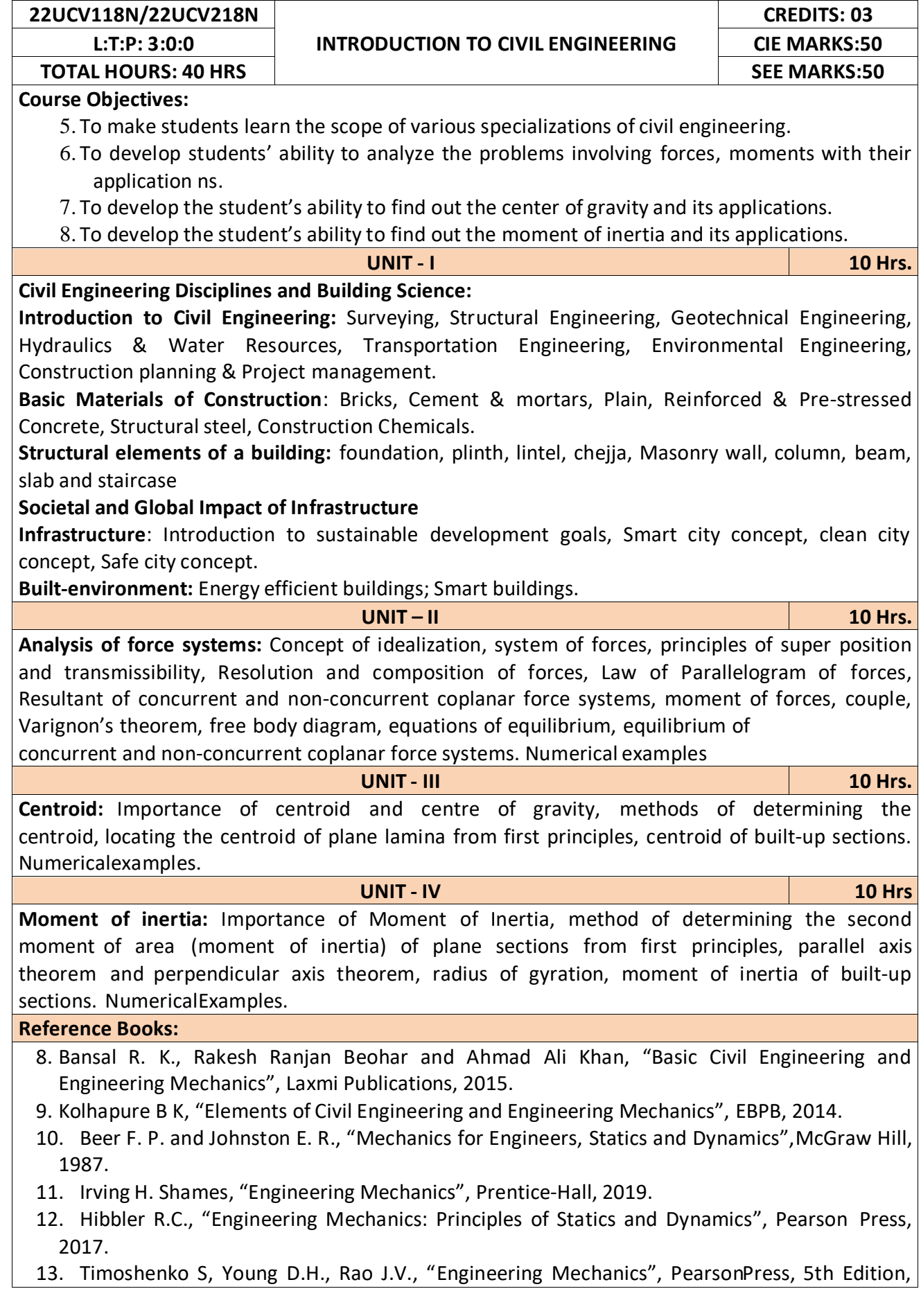
2017.

14. Bhavikatti S S, Engineering Mechanics, New Age International, 2019.

# **Course Outcomes:**

At the end of the course the student will be able to,

**CO1:** Understand the various disciplines of Civil Engineering

**CO2:** Compute the resultant and equilibrium of force systems.

**CO3:** Locate the centroid of plane and built-up sections

**CO4:** Compute the moment of inertia of plane and built-up sections

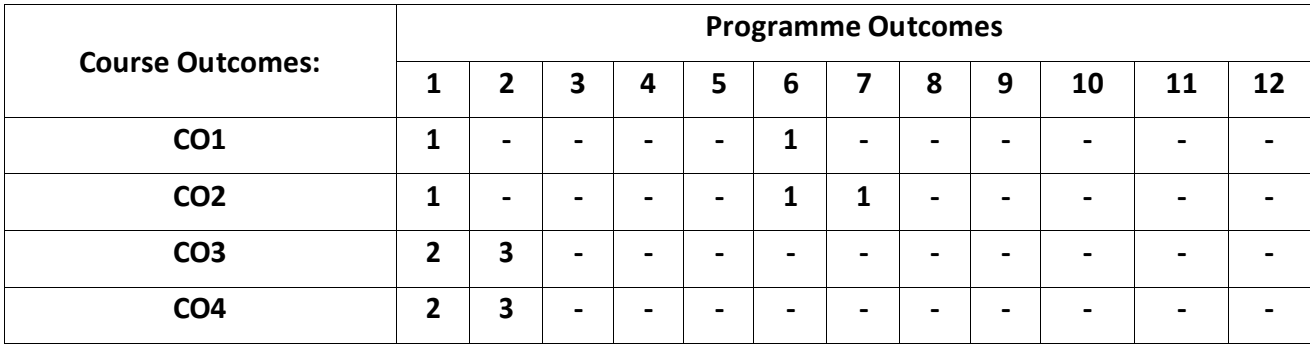

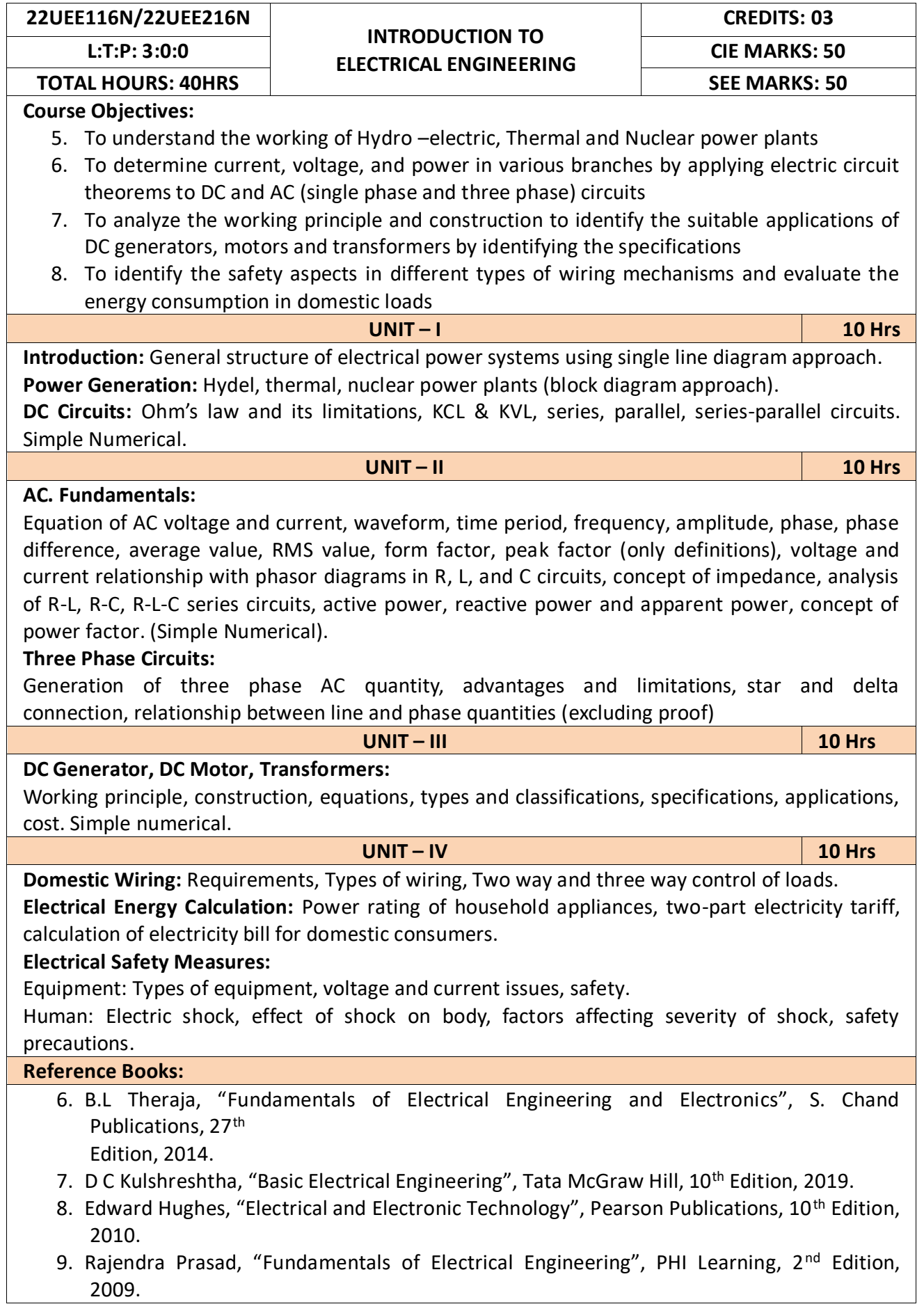

10. V.N.Mittle and A.Mittal, "Basic Electrical Engineering", Tata McGraw-Hill Education, 2005. **Course Outcomes:**

After completion of the course the students will be able to,

**CO1:** Understand the working of Hydro –electric, Thermal and Nuclear power plants

- **CO2:** Apply the electric circuit theorems to DC and AC (single phase and three phase) circuits to determine current, voltage, and power in various branches
- **CO3:** Analyze the working principle and construction to identify the suitable applications of DC generators, motors and transformers by identifying the specifications
- **CO4:** Identify the safety aspects in different types of wiring mechanisms and evaluate the energy consumption in domestic loads

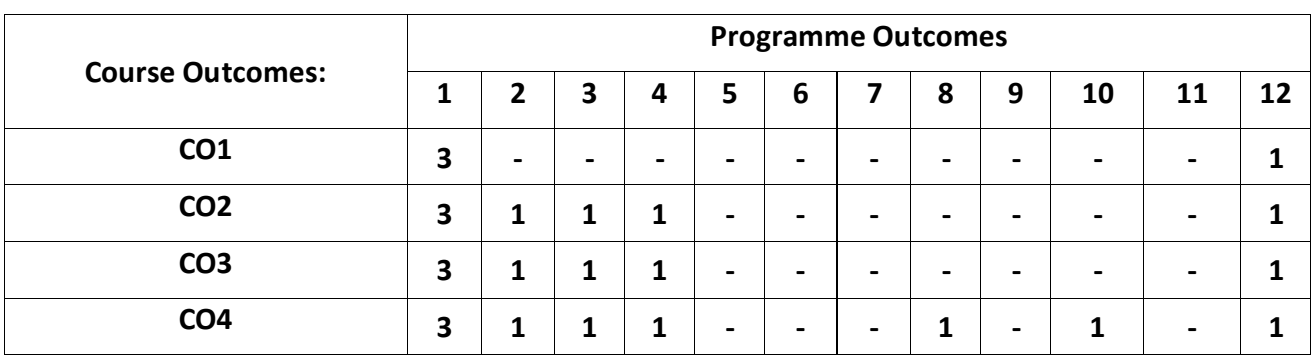

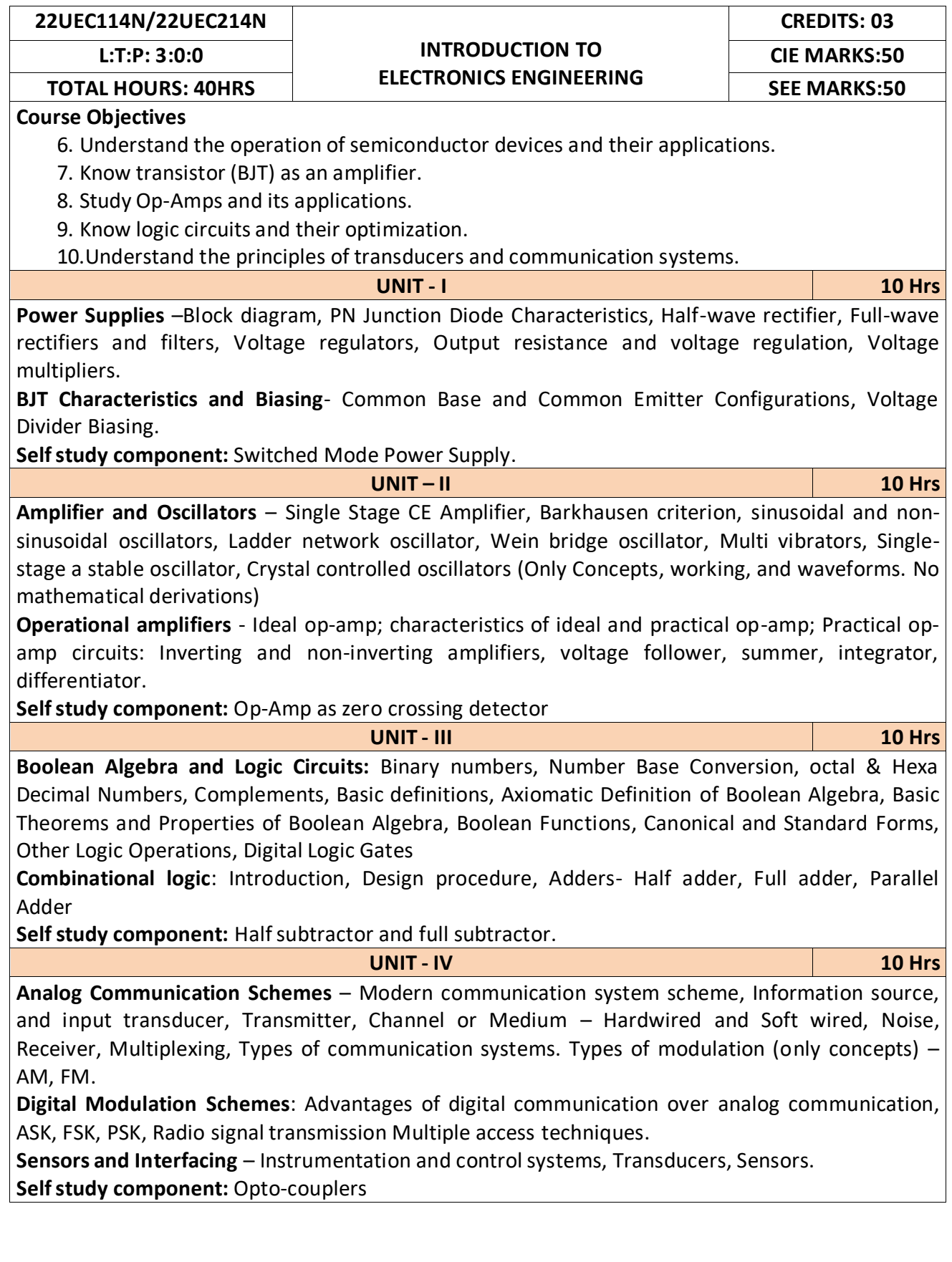

**Reference Books:**

- 4. Mike Tooley, "Electronic Circuits, Fundamentals & Applications", 4<sup>th</sup> Edition, Elsevier, 2015.
- 5. M. Morris Mano, "Digital Logic and Computer Design", PHI Learning, 2008.
- 6. D.P.Kothari, I. J. Nagrath, "Basic Electronics", 2<sup>nd</sup> edition, McGraw Hill Education (India), Private Limited, 2018.

## **Course Outcomes:**

After completion of the course the students will be able to,

**CO1:** Differentiate semiconductor devices and their parameters based on V-I characteristics.

**CO2:** Analyze the applications of electronic devices and circuits.

**CO3:** Analyze logic circuits built with basic gates.

**CO4:** Solve numerical problems related to basic electronic circuits and systems.

**CO5:** Decide type of transducer, sensor and modulation for a given application.

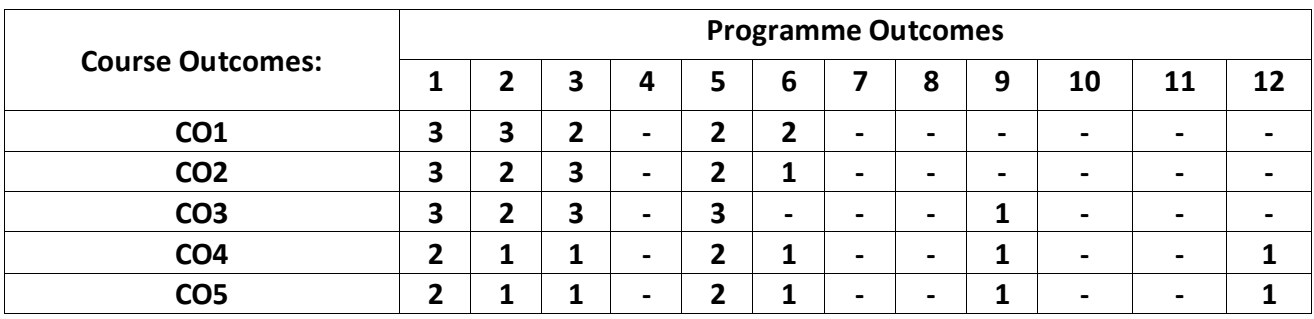

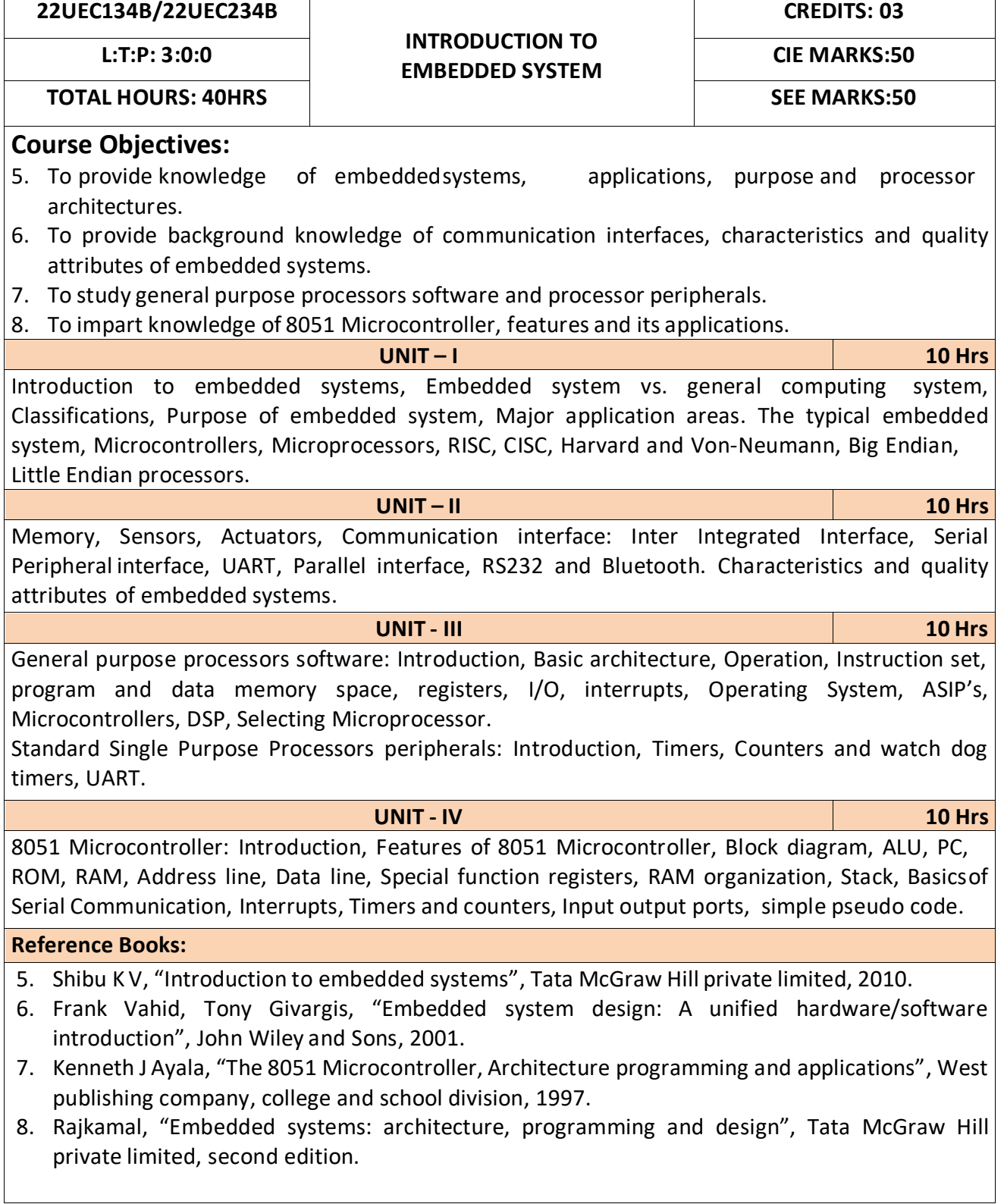

After completion of the course the students will be able to,

- **CO1:** Gain comprehensive knowledge about embedded systems, major application area of embedded systems and processor architectures.
- **CO2:** Analyze communication interfaces, characteristics and quality attributes of embedded systems.
- **CO3:** Identify general purpose processors software and processor peripherals necessary for embedded systems.
- **CO4:** Explore 8051 Microcontroller capabilities and able to write pseudo codes.

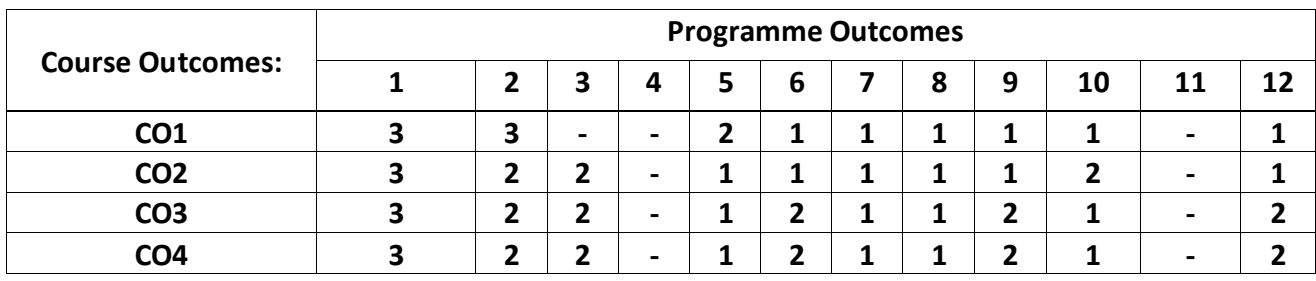

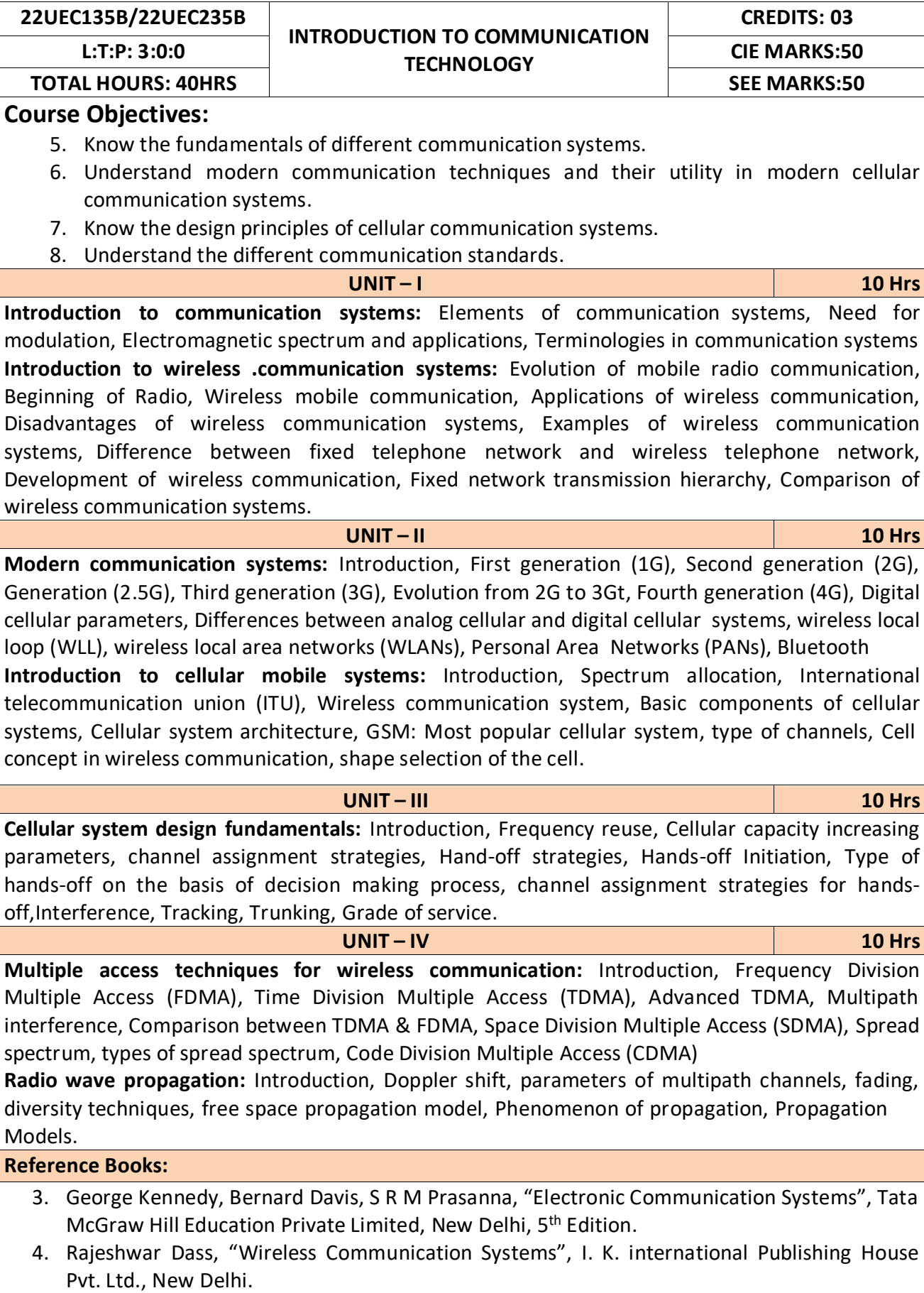

After completion of this course the students are able to**,**

**CO1:** Analyze different communication systems with respect to operation and utility.

**CO2:** Choose suitable modulation technique for cellular mobile systems.

**CO3:** Decide specific channel multiple access techniques for a communication application.

**CO4:** Choose specific communication standards for a given communication application.

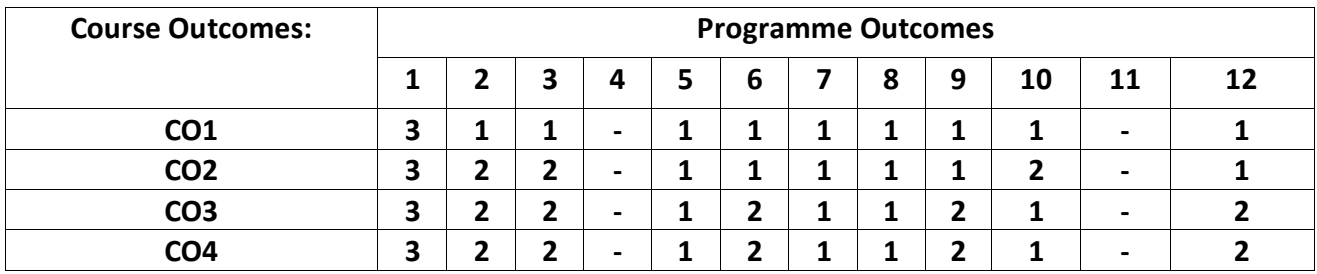

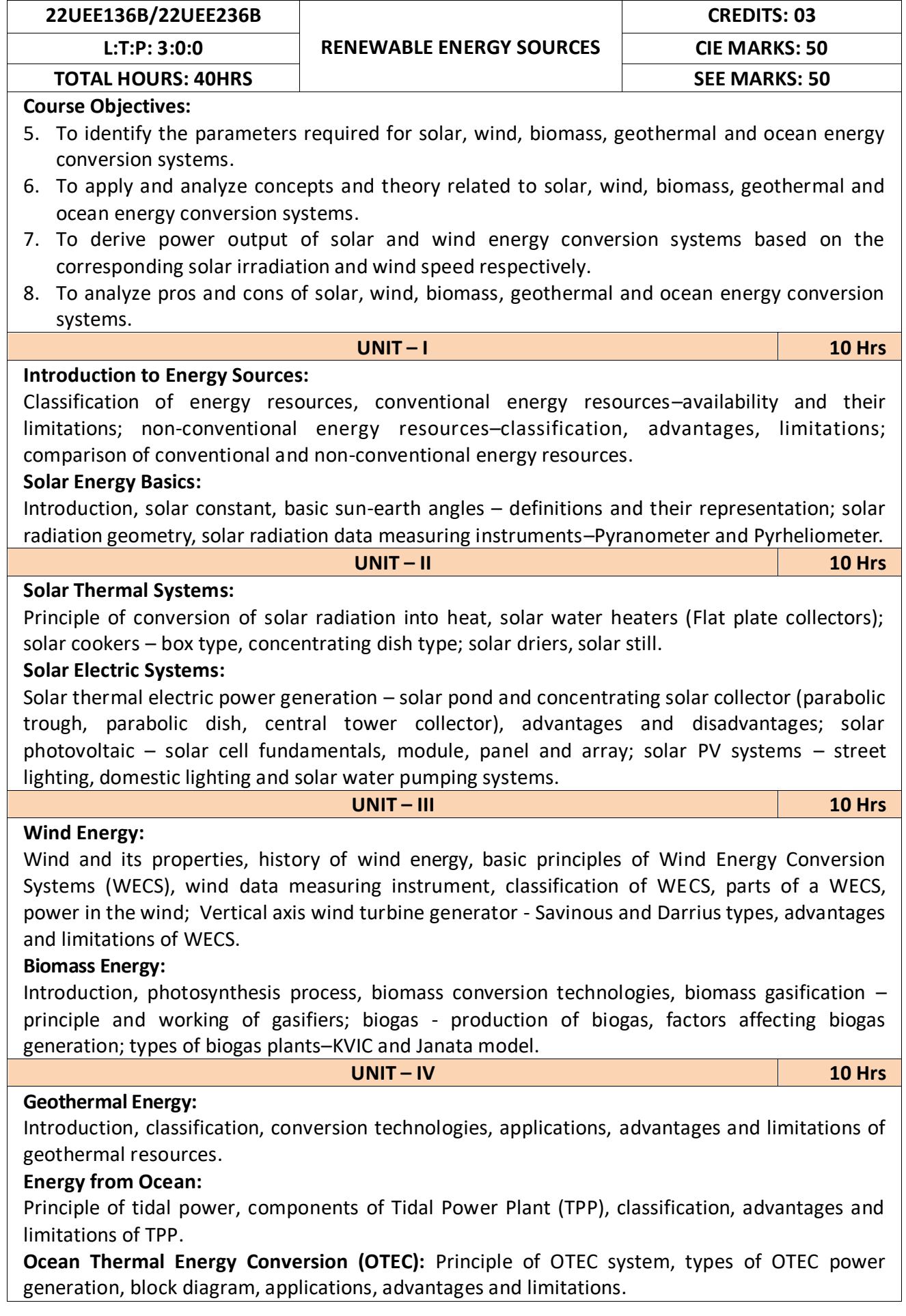

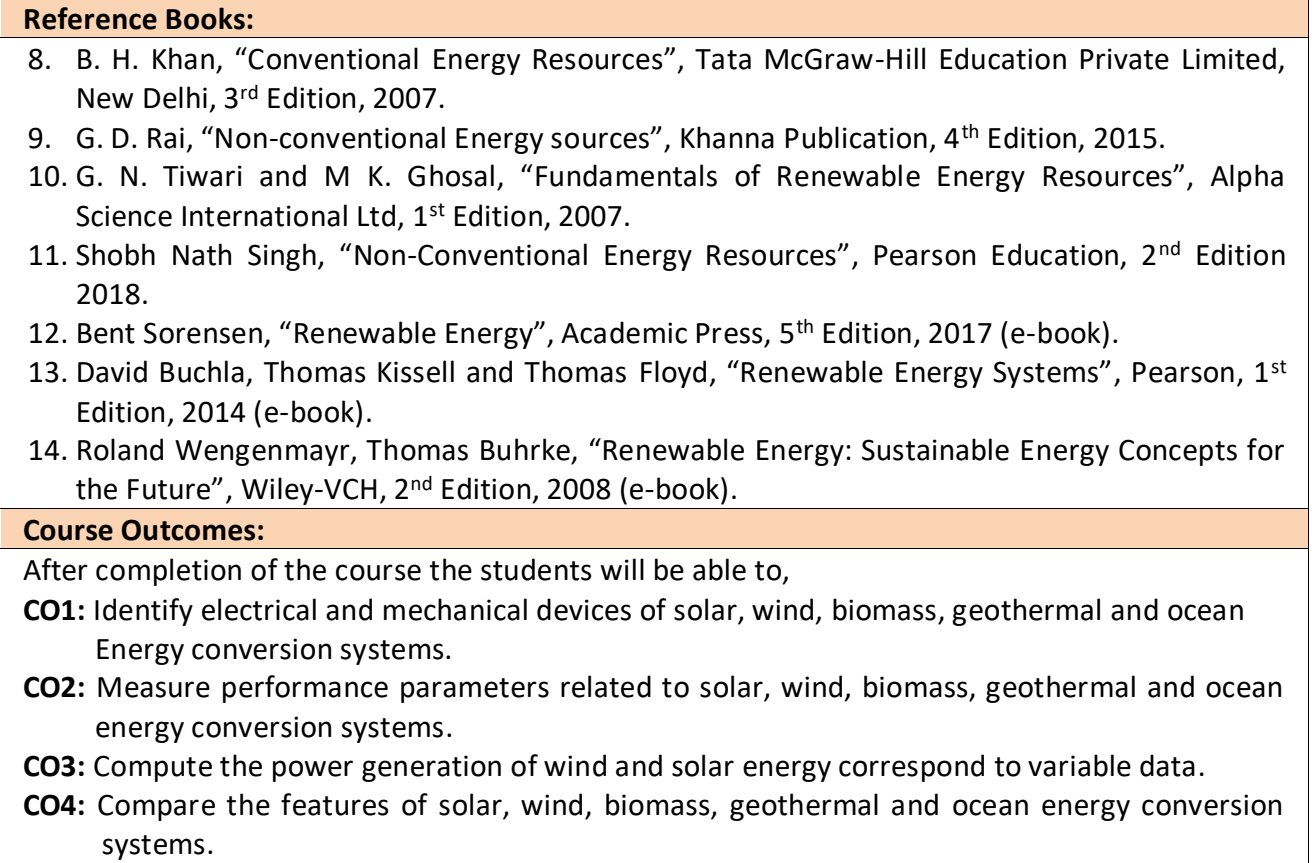

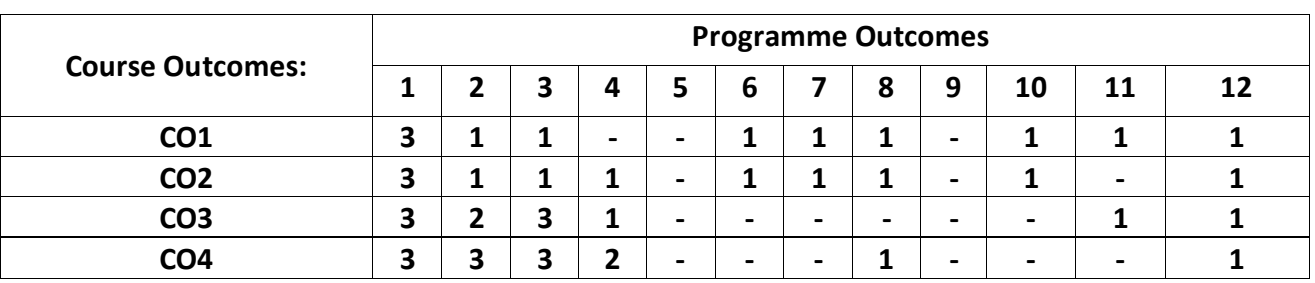

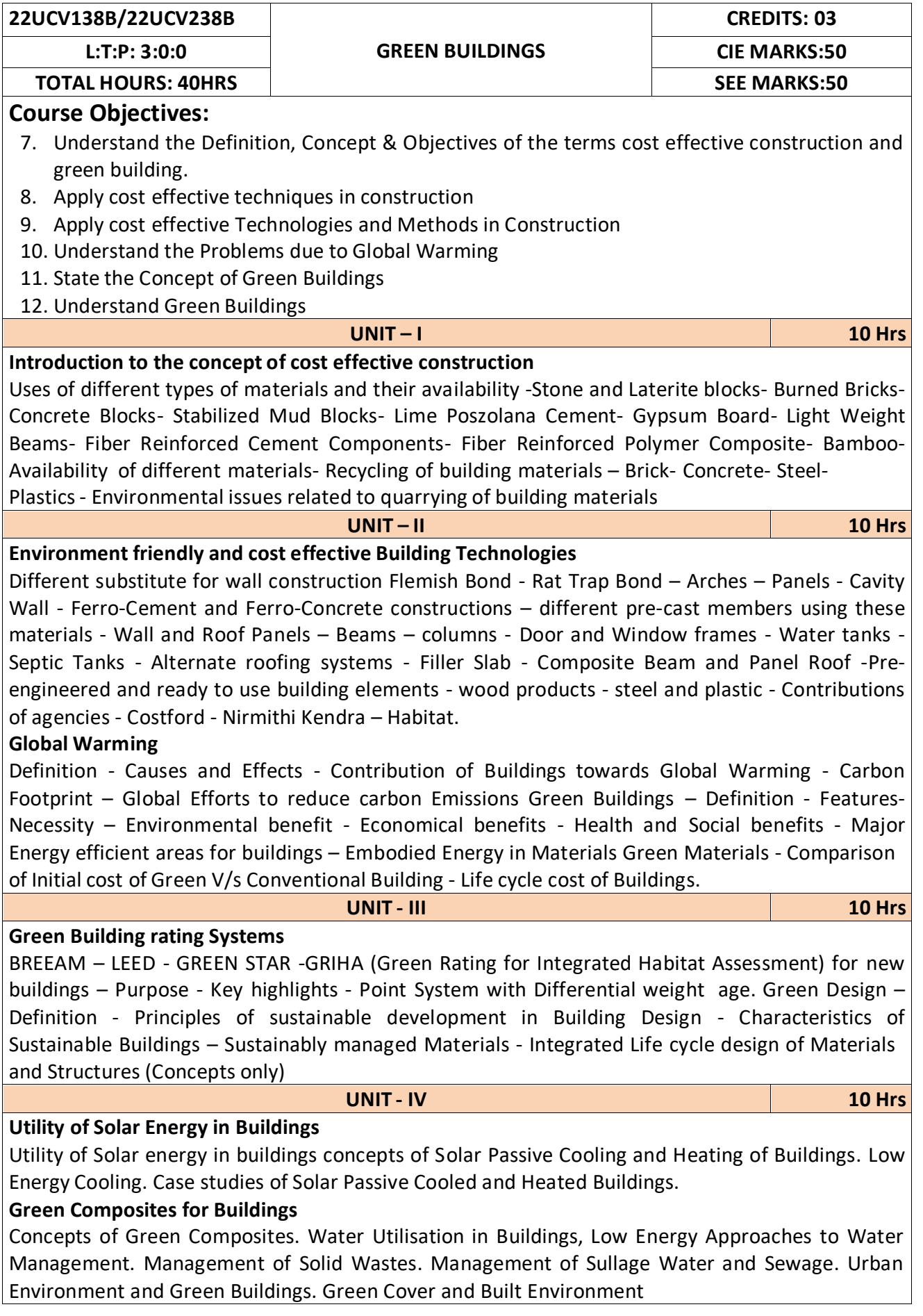

**Reference Books::**

- 4. K. S Jagadish, B. V. Venkataramana Reddy, K. N Nanjundarao "Alternative Building Materials and Technologies", New Age International Publishers.
- 5. G Harihara Iyer, "Green Building Fundamentals", Notion Press.
- 6. Dr. Adv. Harshul Savla, "Green Building: Principles & Practices", Notion Press.

#### **Course Outcomes::**

After completion of the course the students will be able to,

**CO1:** Select different building materials for cost effective construction

**CO2:** Apply effective environmental friendly building technology to reduce global warming

**CO3:** Analyse buildings for green rating systems.

**CO4:** Use alternate source of energy and effective use of water.

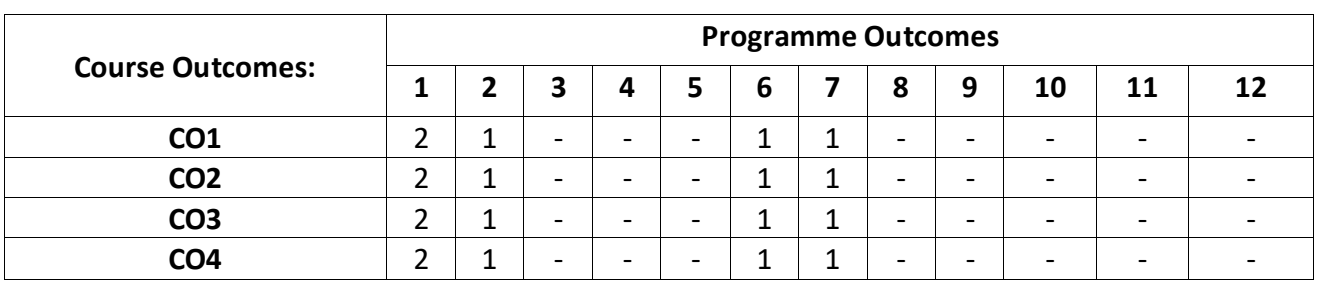

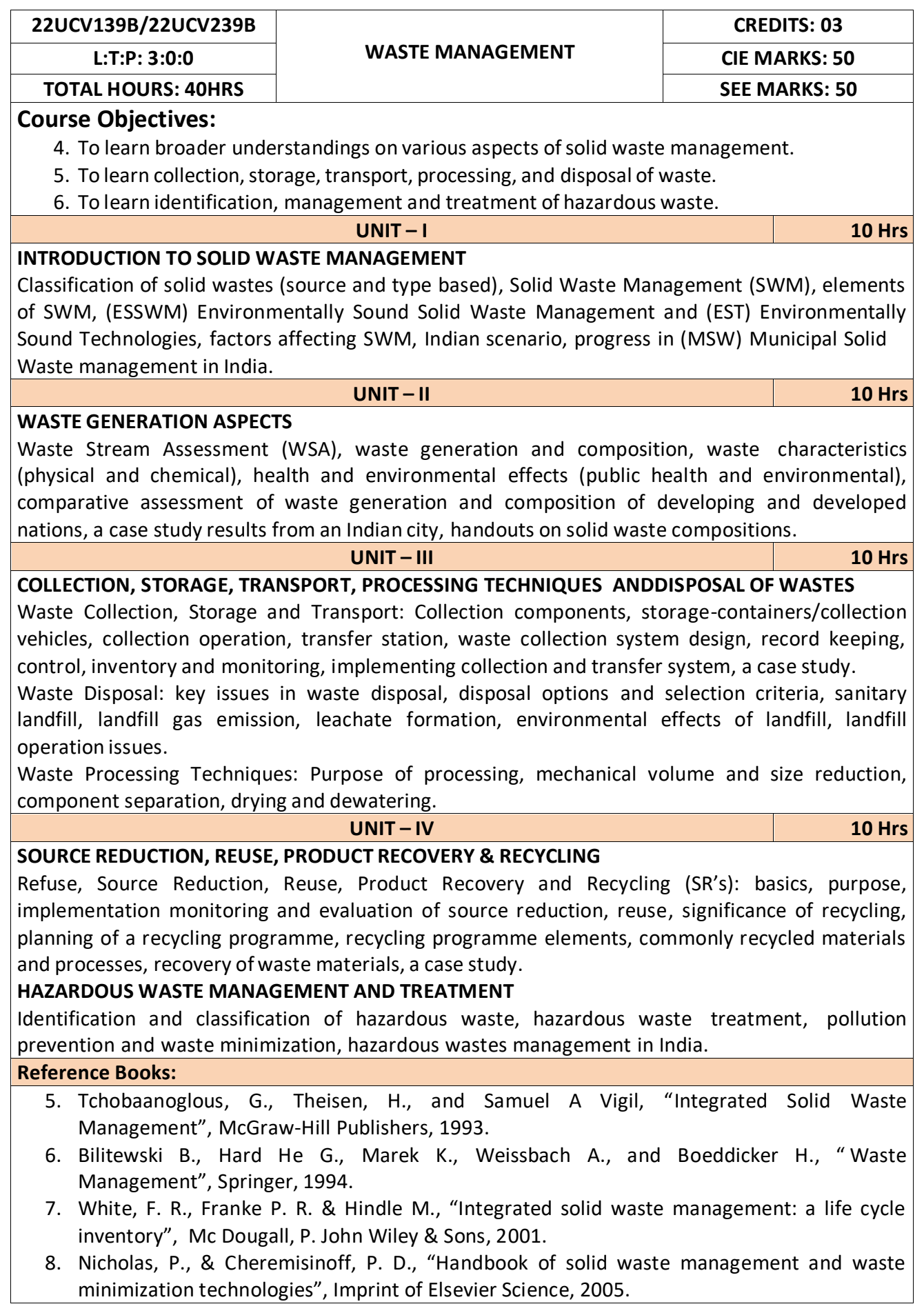

**CO1:** Apply the basics ofsolid waste management towards sustainable development

**CO2:** Study the composition and characteristics of the waste and its affect on the environment

**CO3:** Apply technologies to process waste and dispose the same.

**CO4:** Study the 5Rs, management and treatment of the hazardous waste.

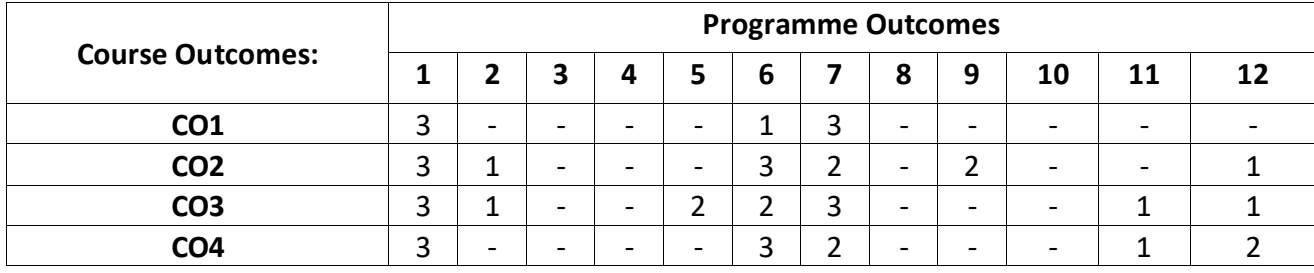

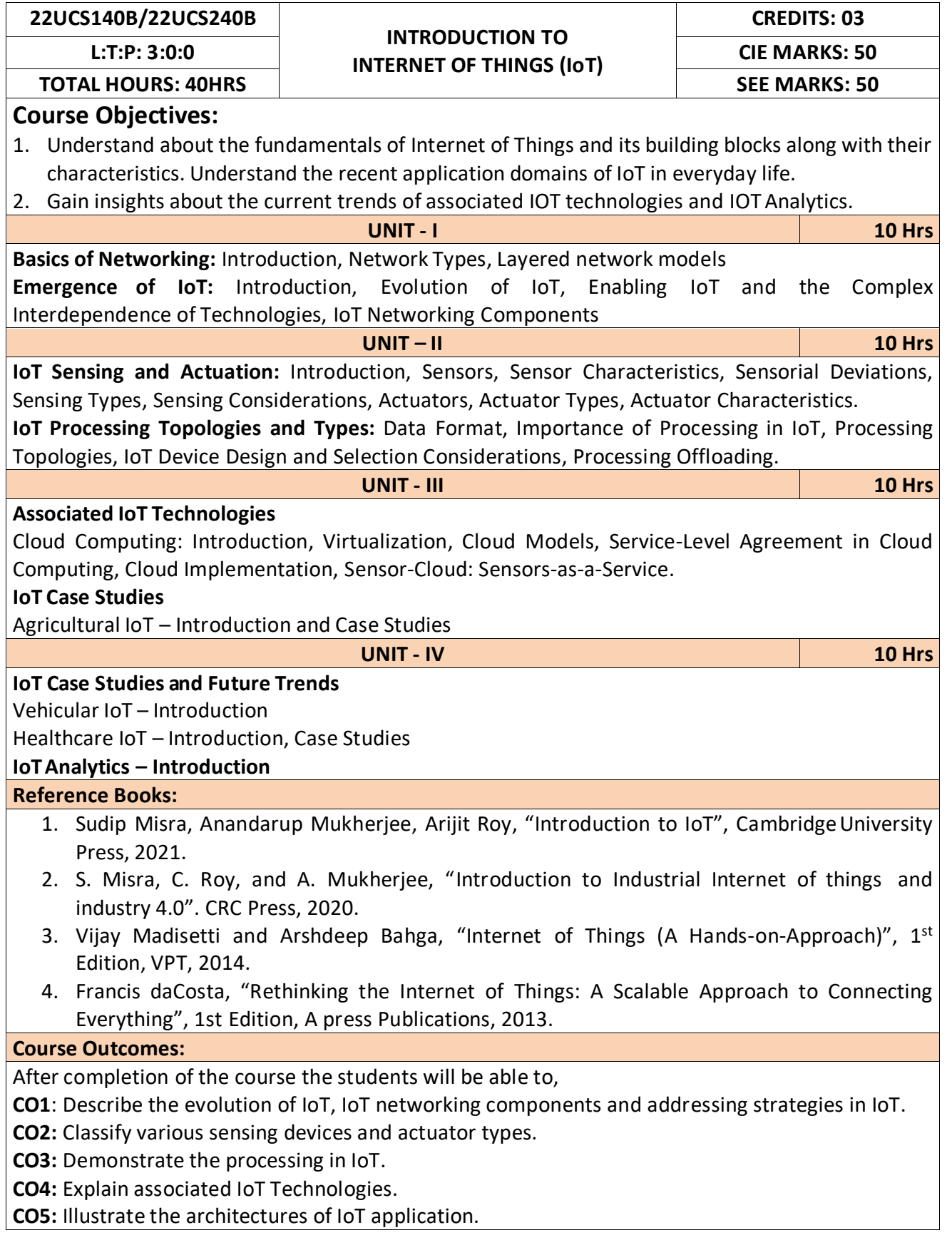

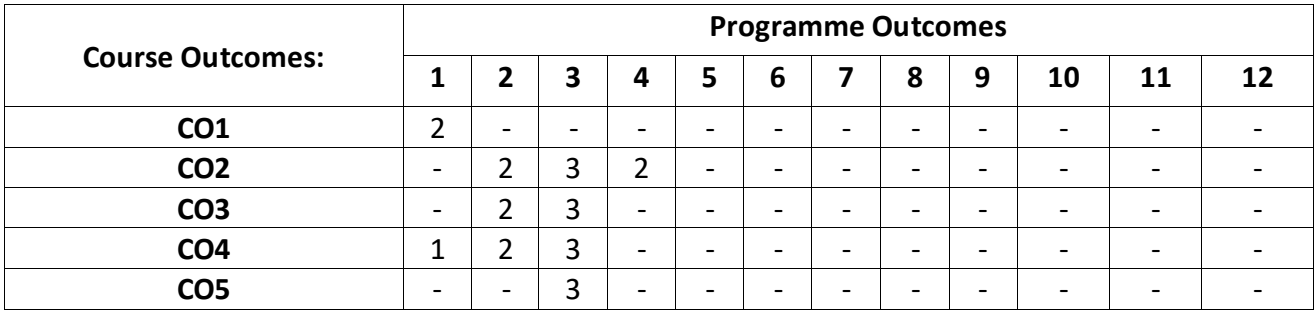

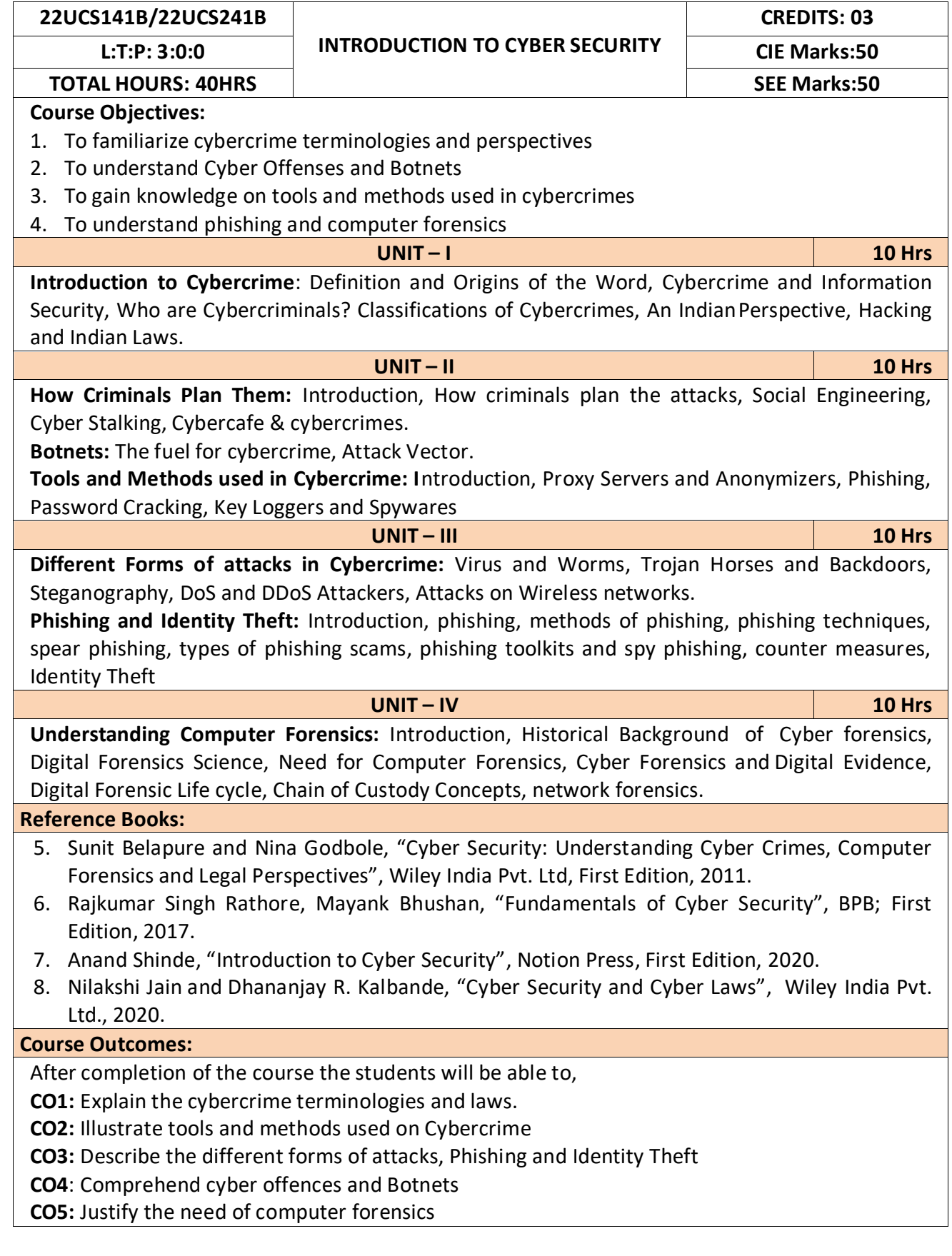

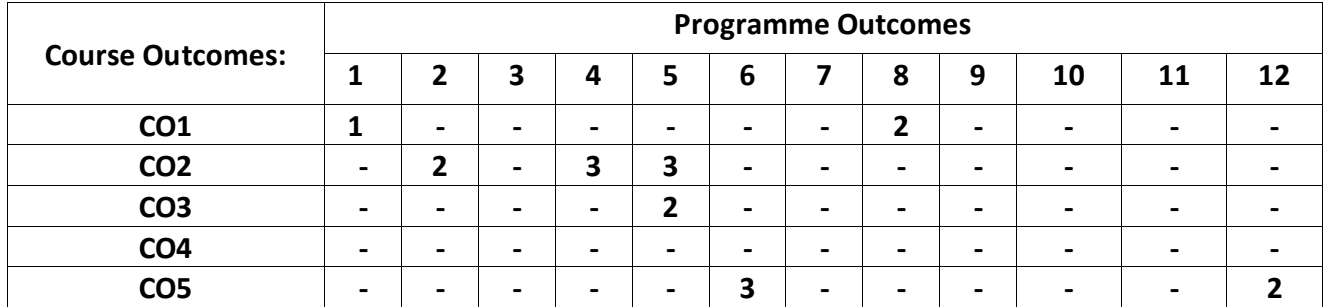

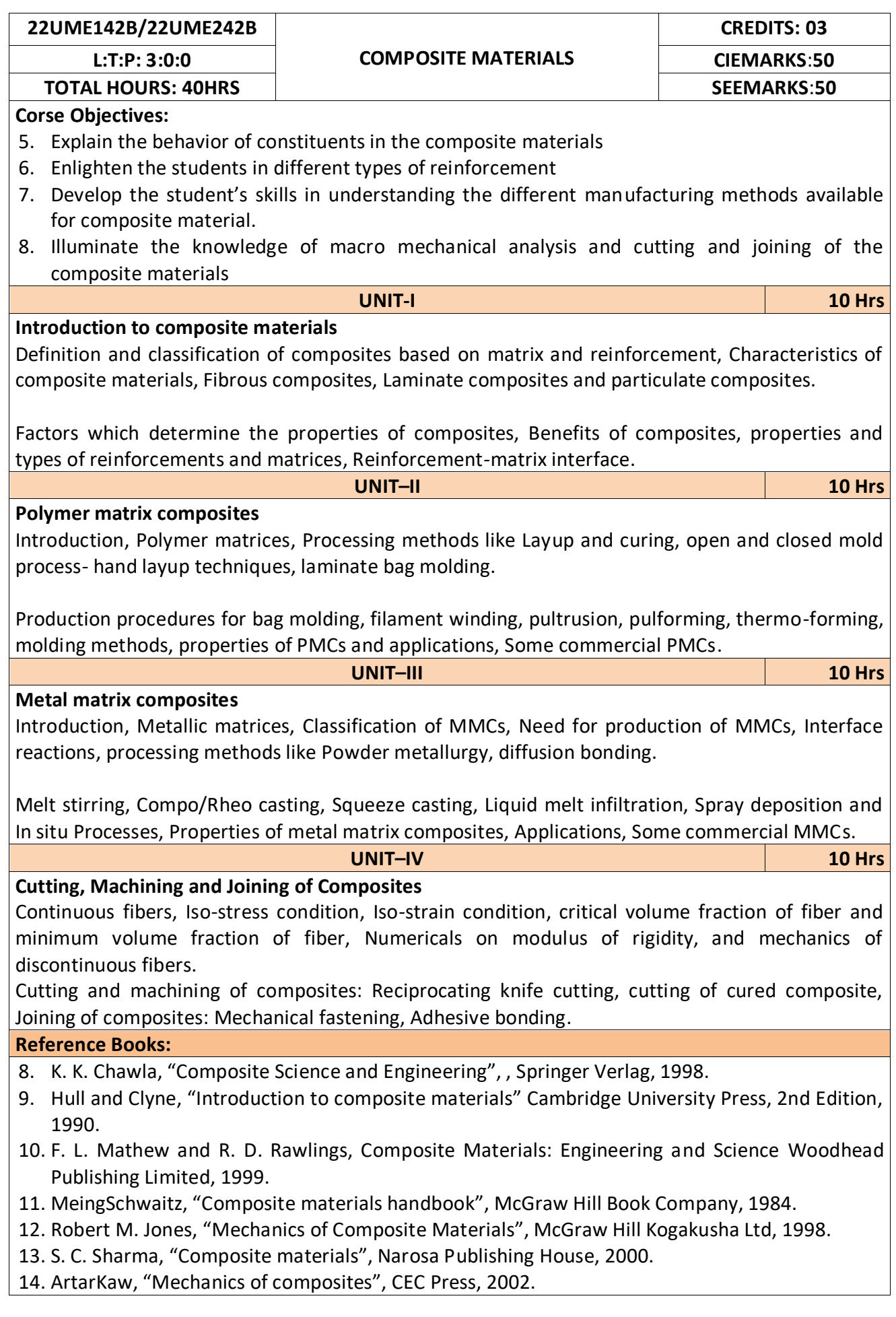

After completion of the course student will be able to

**CO1:** Solve the numerical problems on modulus of elasticity of the FRP composites.

**CO2:** Analyse the critical volume fraction of fibres in the FRP composites.

**CO3:** Synthesize polymer matrix and metal matrix composites.

**CO4:** Use the abrasive water jet machining of composites.

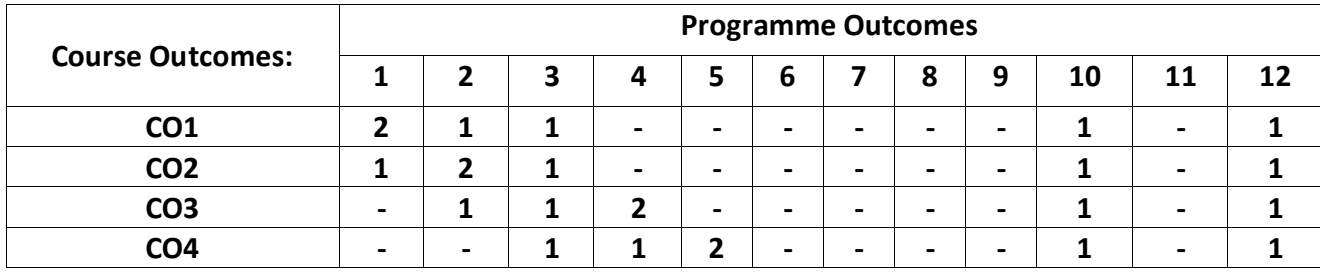

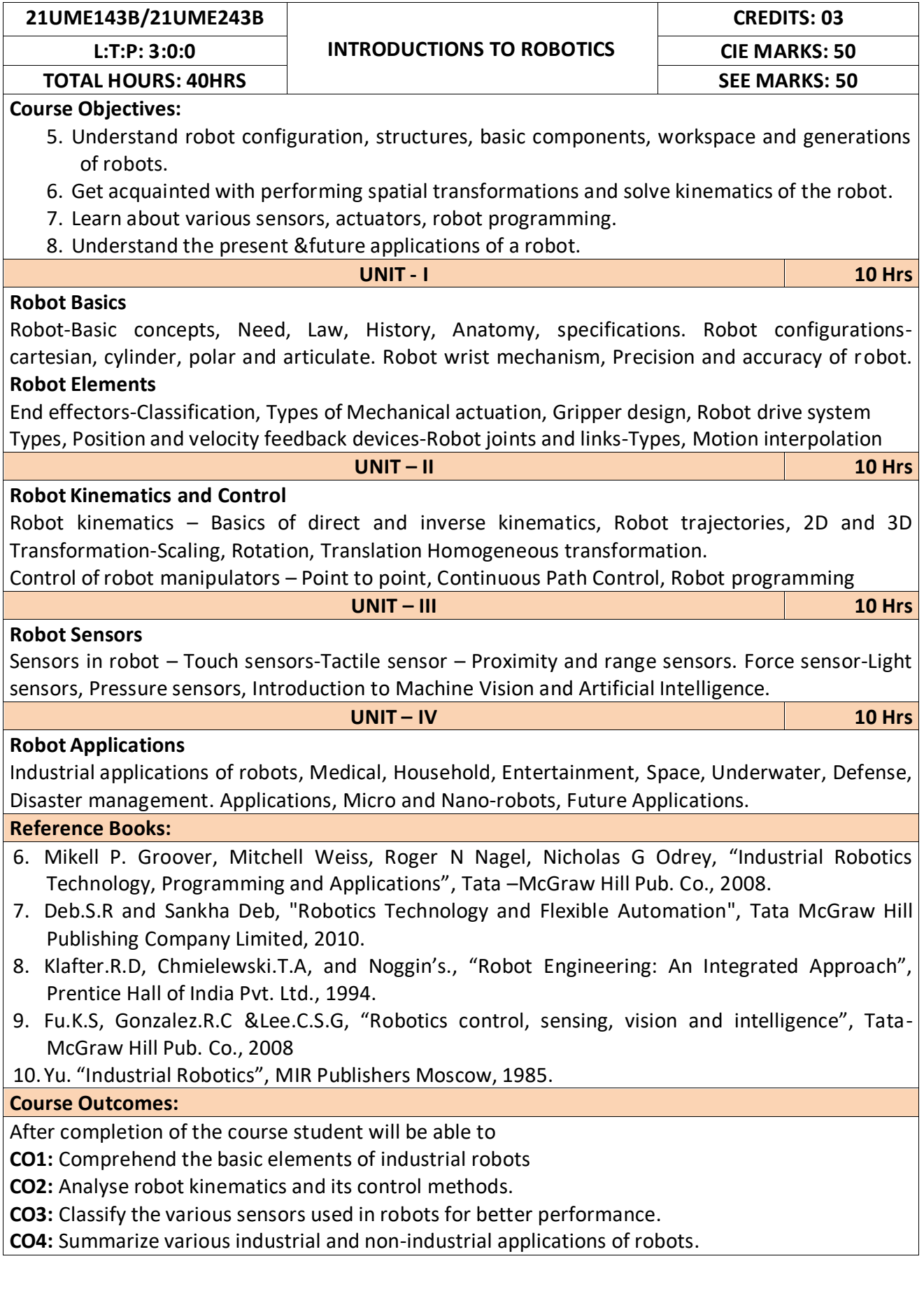

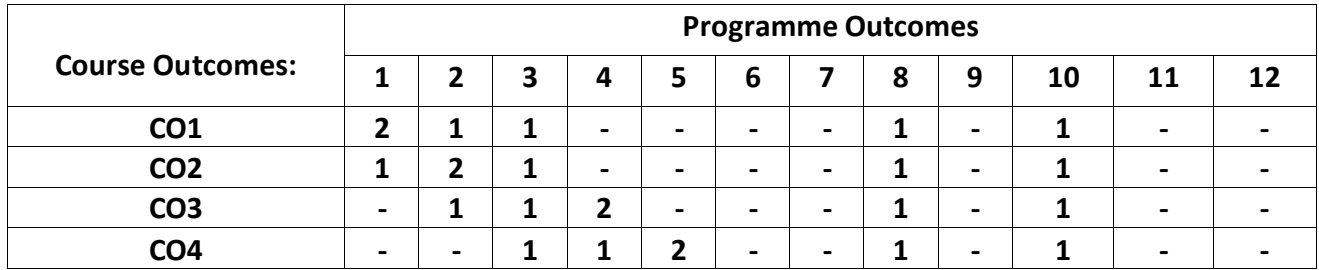

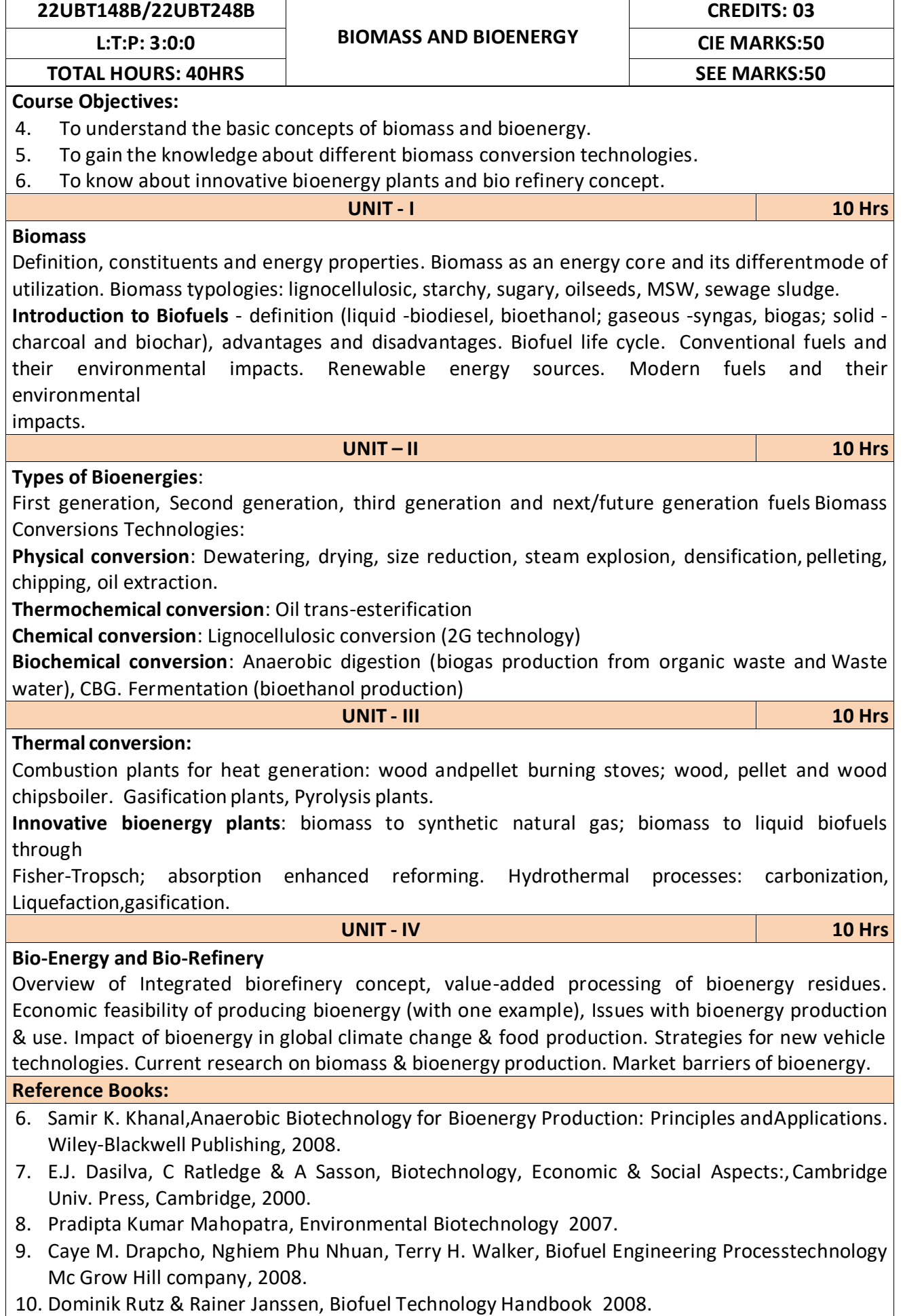

After completion of the course student will be able to

**CO1:** Emphasize on the basic aspects of Biomass and Bio-Energy.

**CO2:** Interpret and describe biomass conversion technologies.

**CO3**: Acquire knowledge of innovative bioenergy plants.

**CO4**: Interpret and describe of Bio-Refinery concept.

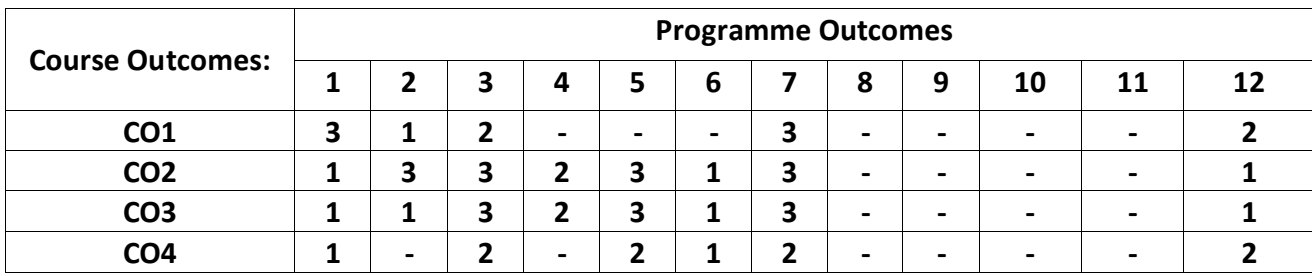

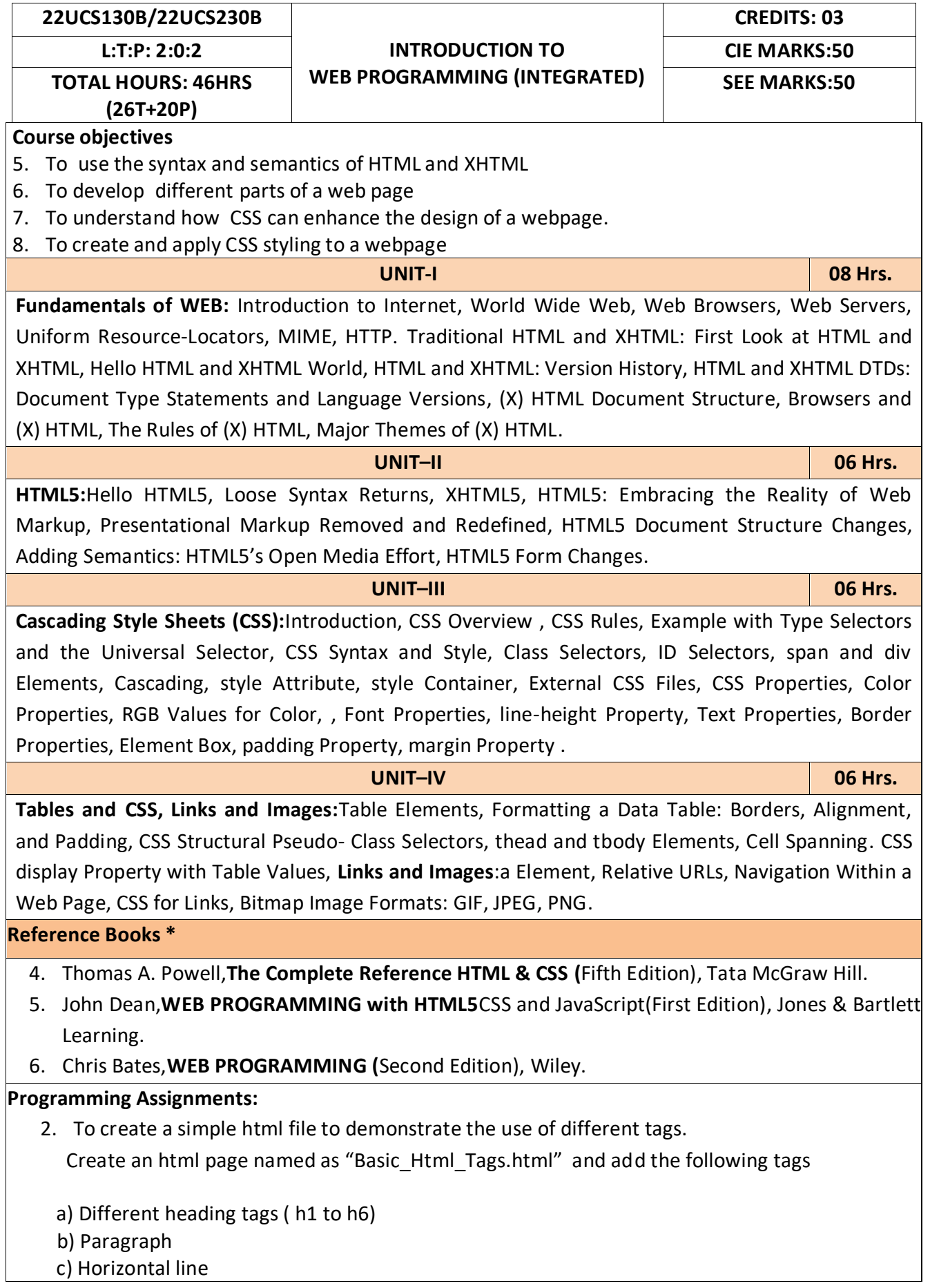

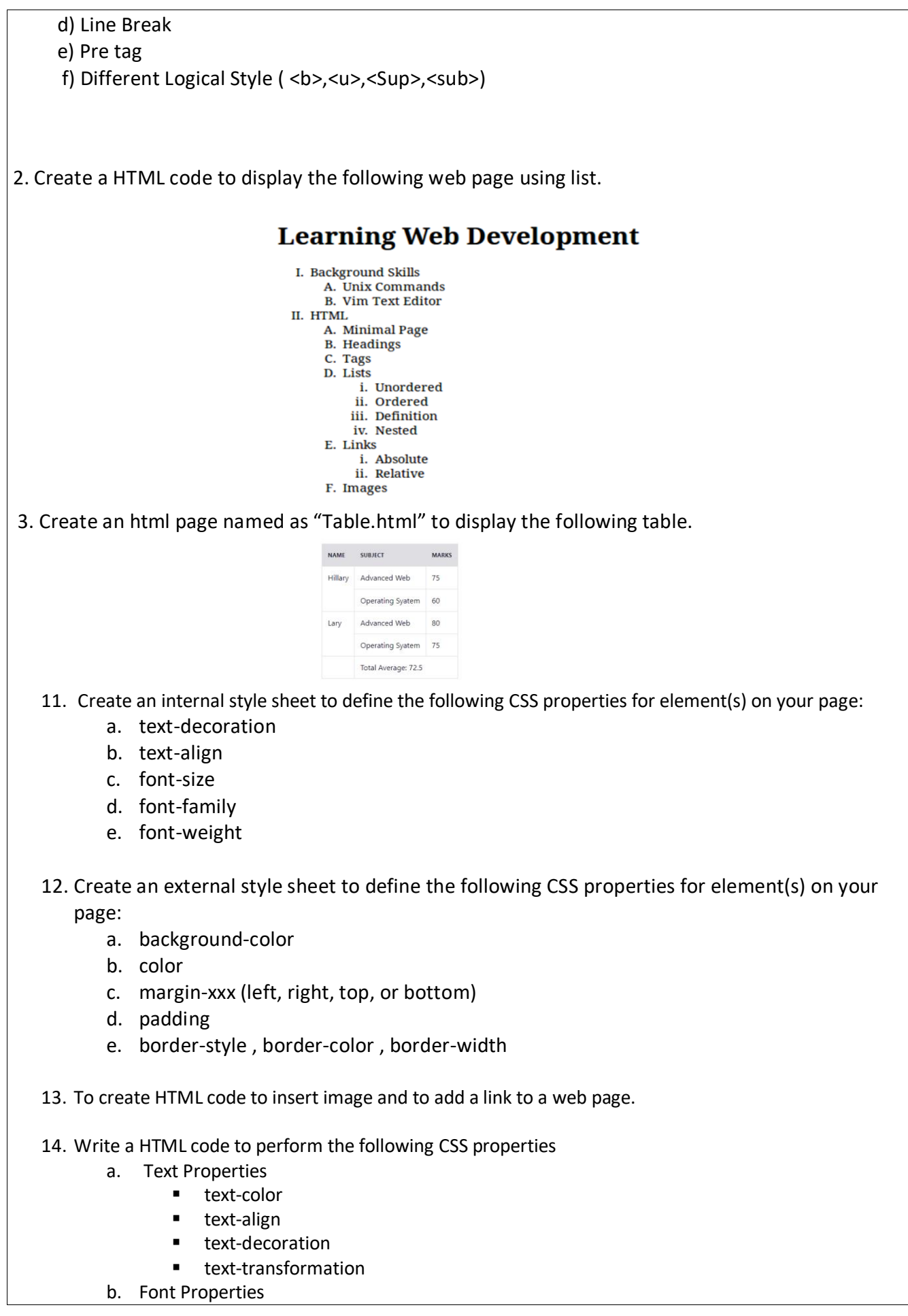

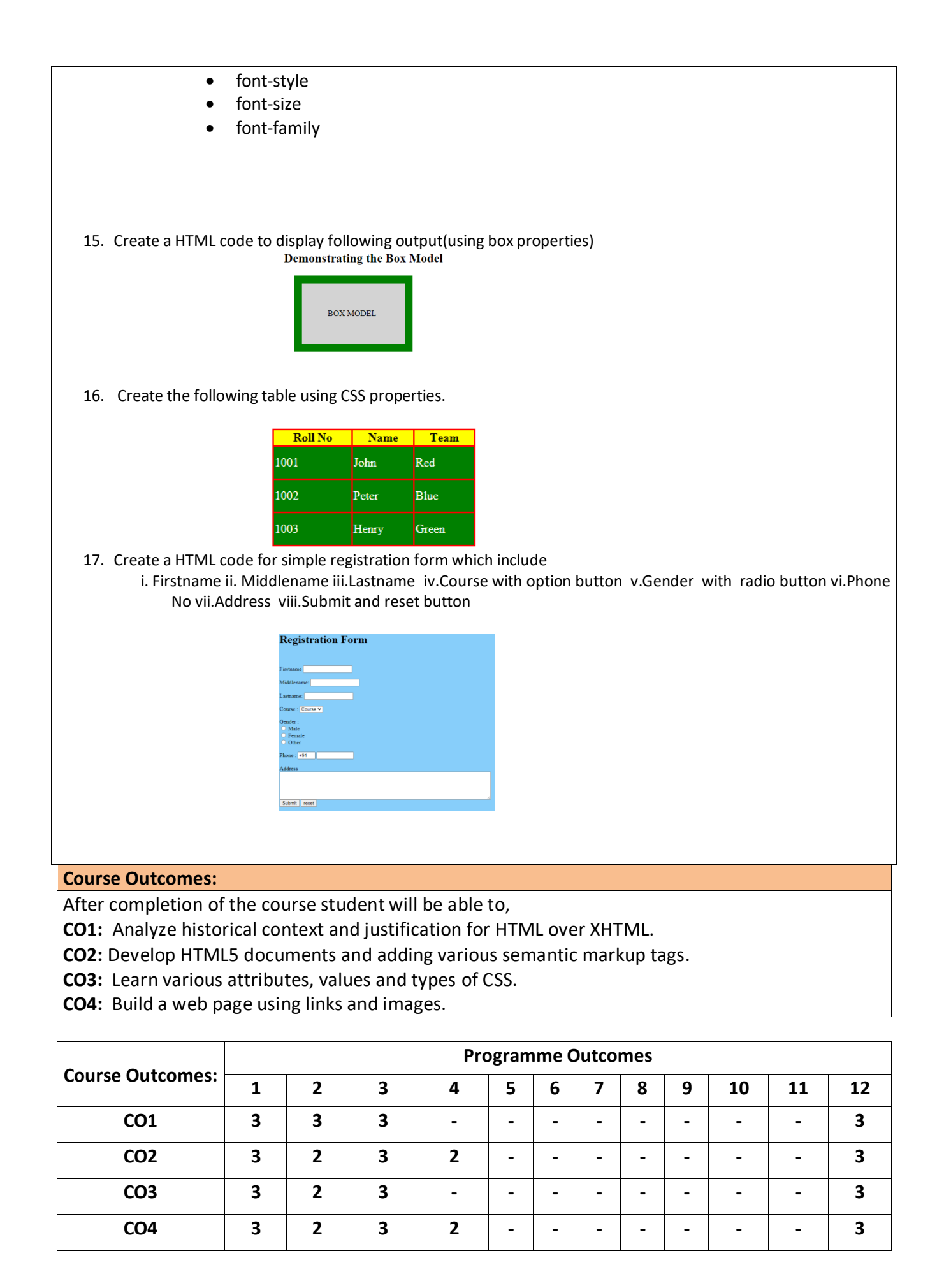

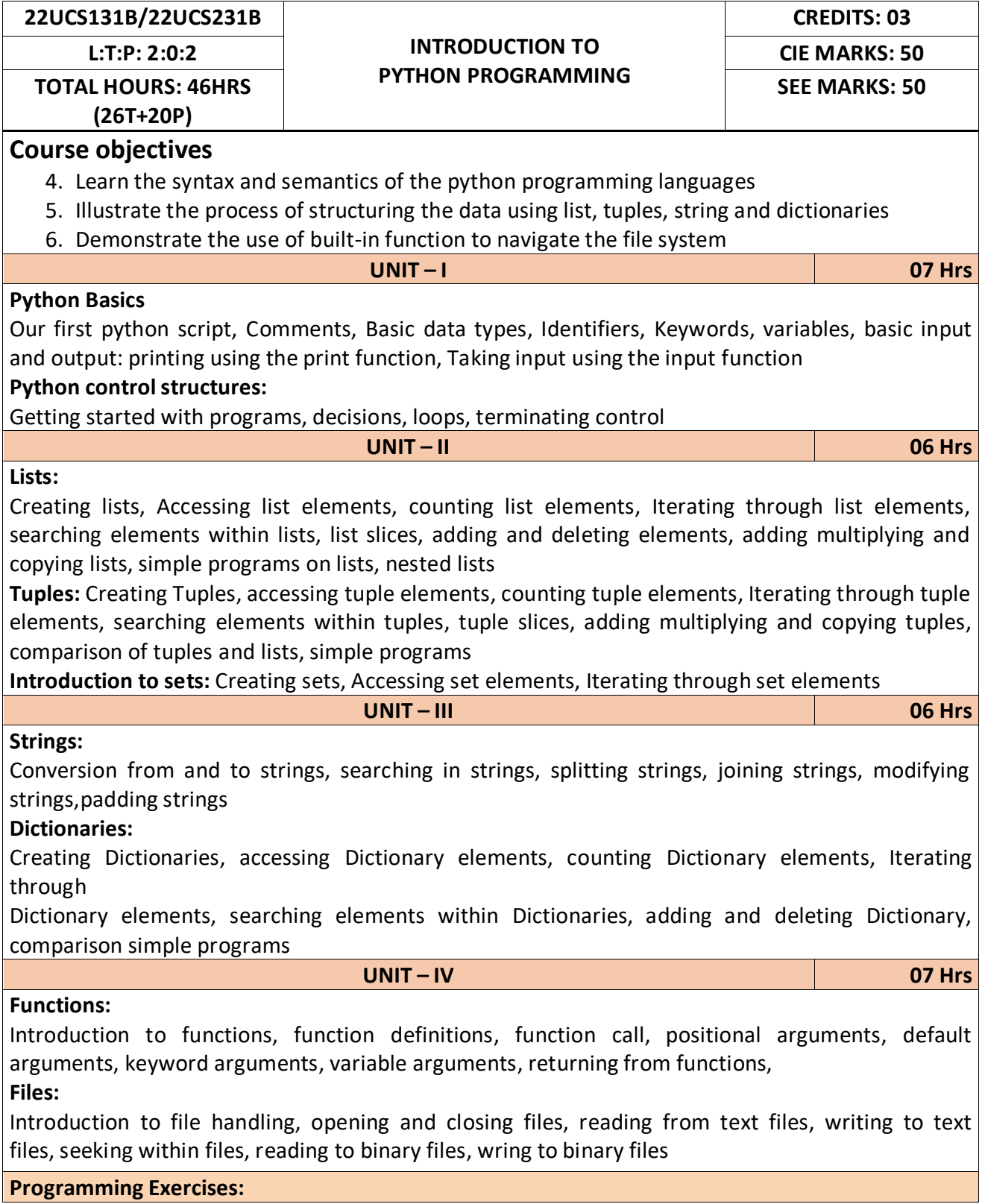

- 16. Develop a program to read the student details like Name, USN, and Marks in three subjects. Display the student details, total marks and percentage with suitable messages.
- 17. Develop a program to read the name and year of birth of a person. Display whether the person is a senior citizen or not.
	- Develop a program to generate Fibonacci sequence of length (N). Read N from the console.
	- Write a function to calculate factorial of a number. Develop a program to compute binomial coefficient (Given N and R).
- 18. Read N numbers from the console and create a list. Develop a program to print mean, variance and standard deviation with suitable messages.
- 19. Read a multi-digit number (as chars) from the console. Develop a program to print the frequency of each digit with suitable message.
- 20. Develop a program to print 10 most frequently appearing words in a text file. [Hint: Use
- 21. Dictionary with distinct words and their frequency of occurrences. Sort the dictionary in the reverse order of frequency and display dictionary slice of first 10 items]
- 22. Develop a program to sort the contents of a text file and write the sorted contents into a separate text file. [Hint: Use string methods strip (), len (), list methods sort (), append (), and file methods open (), read lines (), and write ()].
- 23. Develop a program to backing Up a given Folder (Folder in a current working directory) into a ZIP File by using relevant modules and suitable methods.
- 24. Write a function named DivExp which takes TWO parameters a, b and returns a value c (c=a/b). Write suitable assertion for a>0 in function DivExp and raise an exception for when b=0. Develop a suitable program which reads two values from the console and calls a function DivExp.
- 25. Write python program to implement simple library system using dictionary: Library = { ISBN1 : [ No of copies, title, author ] . . . } to support i) add new look ii) issue book iii) Return book operations
- 26. Given price list: {item1: amt, item2: amt . . .} and list of items purchased, write python program to find amount to be paid for purchased items.
- 27. Ex: pricelist ; { "pen":10, "Notebook":50, "book":100} Items\_purchased = ["pen", "book"]
- 28. o/p: amt\_to\_be\_paid =  $110$

# **Reference Books:**

- 5. B. Nagesh Rao, "Learning Python", Cyberplus publication, 2<sup>nd</sup> edition
- 6. Gaowrishankar S., Veena A, "Introduction to python programming", CRC press
- 7. Al Sweigart, "Automate the boring stuff with Python", No Starch press, 1<sup>st</sup> Edition, 2015.
- 8. Allen B. Downey, "Think Python: How to Thik Like a Computer Scientist", Green Tea Press, 2<sup>nd</sup> Edition, 2015.

# **Course Outcomes:**

After completion of the course the students will be able to:

- **CO 1:** Explain the syntax and semantics of different statements and functions.
- **CO 2:** Demonstrate the use of strings, files, lists, tuples, dictionaries and exceptions
- **CO 3:** Develop the solution to a given problem by selecting appropriate data types and modules

**CO 4:** Able to create, read data from and write data to files

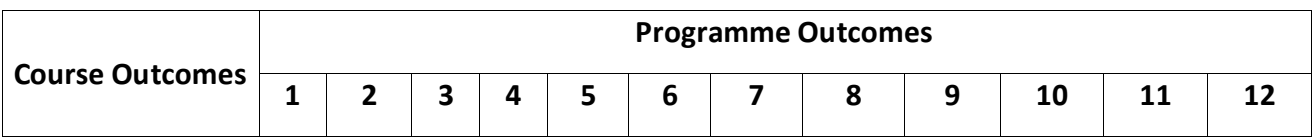

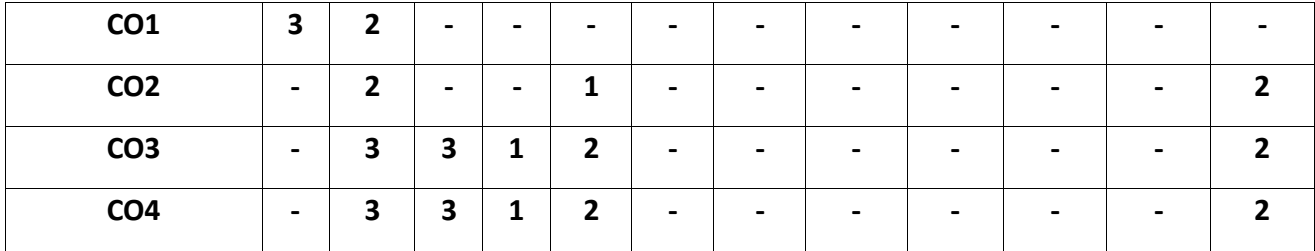

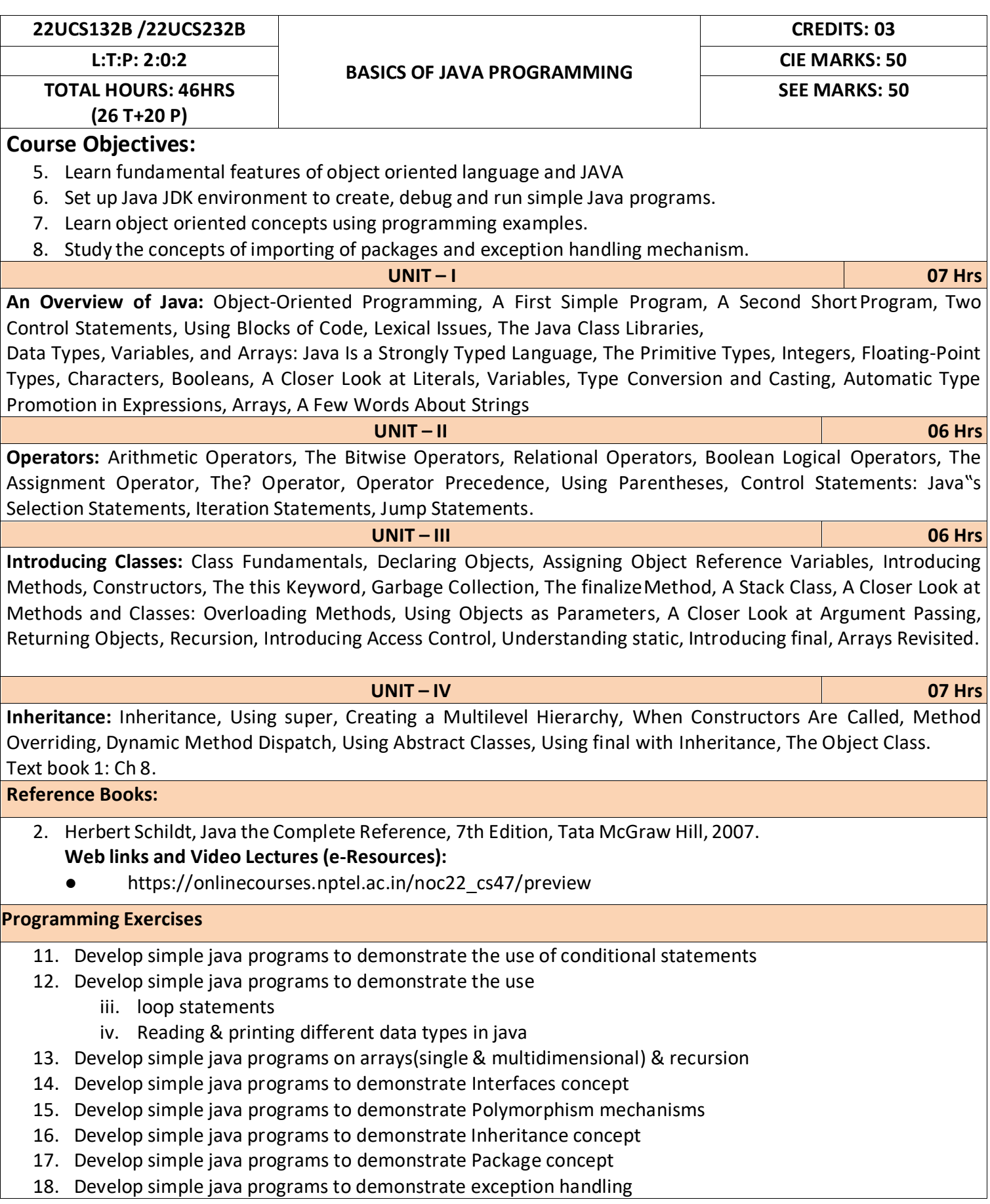

- 19. Develop simple java programs to demonstrate use of Constructors
- 20. Develop simple java programs to demonstrate Method overloading & overriding

After completion of the course the students will be able to,

**CO1:** Explain features of JAVA.

**CO2:** Analyse the problem statement and Identify the requirement.

**CO3:** Design and develop standalone applications using Java.

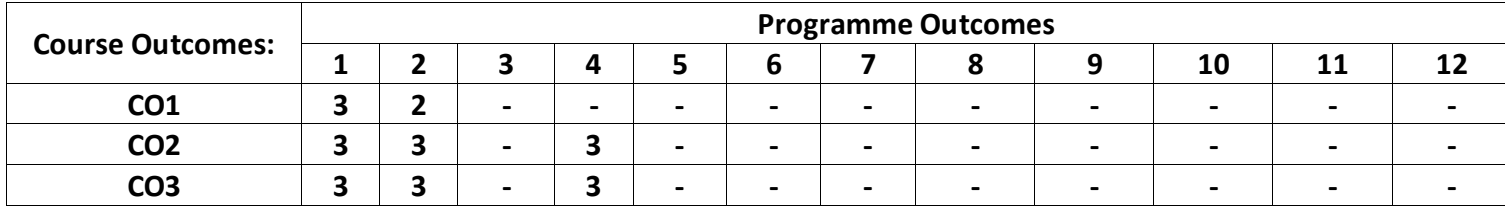

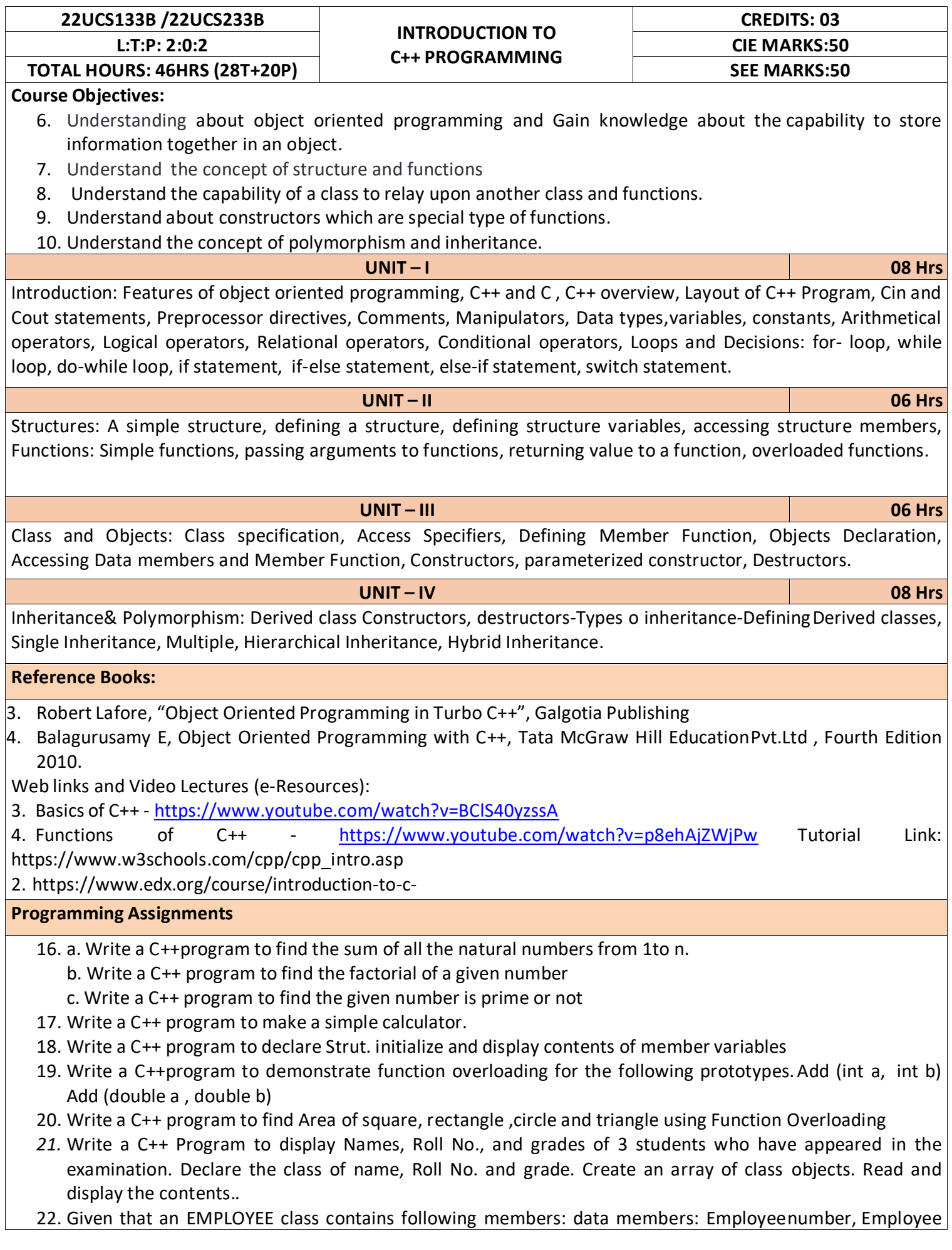

name, Basic, DA, IT, Net Salary and print data member

- 23. Program to illustrate default constructor, parameterized constructor
- 24. Develop simple C++ programs to demonstrate Inheritance concept
- 25. Suppose we have three classes Vehicle, Four Wheeler, and Car. The class Vehicle is the base class, the class Four Wheeler is derived from it and the class Car is derived from the class Four Wheeler. Class Vehicle has a method' vehicle 'that prints I am a vehicle, class Four Wheeler has amethod four Wheeler' that prints I have four wheels, and class Car has a method car that prints Iam a car .So, as this is a multi- inheritance; we can have access to all the other classes methods from the object of the class Car.
- 26. We invoke all the methods from a Car object and printthe corresponding outputs of the methods.
- 27. So, if we invoke the methods in this order, car(), four Wheeler(), and vehicle(), then the outputwill be
- 28. I am a car
- 29. I have four
- 30. wheels I am a vehicle

## **Course Outcomes:**

After completion of the course the students will be able to,

- **CO1:** Demonstrate the basic concept of programming.
- **CO2:** Able to understand and design the solution to a problem using struct, function and function overloading concepts.
- **CO3:** Able to understand and design the solution to a problem using object-oriented programming concepts.
- **CO4:** Develop programs using inheritance and polymorphism.

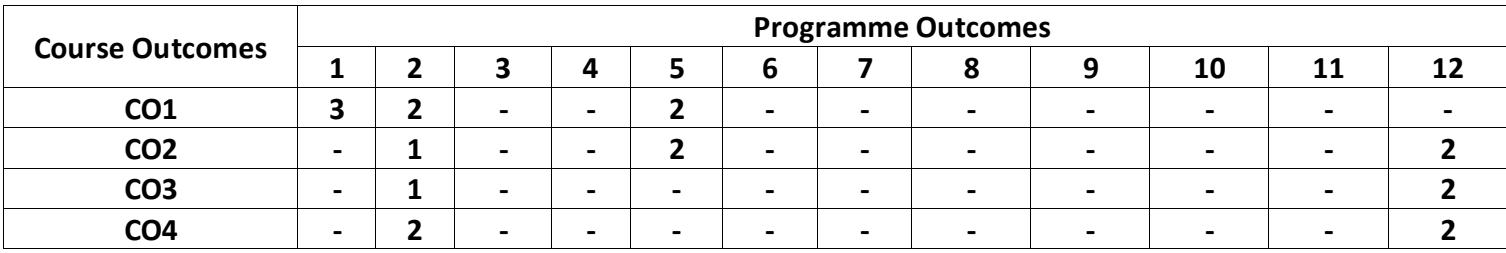

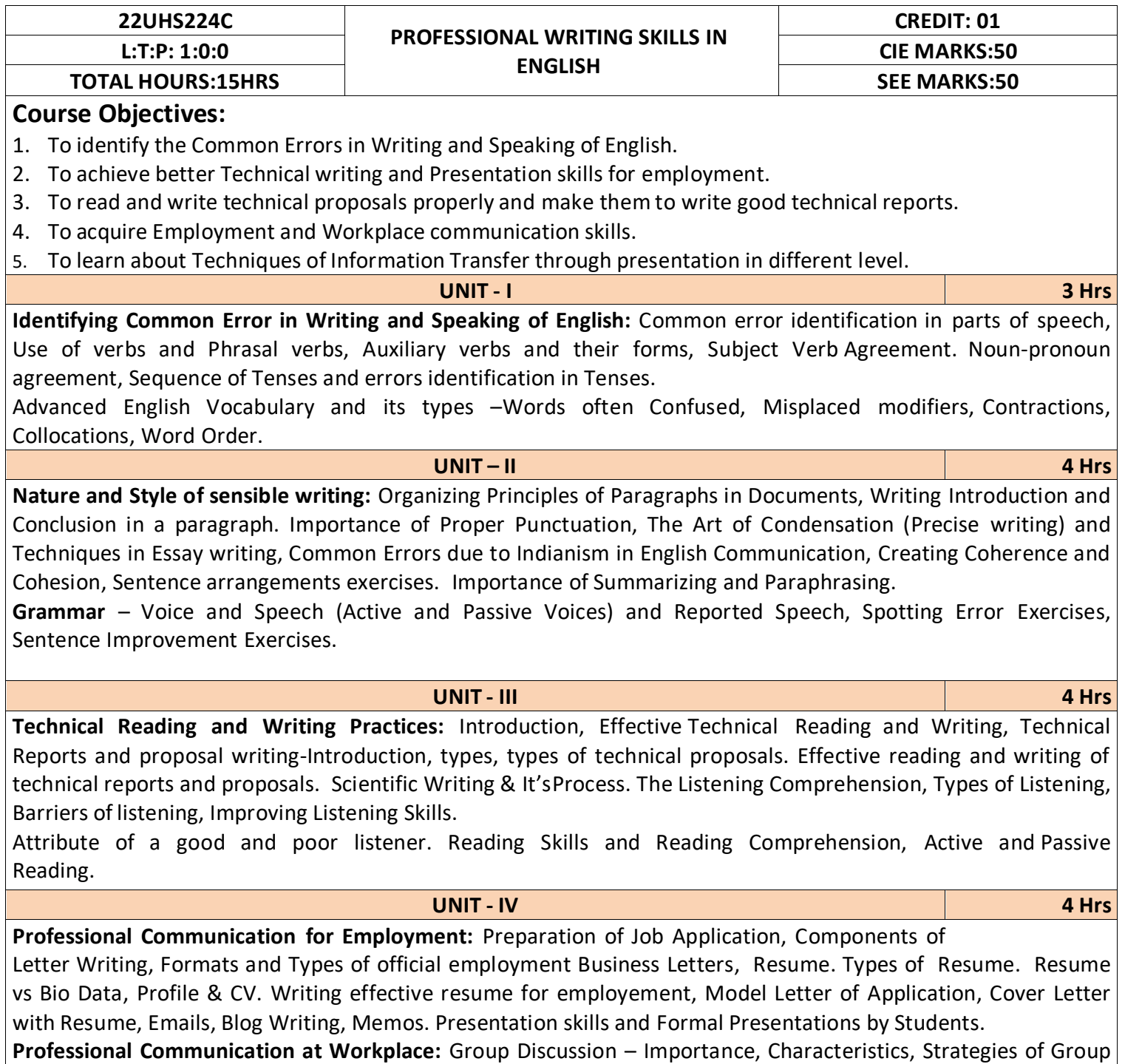

Discussions. Employment/ Job Interviews. Non-Verbal Communication Skills.
## **Reference Books:**

- 1. Professional Writing Skills in English, Infinite Learning Solutions (Revised Edition) 2022.
- 2. Functional English (As per AICTE 2018 Model Curriculum) Cengage learning India Pvt. Ltd. 2020.
- 3. A Course in Technical English, Cambridge University Press 2020.
- 4. Sanjay Kumar and Pushplata, 'Communication Skills', Oxford University Press 2018.
- 5. "Communication Skills I (A Workbook)" Oxford University Press 2018.
- 6. Meenakshi Raman and Sangeetha Sharma, 'Technical Communication Principles and Practice', 3rd edition, Oxford University Press 2017.

## **Course Outcomes:**

After completion of the course the students will be able to,

- **CO1:** Identify the Common Errorsin Writing and Speaking
- **CO2:** Present technical proposals properly and write good technical reports.
- **CO3:** Build Professional and Workplace communication skills.
- **CO4:** Apply Techniques of Information Transfer through presentation in different levels.
- **CO5:** Utilize basic Professional English writing, reading and speaking with fluency.

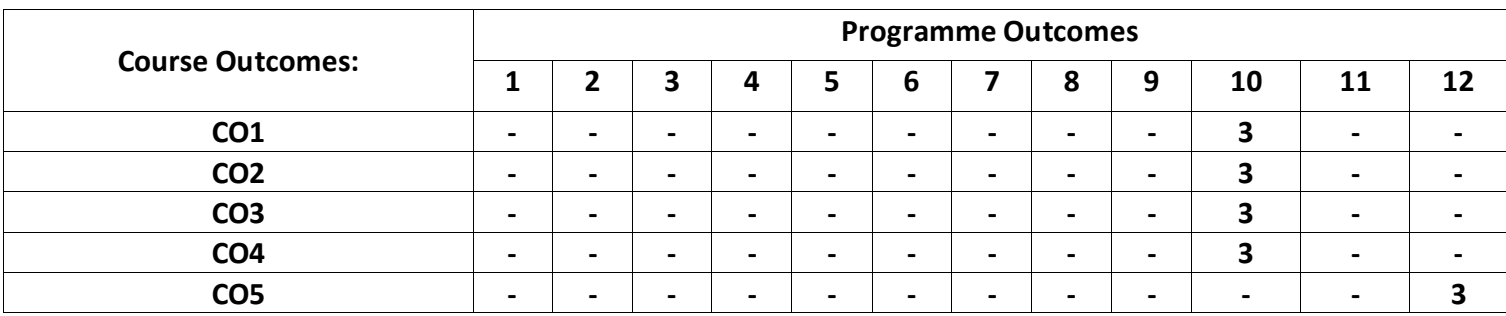

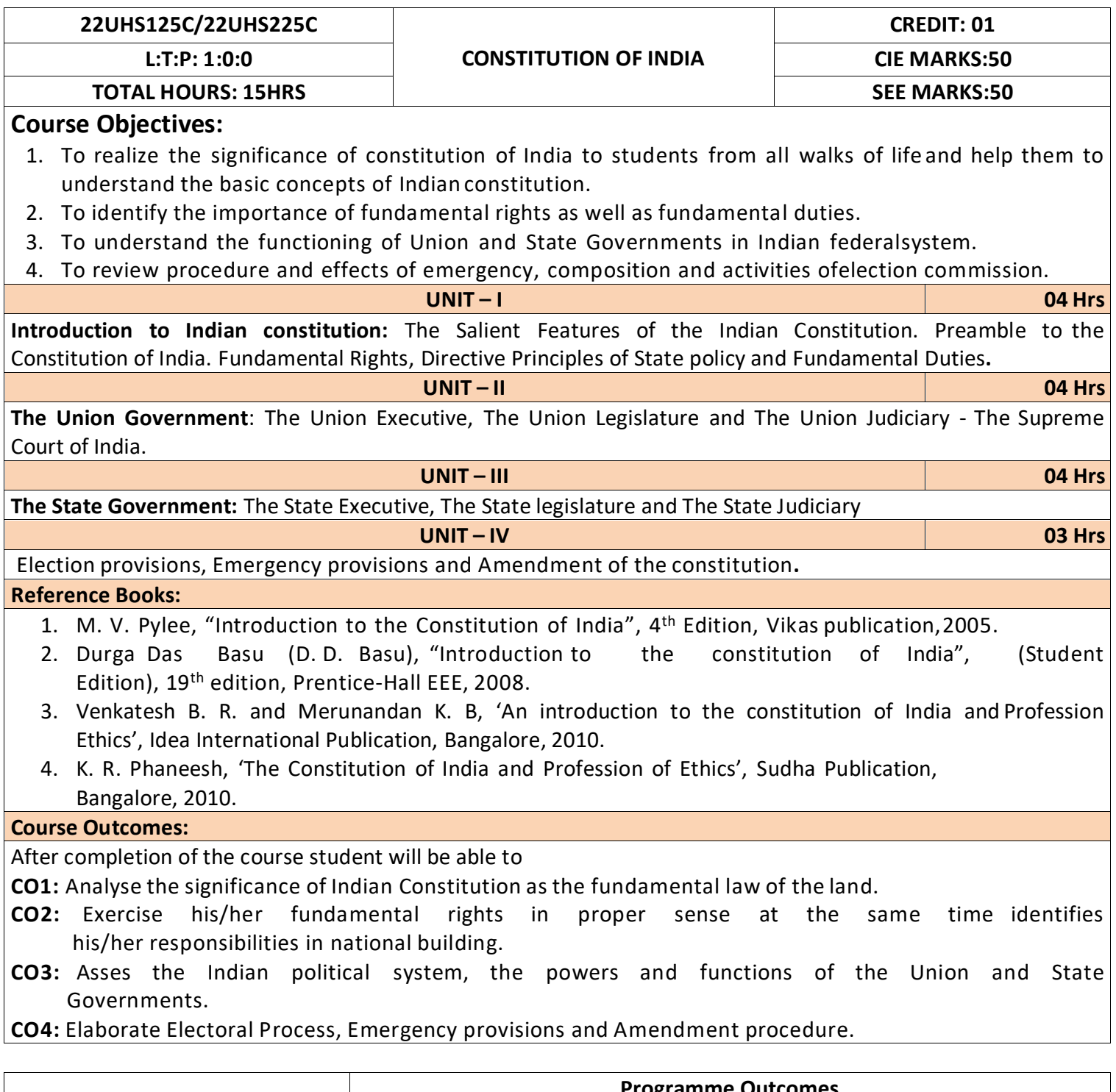

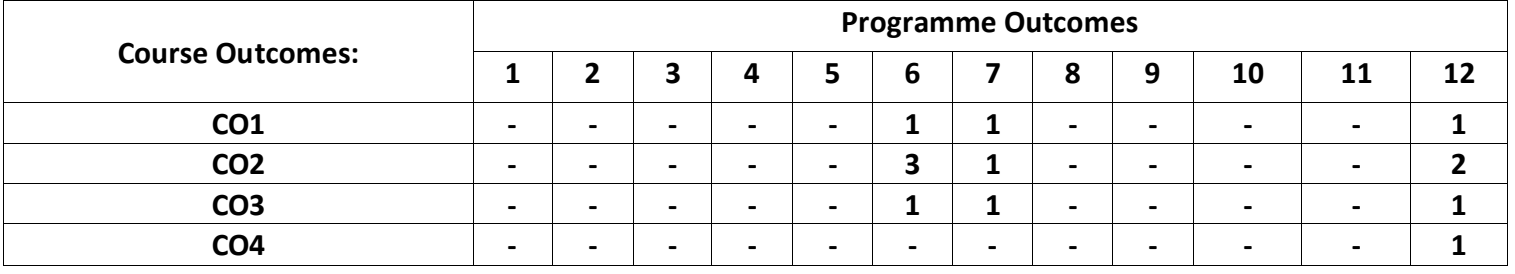

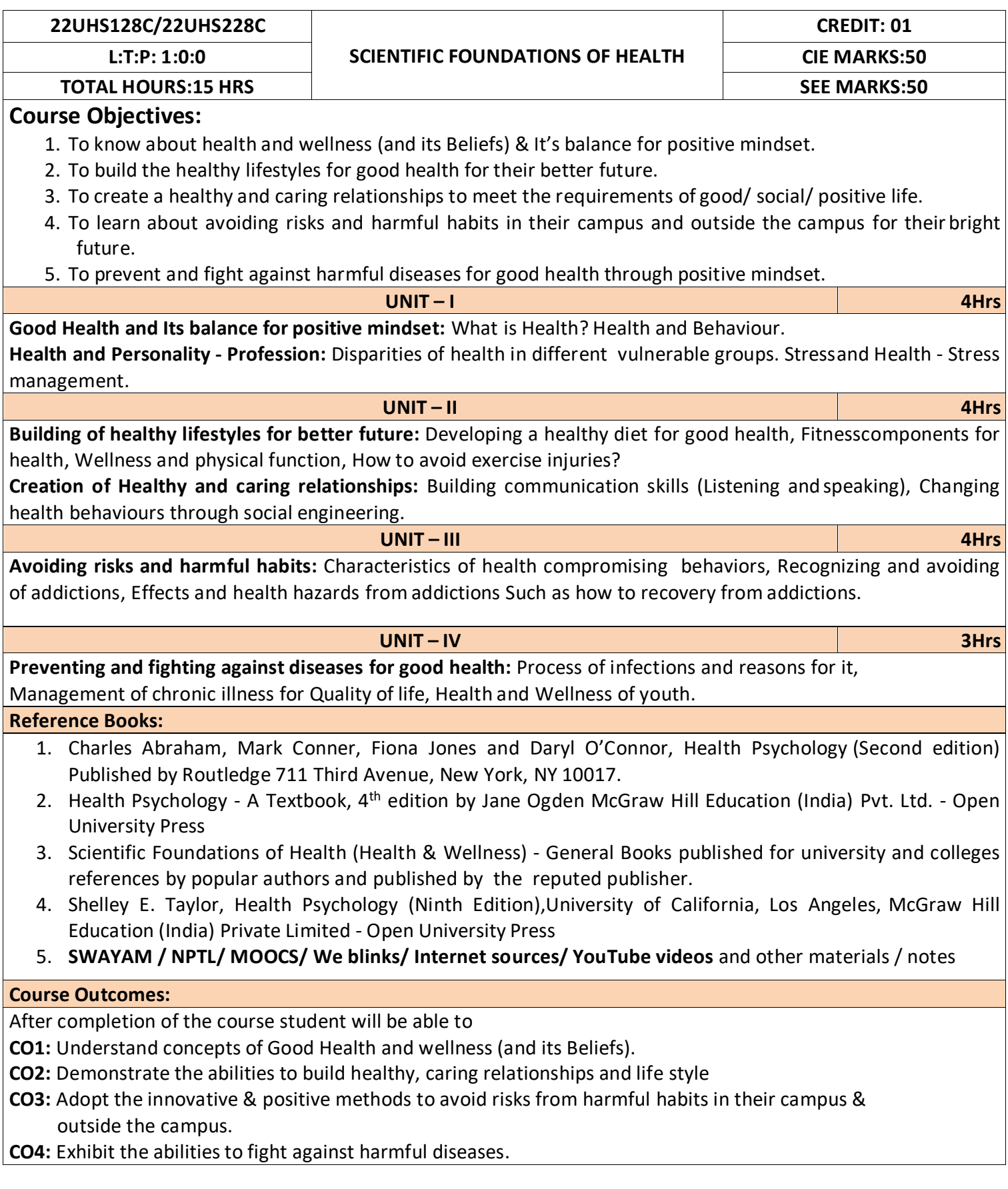

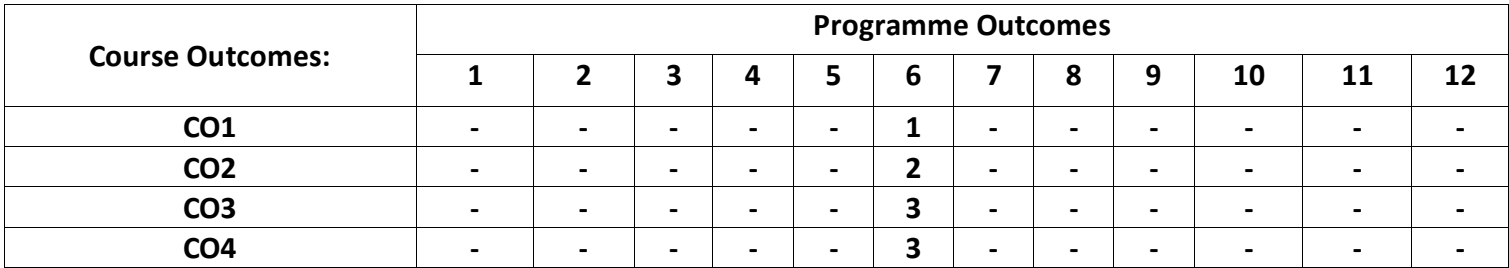